# INTERBUS

### **User Manual**

### **Peripherals Communication Protocol (PCP)**

Designation: IBS SYS PCP G4 UM E

Revision: B

Order No.: 27 45 16 9

This manual is valid for:

PCP Software Version 4.0 Firmware Version  $\geq$  4.0

© Phoenix Contact 05/1997

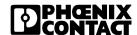

### Please Observe the Following:

In order to guarantee the safe use of your device in every situation, we specify that you carefully read the manual. The following notes give you information on how to use this manual.

#### Requirements on the User Group

The use of products described in this manual is oriented exclusively to qualified application programmers and software engineers familiar with automation safety concepts and applicable national standards. Phoenix Contact assumes no liability for erroneous handling or damage to products from Phoenix Contact or external products resulting from disregard of information contained in this manual.

#### **Explanations of Symbols Used**

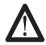

The *attention* symbol refers to erroneous handling which could lead to damage to the hardware or software, or to personal injury. Personal injury is understood to be any bodily harm in indirect connection with dangerous process peripherals. The symbol is always located to the left of the tagged text.

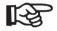

Text marked in this way informs you of system-related conditions that must absolutely be observed to achieve error-free operation. In addition, the *hand* symbol gives you tips and advice on the efficient use of hardware and software optimization.

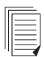

The *text* symbol refers to detailed sources of information (manuals, data sheets, literature, etc.) on the subject matter, product, etc. This text also provides helpful information for the orientation in the manual.

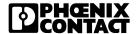

#### We are Interested in Your Opinion

We are constantly attempting to improve the quality of our manuals.

Should you have any suggestions or recommendations for improvement of the contents and layout of our manuals, we would appreciate it if you would send us your comments. Please use the universal telefax form at the end of the manual for this.

#### **Statement of Legal Authority**

This manual, including all illustrations contained herein, is copyright protected. Use of this manual by any third party in departure from the copyright provision is forbidden. The reproduction, translation, or electronic or photographic archiving or alteration requires the express written consent of Phoenix Contact. Violations are liable for damages.

Phoenix Contact reserves the right to make any technical changes that serve for the purpose of technical progress.

Phoenix Contact reserves all rights in the case of patent award or listing of a registered design. External products are always named without reference to patent rights. The existence of such rights shall not be excluded.

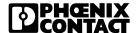

### Contents

| 1 Data Transmission v | vithin the Sensor/Actuator Area                        | 1-3         |
|-----------------------|--------------------------------------------------------|-------------|
| 1                     | 1 Bus Access Methods                                   | 1-4         |
| 1                     | 2 Topology                                             | 1-5         |
| 1                     | 3 INTERBUS Data Types                                  | 1-6         |
| 1                     | 4 Process Data Channel and Parameter Data Channe       | l 1-7       |
| 1                     | 5 Communication Interface                              | 1-8         |
| 1                     | 6 INTERBUS Transmission Protocol                       | 1-9         |
| 2 Communication betw  | veen INTERBUS Devices                                  | 2-3         |
| 2                     | 1 Application Example                                  | 2-3         |
| 2                     | 2 Call/Response Method                                 | 2-6         |
| 2                     | 3 Exchange of Device Parameters                        | 2-9         |
| 2                     | 4 Communication Services                               | 2-12        |
| 3 Starting up Commur  | ication                                                | 3-3         |
| 3                     | 1 Information on the Application Example               | 3-5         |
| 3                     | 2 Flowchart                                            | 3-9         |
| 3                     | 3 Establishing a Connection                            | 3-10        |
| 3                     | 4 Exchanging Parameter Data                            | 3-20        |
| 3                     | 5 Aborting the Connection                              | 3-28        |
|                       | 6 Changing Default Communication<br>References 3-29    |             |
| 4 Communication Erro  | r Messages                                             | 4-3         |
| 4                     | 1 Error Messages of the Abort Service after Connection | n Abort 4-4 |
| 4                     | 2 Error Messages of the Reject Service                 | 4-10        |
| 4                     | 3 Descriptions of Service-Specific Error Messages      | 4-13        |

### INTERBUS Contents

| <b>5</b> PCP Operation with IB | S CMD SWT G4 Software                         | 5-3   |
|--------------------------------|-----------------------------------------------|-------|
| <b>6</b> Description of Commu  | nication Services                             | 6-3   |
| 6.1                            | Overview of PCP Services                      | 6-3   |
| 6.2                            | PCP Services with All Four Service Primitives | 6-6   |
| 6.3                            | Domain Management                             | 6-52  |
| 6.4                            | Services with Automatic Response              | 6-94  |
| 6.5                            | Unconfirmed Services                          | 6-104 |
| 6.6                            | Service Rejection with the Reject Service     | 6-109 |
| 6.7                            | DNM7 Sonvices                                 | 6 111 |

### Section 1

### This section provides information on

- INTERBUS data types
- INTERBUS transmission methods

| Data Transmission withir | the Sensor/Actuator Area                        | 1-3 |
|--------------------------|-------------------------------------------------|-----|
| 1.1                      | Bus Access Methods                              | 1-4 |
| 1.2                      | Topology                                        | 1-5 |
| 1.3                      | INTERBUS Data Types                             | 1-6 |
| 1.4                      | Process Data Channel and Parameter Data Channel | 1-7 |
| 1.5                      | Communication Interface                         | 1-8 |
| 1.6                      | INTERBUS Transmission Protocol                  | 1-0 |

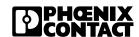

## 1 Data Transmission within the Sensor/Actuator Area

With augmenting automation the number of sensors and actuators is increasing at the same time as manufacturing processes are becoming more and more complex. Using conventional parallel wiring for a complex control process, pushes the costs for cables, installation, startup, and service up. Thus, an up-to-date control concept requires the following:

- an economic solution with bus systems that allow serial data transmission and reduce overall costs of parallel wiring,
- an open and non-proprietary networking concept that can easily be linked to already existing control systems, as well as
- flexibility with regard to future changes or extensions.

INTERBUS meets all of these requirements. This fieldbus was especially designed for signal transmission within the sensor/actuator area.

#### 1.1 Bus Access Methods

Master/slave method

INTERBUS uses the master/slave method for data transmission.

Master

The master is the device in the network that actively coordinates and controls the bus access. It transmits data to all devices and receives data from all devices. In addition, the master is the interface to all higher control lev-

els. It is called controller board.

Slaves Slaves are various devices connected to the master via the bus. As all

slaves have equal rights, questions of priority do not arise.

### 1.2 Topology

### **Ring topology**

All devices – master and slaves – are connected in a ring topology. The ring is formed with several lines within a cable.

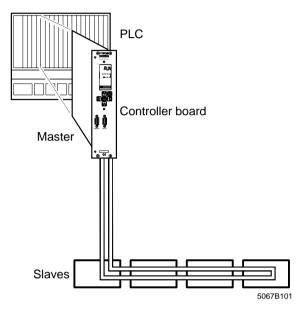

Figure 1-1 INTERBUS ring topology

### 1.3 INTERBUS Data Types

#### Process data

Various I/O devices are used within the sensor/actuator area. Among these are simple devices such as valves and switches processing only a few bits of information. The information provided is process data that is, for example, state information on motor speed, switch settings, etc. Process data is highly dynamic, i.e., it changes continuously and must always be updated. Process data is time-critical and must be transmitted quickly and cyclically between the sensors/actuators and controlling units. Transmission is equidistant, i.e. there are always the same time intervals. The information content of process data comprises only a few bits, e.g. the information 1 or 0 of a valve.

#### Parameter data

In addition, there are intelligent devices, e.g., frequency inverters, operating and indicating elements or controllers. Aside from process data, these devices exchange larger data quantities with the higher-level control system. This data is parameter data which, for example, is used when starting up machines and systems, when converting production facilities or in the case of errors. In contrast to process data, parameter data seldom changes, i.e., it is less dynamic and must seldom be updated. Parameter data is cyclical data, to be transmitted only if required. As parameter data does not directly influence the inputs and outputs and is rarely subjected to change, the requirements made on the transmission rate of parameter data are lower than in the case of process data. The information content of parameter data in the sensor/actuator area ranges between a few and some hundred bytes per data record.

## 1.4 Process Data Channel and Parameter Data Channel

Process data and parameter data is transmitted in the INTERBUS system via two independent data transmission channels, i.e., the process data channel and the parameter data channel. This additionally optimizes the data transmission. Depending on the function, it is not required that every device supports both channels. However, intelligent devices such as frequency inverters which transmit both process data and parameter data do require both channels.

### Process data channel

The process data channel allows to access cyclically transmitted process data. The application program is provided with an image of the current inputs. The application program, in turn, stores the output data that is transmitted to the outputs via the process data channel. With this direct memory access, it is possible to avoid complex service access procedures.

### Parameter data channel

The parameter data channel transmits data if necessary. The parameter data channel is integrated into the transmission protocol.

Additional services, i.e. network management services, are required for the non-proprietary configuration, maintenance, and startup of the INTERBUS system.

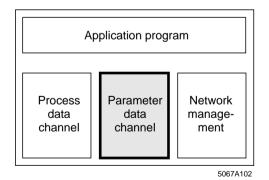

Figure 1-2 Process data channel and parameter data channel

#### 1.5 Communication Interface

## Communication services for data exchange

To enable intelligent devices of an INTERBUS system to communicate with each other, it is required to determine the way in which data is transmitted. In factory automation, the "Manufacturing Message Specification (MMS)" ISO standard has gained general acceptance. MMS provides an exactly defined set of communication services used for handling administrative tasks, identification and status inquiries, communication-related activities and productive data transmission.

MMS was designed for networks which, with regard to hierarchy, are located above the INTERBUS level. In the sensor/actuator area, however, there are other requirements in the foreground, e.g. short cycle times. Also, when compared to higher levels, the requirements are reduced. For INTERBUS, the MMS scope has been reduced to relevant services in compliance with these requirements. However, the basic structure has not been affected.

### PMS services for the sensor/actuator area

The "Peripherals Message Specification (PMS)" is tailored to the sensor/ actuator area. PMS is a user interface according to the international MMS model located at layer 7 of the OSI reference model. The PMS communication services allow to access parameter data.

### Open communication

The standardized PMS communication services ensure that the same communication interface is used for all devices. In this way, devices of different manufacturers can be operated within one network and open communication is possible. The specification of a subset of the functional range - e.g. for an application area that does not need all services - is referred to as a communication profile.

### 1.6 INTERBUS Transmission Protocol

### Summation frame method

In the INTERBUS system, all physical system devices are considered to be only one logical device. With every cycle, the entire information of process data is transmitted simultaneously to all devices within one summation frame. Owing to the transmission position of individual information units within the summation frame, every device can recognize its data and accept it.

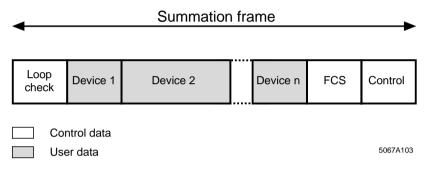

Figure 1-3 Summation frame protocol

### Full-duplex operation

The ring topology of the INTERBUS system allows full-duplex operation, that means it is possible to transmit and receive data at the same time. With this operation method, the transmission capacity is doubled and data transmission is very efficient.

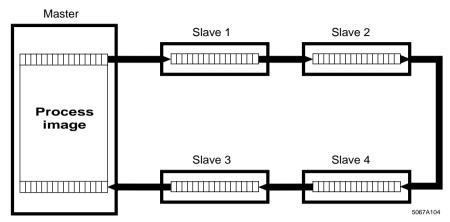

Figure 1-4 Structure of an INTERBUS system

Hybrid transmission method However, not only process data but also parameter data must be transmitted via the summation frame. If, in the configuration phase, the frame length is set to the maximum information of parameter data to be transmitted, the frame will not be fully utilized in most of the cycles. In addition, the transmission time will increase by decreasing the efficiency of the system at the same time. The summation frame method has therefore been modified for INTERBUS: gaps are left at those positions where devices exchanging data are addressed. If parameter data is to be transmitted, the parameter block will be decomposed into individual segments that are as long as the gap. The following segment lengths are available: 1 word, 2 words, and 4 words. One of these segments will be transmitted with every cycle until the total parameter block has been transmitted. The segments of data are then rejoined at the receiving end.

The simultaneous transmission of both process data and parameter data is referred to as a hybrid transmission method.

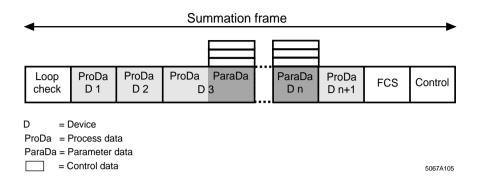

Figure 1-5 Hybrid transmission method

## Peripherals Communication Protocol (PCP)

In INTERBUS, the "Peripherals Communication Protocol (PCP)" is responsible for decomposing parameter data into individual segments and composing it after transmission. The PCP protocol software supplies the services required for connection establishment and abort as well as for data transfer. The PMS includes the formal description of these services. In this way, both data types can be transmitted in parallel without affecting each other.

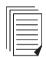

Section 1 deals with the communication via the parameter data channel.

Section 2 explains terms that are required to understand PCP communication.

Section 3 shows how PCP communication is carried out with all commands and parameters required.

Section 4 gives a systematic overview of error messages, error causes and measures for error elimination.

Section 5 describes the IBS CMD SWT parameterization and diagnostic software tool used for communication.

Section 6 lists all services with their corresponding parameters.

### Section 2

### This section provides information on

- different device parameters
- basic terms of PCP communication
- tasks of communication services

| Communication betweer | n INTERBUS Devices                     | 2-3  |
|-----------------------|----------------------------------------|------|
| 2.1                   | Application Example                    | 2-4  |
| 2.2                   | Call/Response Method                   | 2-6  |
| 2.3                   | Exchange of Device Parameters          | 2-9  |
| 2.4                   | Communication Services                 | 2-12 |
|                       | 2.4.5 Adaptation of Supported Services |      |

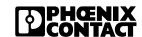

### 2 Communication between INTERBUS Devices

### 2.1 Application Example

To clarify the basic terms used in communication, let us assume the following real PCP application:

Together with other field devices, a frequency inverter (FI) is connected to a PLC via a controller board. The characteristics of the devices are standardized according to the DRIVECOM Power Transmission Profile (Profile No. 21).

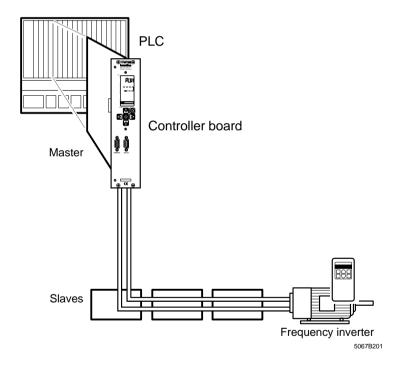

Figure 2-1 Application example

#### **Device parameters**

Device parameters are data of intelligent field devices (PCP devices) that are required within the startup phase of machines and systems. After they have been entered once, they only need to be modified in the case of reparameterization or error. The parameters are pre-configured and can be taken from the device manufacturer's documents.

### Parameters of a frequency inverter

As an electrical drive controller, a frequency inverter is characterized by the fact that changes of a process variable (rotational speed, position, and moment) are caused by analog or digital signals. To adapt the drive controller and the motor to the process in an optimum way, additional information is required. Aside from the setpoint information, the frequency inverter requires information on motor parameters, admissible minimum and maximum rotational speed, maximum rotational speed change during acceleration and deceleration, starting ramp, starting current, etc.

All of this additional information forms the device-specific parameters that can be changed via the parameter data channel. The following explanations exclusively refer to these device parameters. Parameters of process variables are not taken into account.

### 2.1.1 Process Data Descriptions

The parameter values of all PCP devices are used for communication via the parameter data channel - they are the process data descriptions. Each parameter has a number, the index, to distinguish individual parameters during communication.

### Object dictionary (OD)

The object dictionary (OD) - a standardized list - includes the index together with the description of parameter characteristics. Each PCP device that exchanges information via the parameter data channel has its own object dictionary.

#### Index

The index is the address of the communication object. It is required to identify the object. Other PCP devices can address the communication object at this address.

Table 2-1 Object description (example)

|                      |           | Object description (OD) |                  |  |  |  |  |  |  |  |  |  |
|----------------------|-----------|-------------------------|------------------|--|--|--|--|--|--|--|--|--|
| Index                | Туре      | Object                  | Name             |  |  |  |  |  |  |  |  |  |
|                      |           |                         |                  |  |  |  |  |  |  |  |  |  |
| 60 4A <sub>hex</sub> | Ramp      | Record                  | Speed quick stop |  |  |  |  |  |  |  |  |  |
| 60 4B <sub>hex</sub> | Integer16 | Array                   | Setpoint factor  |  |  |  |  |  |  |  |  |  |
|                      |           |                         |                  |  |  |  |  |  |  |  |  |  |

### 2.1.2 Object Description

The object description includes all characteristics of the object such as data type, object type, names, etc.

#### **Object types**

A difference is made between various object types:

Simple variable

Objects of the simple variable type.
 Examples: measured values, time or status of a device.

Array

Objects of the array type, i.e., several similar objects of the simple variable type that are combined to one object. Each element can be individually accessed.

Example: a series of similar measured values.

Record

Objects of the record type, i.e., several different objects of the simple variable type that are combined to one object. Just like the array type, each element of a record can be individually accessed.
 Example: combination of data within a measuring protocol that includes the measured value as well as additional information, e.g., the time of measurement.

Program invocation

Objects of the program invocation type, i.e., executable program sequences.

### 2.2 Call/Response Method

### Access to device parameters

Device parameters are accessed via a call/response method: A device sends a request to another device. The device requesting this service is the client. The device that carries out the request is the service provider, the server.

### Application processes

Both client and server are application processes that run on respective devices. Application processes are all activities of a PCP device within the system, except for the real tasks such as controlling a motor.

#### Client/server model

With INTERBUS, the master and the slaves can carry out functions of both client and server.

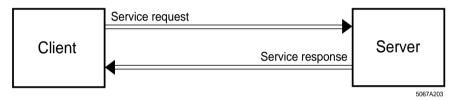

Figure 2-2 Client/server model

Based on our example, one task (application process A) of the automation device could be to transmit parameters (e.g. speed acceleration) to the frequency inverter. The frequency inverter receives the new speed acceleration and converts it correspondingly (application process B).

### Communication services

The client and server use communication services for service request and execution.

If, in our example, the parameter value for the speed acceleration is to be transmitted to the frequency inverter, a write command must be used, i.e., the Write Service.

#### 2.2.1 Service Primitives

### (Service) Primitives

A service is divided into individual primitives (basic operations of the service).

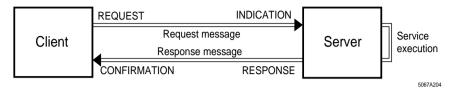

Figure 2-3 PCP primitives (confirmed services)

Request

First, the client sends a service request to the server. In the application example, the automation device requests, for example, to transmit a parameter value to the frequency inverter.

Indication

This request is indicated to the server as a service input. In the application example, the input of a parameter value is indicated to the frequency inverter.

Response

The server executes the service. Afterwards, it sends a service response to the client. In the application example, the frequency inverter is responsible for the new parameter setting. It sends a response that it received the parameter value and carried out the new setting.

Confirmation

The service execution is indicated to the client as a service confirmation. In the application example, the parameter transmission to the frequency inverter is confirmed to the automation device.

The bus transmits the information content in the form of a message (PDU = Protocol Data Unit).

### 2.2.2 Confirmed/Unconfirmed Services

A call/response method in compliance with the above model is referred to as a confirmed service. In addition, there are unconfirmed services where the service request is executed but a confirmation will not be returned.

An example of an unconfirmed service that is transmitted from the client to the server is a connection abort. An example of an unconfirmed service initiated by the server, i.e. in the opposite direction, is the information report.

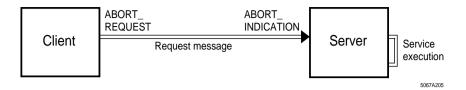

Figure 2-4 Unconfirmed services

#### Invoke ID

In the case of confirmed services, the service request and the respective service confirmation are provided with a reference code, the Invoke\_ID.

#### **Access protection**

The manufacturer can provide access protection for data that should only be available to determined devices, i.e., access rights to communication objects are limited for certain devices. Access protection can be realized by defining

- access groups. Not all of them are allowed to access certain communication objects.
- passwords. A device can only access a communication object with the password defined for this communication object.

Additionally, services can be differentiated within access protection, e.g. general read access for all devices, but write access only for a determined group.

Information about whether and in which form access protection exists for a communication object is stored in the object description.

### 2.3 Exchange of Device Parameters

### Communication relationships

To exchange data between two INTERBUS PCP devices, it is required to establish a logical connection between them first. Logical connections of this type are called communication relationships. Communication relationships are established between application processes.

## Communication relationship list (CRL)

The controller board generates a list for every PCP device specifying all permitted communication relationships independent of their time of use. This communication relationship list (CRL) stores the connection type as well as context conditions - the connection parameters - by which the communication relationship can be established. The CRL can manually be changed if required.

The logical connections configured in the communication relationship list allow a smooth data exchange between two communication devices. Before information is exchanged, the connection parameters (context conditions) of both communication partners are checked for consistency during connection establishment.

## Communication reference number (CR)

The communication relationship list is divided into several lines. Every permissible communication relationship has a number, the communication reference number (CR). Thus, the communication relationship is clearly coded. A clear code is required to distinguish the individual devices. The INTERBUS controller board automatically numbers the devices when initializing the INTERBUS system. According to the physical bus configuration, it assigns the numbers beginning with two.

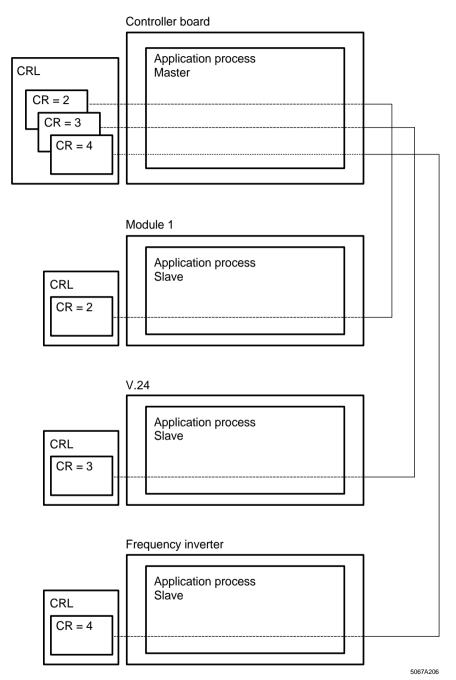

Figure 2-5 Relationship between CRL, CR, and application process

In addition to the CR, each CRL line contains complete details of the connection parameters.

Table 2-2 CR connection parameters

|    | Connection parameters                  |                                     |                           |  |  |  |  |  |  |  |
|----|----------------------------------------|-------------------------------------|---------------------------|--|--|--|--|--|--|--|
| CR | Size of the<br>send buffer<br>Low-Prio | Size of the receive buffer Low-Prio | Supported<br>PMS services |  |  |  |  |  |  |  |

Some attributes of the CRL entry are not supported by INTERBUS. They are only provided for reasons of compatibility to Profibus and are assigned standard values. The system automatically enters the CR during initialization.

**CR:** For the local application process, the communication reference is a clear identification for the communication relationship.

**Size of the send buffer Low-Prio:** This attribute contains the maximum possible length of the PDU in transmitting direction with low-priority that can be processed in this communication relationship.

**Size of the receive buffer Low-Prio:** This attribute contains the maximum possible length of the PDU in receiving direction with low-priority that can be processed in this communication relationship.

**Supported PMS services:** This attribute informs about which services are supported in this communication relationship.

#### 2.4 Communication Services

The Peripherals Communication Protocol (PCP) offers the user several standardized PMS services that can be divided into three groups:

- User services
- Administration services
- Management services

Section 6 describes the PMS services in detail. The application example is continued in Section 3. The handling of the PMS services and check mechanisms of the Peripherals Communication Protocol are initiated through the "Initiate" service.

#### 2.4.3 Overview of PMS Services

#### User services

An application process accesses the communication objects via the user services. The user services comprise the following PMS services:

| <ul><li>Start</li></ul> | Starting a progr | ram (after a reset) |
|-------------------------|------------------|---------------------|
|                         |                  |                     |

on a PCP device.

StopStopping a program.ResetResetting a program.

Resume Restarting a program after a stop.

Write Setting variables (device parameters)

of a PCP device.

Read
 Reading variables (device parameters)

of a PCP device.

Information\_Report Unconfirmed transmission of a parameter.

Download Services Data transfer from the client to the server

Services:

"Initiate\_Download\_Sequence", "Download\_ Segment", and "Terminate\_Download\_

Sequence".

Upload Services Data transfer from the server to the client.

Services:

"Initiate\_Upload\_Sequence", "Upload\_Segment", and "Terminate\_Upload\_Sequence".

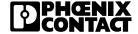

- Request Domain Upload

Requesting the automatic data transfer from the server to the client.

Read / Write With Name

Reading/Writing an object that is not explicitly described in the PMS object dictionary.

### Administration services

Administration services are used to exchange information via communication objects. The administration services comprise the following PMS services:

Status Reading the device status (operating state)/

application state (communication state).

Identify
 Reading the manufacturer's name, type, version.

Get\_OD
 Reading the object description.

### Management services

The management services allow and secure the operation of the communication system. These services include the establishment and abort of a connection.

Initiate Establishing a connection.Abort Aborting a connection.

Reject
 Rejecting an inadmissible service.

### 2.4.4 Systematics of Supported User Services

#### Representation

The supported user services of a PCP device are represented within a bit pattern of 48 bits in hexadecimal notation. The bits 0 ... 23 indicate the supported services as a client, bits 24 ... 47 as a server. Of these 48 bits, only some are actually used.

Bits 3, 4, 8, 27, 28, and 32 represent several services.

All unused bits, as well as the bits of the unsupported services are set to "0". If the service is supported, the bits used are set to "1".

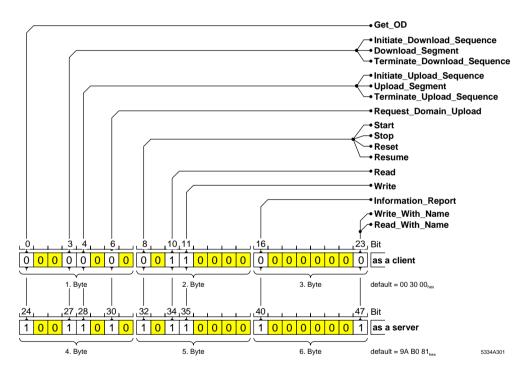

Figure 2-6 Systematics of the supported user services

#### **Example**

In the application example, the controller board supports the services "Get OD", "Read", and "Write" as a client and all services as a server.

Thus, the bit pattern is as follows:

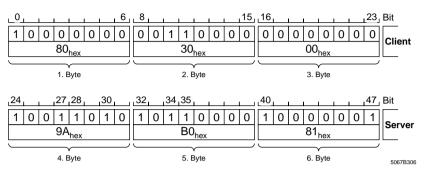

Figure 2-7 Bit pattern of the supported services of the controller board

#### **Entry in the CRL**

In the CRL, each of these 8-bit patterns is represented in hexadecimal notation. In the application example, the entry for the supported services in the CRL of the controller board is called "frequency inverter":

... | 80 30<sub>hex</sub> | 00 9A<sub>hex</sub> | B0 81<sub>hex</sub>

| Coding<br>[hex] | Start | Stop | Reset    | Resume | Read | Write | Information_Report | Get_OD | Initiate_Download_Sequence | Download_Segment | Terminate_Download_Sequence | Initiate_Upload_Sequence | Upload_Segment | Terminate_Upload_Sequence | Read_With_Name | Write_With_Name | Request_Domain_Upload |
|-----------------|-------|------|----------|--------|------|-------|--------------------|--------|----------------------------|------------------|-----------------------------|--------------------------|----------------|---------------------------|----------------|-----------------|-----------------------|
| 00 00 00        |       | _    | _        |        | —    | —     | _                  | —      |                            | _                |                             |                          | _              |                           | _              | _               | _                     |
| 00 30 00        |       |      | _        |        | Х    | Х     | _                  | _      |                            | _                |                             |                          | _              |                           | _              |                 |                       |
| 00 30 01        |       | _    | _        |        | Χ    | Х     | _                  | _      |                            | _                |                             |                          | _              |                           | >              | <b>(</b>        |                       |
| 00 80 00        |       |      | (        |        | _    | _     | _                  | _      |                            | _                |                             |                          | _              |                           | _              | _               | _                     |
| 00 B0 00        |       |      | <        |        | Χ    | Χ     | _                  | —      |                            | _                |                             |                          | _              |                           | _              | _               | _                     |
| 00 B0 01        |       | >    | <        |        | Х    | Χ     | _                  | _      |                            | _                |                             |                          | _              |                           | >              | (               | _                     |
| 18 30 00        |       | _    | _        |        | Х    | Χ     | _                  | _      |                            | Χ                |                             |                          | Χ              |                           | _              | _               | _                     |
| 18 80 00        |       | >    | <        |        | _    | _     | _                  | _      |                            | Χ                |                             |                          | Χ              |                           | _              | _               | _                     |
| 18 80 81        |       | >    | <b>(</b> |        | —    | —     | Х                  | Χ      |                            | Χ                |                             |                          | Χ              |                           | >              | (               | —                     |
| 80 00 80        |       | _    | _        |        | _    | _     | Х                  | Х      |                            |                  |                             |                          |                |                           | _              |                 |                       |
| 80 30 80        |       | _    | _        |        | Χ    | Х     | Χ                  | Х      |                            |                  |                             |                          |                | _                         | _              |                 |                       |
| 80 80 00        |       | X    |          | _      | _    | —     | Χ                  |        | _                          |                  |                             | _                        |                | _                         | _              | _               |                       |
| 80 80 80        |       | X    |          | _      | _    | Χ     | Χ                  |        | _                          |                  |                             | _                        |                | _                         | _              | _               |                       |
| 80 B0 00        | X     |      | Χ        | Χ      | _    | Χ     |                    | _      |                            |                  | _                           |                          | _              | _                         | _              |                 |                       |
| 80 B0 80        |       |      | (        |        | Χ    | Х     | Χ                  | Х      |                            | _                |                             |                          | _              |                           | _              | _               | _                     |
| 9A B0 81        |       | )    | (        |        | Х    | Х     | Х                  | Х      |                            | Х                |                             |                          | Х              |                           | )              | (               | X                     |

Key

- X The service is supported.
- The service is **not** supported.

5334A302

Figure 2-8 Combination options of the services

Figure 2-8 lists the most frequently used combination options of the services in hexadecimal notation. If one of these combinations is in the first three bytes, it is possible to read the client services. If a combination is between byte 4 and 6, it is possible to read the server services.

### 2.4.5 Adaptation of Supported Services

All services that can be processed by the controller board and the PCP device as both client and server have to be compared and adapted.

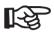

As a client the PCP device must not support more services than the server communication partner.

However, as a server a device can support more services than the client communication partner.

# Section 3

# This section provides information on the

- step-by-step PCP communication startup using an example

| Starting up Communicati | on                                                           | 3-3  |
|-------------------------|--------------------------------------------------------------|------|
| 3.1                     | Information on the Application Example                       | 3-5  |
| 3.2                     | Flowchart                                                    | 3-9  |
| 3.3                     | Establishing a Connection                                    | 3-10 |
|                         | 3.3.1 Initiate_Request Service Request                       | 3-11 |
|                         | 3.3.2 Initiate_Confirmation Service Confirmation             | 3-12 |
|                         | 3.3.3 Changing the Buffer Size of the Controller Board       | 3-17 |
|                         | 3.3.4 Adapting the Controller Board and Frequency Inverter . | 3-19 |
| 3.4                     | Exchanging Parameter Data                                    | 3-20 |
|                         | 3.4.1 Reading the Speed Acceleration                         | 3-21 |
|                         | 3.4.2 Changing the Speed Acceleration                        | 3-24 |
| 3.5                     | Aborting the Connection                                      | 3-28 |
| 3.6                     | Changing Default Communication References                    | 3-29 |

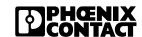

# 3 Starting up Communication

There are several ways to start up communication:

- For some controller boards, there are pre-written function blocks by which the services can be called. For all other controller boards, the required service calls are to be integrated into the application program.
- The IBS CMD SWT G4 software tool from Phoenix Contact. This tool can be used for all Generation 4 host systems. It is the simplest way to establish and test a communication connection via command codes.

Independent of the tools used, this section describes the **systematics of communication** by means of service primitives. In Section 5, there is a description of how communication can be easily carried out with the IBS CMD SWT G4 software.

# Communication phases

INTERBUS supports connection-oriented (1 - 1) communication relationships. The connection-oriented communication is divided into three phases:

- Connection establishment
- Data transfer
- Connection abort

## Connection establishment phase

In the connection establishment phase, a PCP device functioning as a client tries to establish a communication connection to a PCP device functioning as a server. During process, the context conditions - the connection parameters - that are determined in the communication relationship lists of both devices are checked. If the context conditions correspond to each other, the data transfer phase will be initiated. Otherwise, the connection establishment will be aborted with an error message.

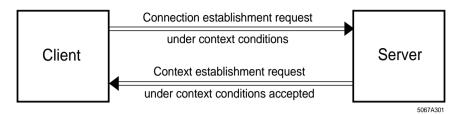

Figure 3-1 Connection establishment phase

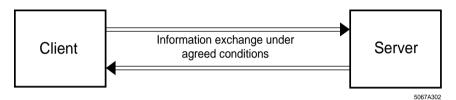

Figure 3-2 Data transfer phase

During the data transfer phase, the PCP devices exchange data under context conditions. The connection continues to exist until it is intentionally aborted or a communication error occurs.

## **Connection abort phase**

After the data exchange has been completed, the connection can be terminated by a connection abort. In the case of a communication error, the connection would be automatically aborted. Thereafter, the data exchange can only be carried out after a renewed connection establishment.

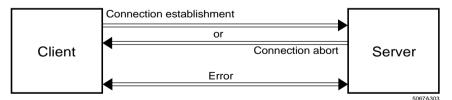

Figure 3-3 Connection abort phase

# 3.1 Information on the Application Example

In our application example, a frequency converter is to be parameterized. Before a parameter can be transmitted, a connection between the controller board and the frequency inverter has to be established. This step is initiated by the application process of the controller board functioning as a client.

# Example configuration

5334B

Communication startup is illustrated on the basis of a very simplified bus configuration.

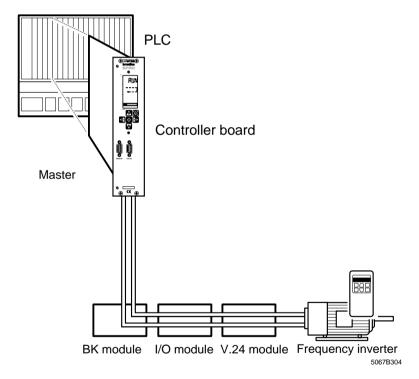

Figure 3-4 Bus configuration example

There are four devices connected to the bus. The third and fourth device are communication modules: a V.24 module and a frequency inverter. The services are transmitted and received via a PLC.

# Changing the speed acceleration

In the application example, the set parameter value is to be modified for the speed acceleration of the frequency inverter. The speed acceleration parameter indicates the slope of the starting ramp. The parameter consists of the quotient of the two subparameters "delta speed" and "delta time" and is to be set to 100 rpm.

The data type is "Record":

- an Unsigned 32 data type (4 bytes delta speed, value between 0 and 4 295 967 295) and
- an Unsigned 16 data type (2 bytes delta time, value between 0 and 65 535).

In the application example, the frequency inverter is a device corresponding to the DRIVECOM Power Transmission Profile 21. The parameters that can be accessed are described in an object dictionary that was preconfigured by the manufacturer and does not need any further processing. Please refer to the device documentation for the required information on the individual objects.

### **Example:**

### Extract from the device description of a frequency inverter

Speed acceleration (60 48 hex)

Data format: Ramp structure (index  $21_{hex}$ )

Subindex 1: Unsigned 32 Numerator, delta speed in rpm

Subindex 2: Unsigned 16
Denominator, delta time in sec

Meaning: Startup time referred to delta speed. The parameter is

mapped to the starting ramp via the ramp-min frequency inverter function (L-C12). If the denominator is 0, the

ramp is switched off.

Factory setting: Ramp is switched off.

Numerator = 0 Denominator = 0

In our example, only the controller board has client functionality. All other devices are dedicated server devices. As a client, they cannot access ob-

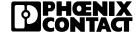

jects of the controller board or other PCP devices. In the example, the controller board initializes all of the described communication activities.

During startup of the controller board a default CRL is automatically created. In this CRL, the context conditions for the data transfer - the connection parameters - with the other PCP devices are determined. In our example, the following CRL is assumed:

# Example CRL of a controller board

02<sub>hex</sub> (Number of entries) ... [Reserved area]

02<sub>hex</sub> (CR: communication relationship to the V.24 module)

...

40<sub>hex</sub> (Maximum length of a PDU in transmitting direction: 64 bytes) 40<sub>hex</sub> (Maximum length of a PDU in receiving direction: 64 bytes)

8030<sub>hex</sub> (Supported services: as a client, Get\_OD,

080<sub>hex</sub> Read and Write are supported; as a server, Get\_OD,

B080<sub>hex</sub> Start, Stop, Read, Write, Information\_Report)

...

03<sub>hex</sub> (CR: Communication relationship to the frequency inverter)

...

40<sub>hex</sub> (Maximum length of a PDU in transmitting direction: 64 bytes) 40<sub>hex</sub> (Maximum length of a PDU in receiving direction: 64 bytes)

8030<sub>hev</sub> (Supported services: as a client, Get OD,

0080<sub>hex</sub> Read and Write are supported; as a server, Get\_OD,

B080<sub>hex</sub> Start, Stop, Read, Write, Information\_Report)

The manufacturer preconfigures the CRL of the frequency inverter.

# CRL of the frequency inverter

5334B

01<sub>hex</sub> (Number of entries) ... [Reserved area]

02<sub>hex</sub> (CR: communication connection to the controller board)

...

64<sub>hex</sub> (Maximum length of a PDU in transmitting direction: 100

bytes)

64<sub>hex</sub> (Maximum length of a PDU in receiving direction: 100 bytes)

0000<sub>hex</sub> (Supported services: 0000<sub>hex</sub> as a client, no service; 3000<sub>hex</sub> as a server, Read and Write)

At first, the CRLs are not visible. If there are discrepancies between the CRLs, an error message is indicated during connection establishment.

#### **Starting up Communication**

Section 3.3.2 "Initiate\_Confirmation Service Confirmation" explains how these discrepancies can be eliminated.

#### Sequence

To allow the speed acceleration parameter to be changed,

- 1. initialize the INTERBUS system.
- 2. start data transmission (Start Data Transfer).
- establish the connection with the Initiate\_Request command. If an error message is indicated (Initiate\_Confirmation negative), the error must be removed with the Load\_CRL\_Attribute\_Loc\_Request command.
- 4. write the set value for the speed acceleration via the parameter data channel. In order to show how parameter values of objects can be read out, in our example, the preset value should first be read with a Read\_Request before the new value is written. In general, this must not be carried out before a Write\_Request.
- abort the connection with the Abort\_Request. This connection need only be aborted when the controller board is switched off or before a reset. Otherwise, an error message will be put out during the next connection establishment.

The flowchart schematically shows the procedure.

Section 3.6 includes a description of how the default communication references can be changed with the Load\_CRL\_Attribute\_Loc\_Request, as far as this is required after a modification or extension of the system.

# 3.2 Flowchart

From the client's point of view, the diagram shows the steps within an application program for communication processing:

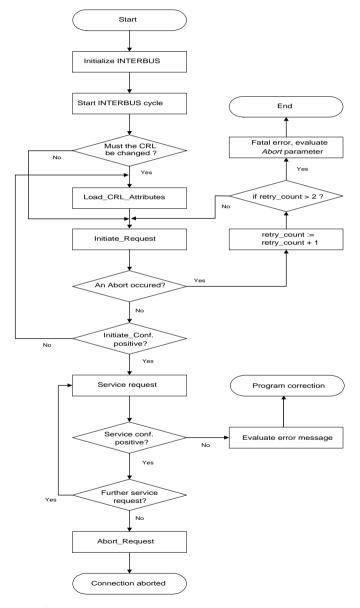

Figure 3-5 Starting up communication

# 3.3 Establishing a Connection

Before establishing a connection, use the "Initiate" service. In the service request, it is required to indicate the communication reference number (CR) of the application process of the communication partner, i.e. of the server to be called.

After checking the reliability of the connection establishment, the server indicates the success or failure of the connection establishment with the service response *Initiate\_Response*. Thus, the program takes two possibilities into account:

- 1. The connection is established. For this, the "Initiate\_Confirmation" with positive result is provided.
- The automatic test mechanisms detect that a connection establishment is inadmissible, as the entries in the two CRLs do not correspond to each other. For this, the "Initiate\_Confirmation" with negative result is provided. The negative message includes error codes that must be evaluated.

## 3.3.1 Initiate\_Request Service Request

| Syntax:         | Initiate_Request       |                         | 00 8B <sub>hex</sub> |
|-----------------|------------------------|-------------------------|----------------------|
| Word 1          | Comma                  | and_Code                | 00 8B <sub>hex</sub> |
| Word 2          | Word 2 Parameter_Count |                         | 00 02 <sub>hex</sub> |
| Word 3          | _                      | Communication_Reference | 00 03 <sub>hex</sub> |
| Word 4 Password |                        | Access_Groups           | 00 00 <sub>hex</sub> |
| Bit             | 158                    | 7 0                     |                      |

Key:

Command\_Code: Command code of the service request:

008B<sub>hex</sub> for "Initiate\_Request".

Parameter Count: Number of subsequent data words:

0002<sub>hex</sub> for two subsequent data words

(Communication\_Reference and Password | Access\_Groups).

Communication Reference:

Communication reference number of the communication relationship between controller board

and frequency inverter.

Password: A password was defined for this communication

relationship to access device objects. Please refer to the device documentation for the password. There is no password required for communication objects that are defined in the DRIVECOM Power Transmission Profile 21. Therefore, the value  $00_{\text{hex}}$  must be used.

Access Groups: The controller board is assigned to a determined

access group for which an access authorization for objects of the frequency inverter is specified. Please refer to the device documentation for the *Access\_Groups* value. For communication objects that are defined in the DRIVECOM Power Transmission Profile 21, there is no access protection provided via access groups. Therefore,

the value  $00_{hex}$  must be used.

# 3.3.2 Initiate\_Confirmation Service Confirmation

After processing the service request "Initiate\_Request", the system puts out the service confirmation "Initiate\_Confirmation". This message shows whether the connection establishment was successful (positive message).

If the connection establishment was unsuccessful, a negative message will be put out. A negative message is indicated by the *Result* parameter unequal to zero.

| Syntax  | Initiate_Confirmation  |                         | 808B <sub>hex</sub>                          |  |
|---------|------------------------|-------------------------|----------------------------------------------|--|
|         | Positive message       |                         | Example:                                     |  |
| Word 1  | Messag                 | ge_Code                 | 80 8B <sub>hex</sub>                         |  |
| Word 2  | Paramet                | er_Count                | 00 06 <sub>hex</sub>                         |  |
| Word 3  | _                      | Communication_Reference | 00 03 <sub>hex</sub>                         |  |
| Word 4  | Resu                   | ılt (+)                 | 00 00 <sub>hex</sub>                         |  |
| Word 5  | Versi                  | on OD                   | 00 00 <sub>hex</sub>                         |  |
| Word 6  | Pro                    | ofile                   | 00 21 <sub>hex</sub>                         |  |
| Word 7  | Protection             | Password                | FF 00 <sub>hex</sub>                         |  |
| Word 8  | Access_Groups          | _                       | 00 00 <sub>hex</sub>                         |  |
|         | Negative message       |                         | Example                                      |  |
| Word 1  | Messag                 | Message_Code            |                                              |  |
| Word 2  | Paramet                | er_Count                | 00 08 <sub>hex</sub>                         |  |
| Word 3  | -                      | Communication_Reference | 00 03 <sub>hex</sub>                         |  |
| Word 4  | Error_Class            | Error_Code              | 00 xx <sub>hex</sub><br>00 00 <sub>hex</sub> |  |
| Word 5  | Addition               | Additional Code         |                                              |  |
| Word 6  | Send_Bu                |                         |                                              |  |
| Word 7  | Receive_E              |                         |                                              |  |
| Word 8  | Services_Supported (1) | Services_Supported (2)  |                                              |  |
| Word 9  | Services_Supported (3) |                         |                                              |  |
| Word 10 | Services_Supported (5) | Services_Supported (6)  |                                              |  |
|         | ·                      |                         |                                              |  |

15 ...... 0

Bit

Key: Message\_Code: Message code for service confirmation:

808B<sub>hex</sub> for "Initiate\_Confirmation".

Parameter\_Count: Number of subsequent parameters

(here: 6 data words).

Comm. Reference: Communication reference number of the com-

munication relationship between controller board

and frequency inverter.

Result (+): 0000<sub>hex</sub> indicates a positive result.

Version\_OD: Version number of the object directory. This pa-

rameter is device-specific and is read by the sys-

tem from the object dictionary.

Profile: Identification of the device profile, i.e., the num-

ber or the application-specific profile is indicated. In this example, the Power Transmission Profile

21 is used, the value is therefore 0021<sub>hex</sub>.

Protection: Includes the "Access\_Protection\_Supported" at-

tribute from the device documentation of the frequency inverter. The parameter indicates whether the access rights of the frequency inverter are checked during object access. As this is the case in the example, the value FF<sub>hex</sub>

(= true) is shown.

Password: Manufacturer-specific but generally not used. In

the example, the entry is therefore  $00_{hex}$ .

Access\_Groups: Manufacturer-specific but generally not used. In

the example, the entry is therefore  $00_{hex}$ .

Error\_Class: Contains the error message classification of the

"Initiate" service (00<sub>hex</sub>).

Error Code: There are three causes leading to an error mes-

sage:

5334B

01<sub>hex</sub> The send and receive buffers of the

controller board and the frequency in-

3-13

verter do not match in size.

02<sub>hex</sub> The supported services of both

devices do not match.

04<sub>hex</sub> The application program rejects the

service; the error cause is manufacturer-specific. Please refer to the device documentation. The device may not be ready for operation.

Additional\_Code: Contains manufacturer-specific information on

the error cause ( $Error\_Code = 04_{hex}$ ). For the error codes  $01_{hex}$  and  $02_{hex}$  ( $Error\_Code$ ), the parameter is always set to the value  $0000_{hex}$ .

Send\_- / Receive\_Buffer: The buffer sizes of the frequency inverter are in-

dicated in the bits 7 ... 0 of the *Send\_Buffer* and *Receive\_Buffer* parameters. Each buffer comprises 100 bytes (64<sub>hex</sub>). The bits 15 ... 8 are not

supported.

Services\_Supported: Coding of the supported services that can be

processed by the frequency inverter. The coding is carried out with 6 bytes indicating which services are carried out by the device as a client (1st to 3rd byte) and which as a server (4th to 6th

byte).

In the following, the causes for the error messages " $Error\_Code = 01_{hex}$ " and " $Error\_Code = 02_{hex}$ ", as well as their removal are described on the basis of the application example.

## Causes for the error code 01 hex

**Error cause** The " $Error\_Code = 01_{hex}$ " error message means that the send and receive

buffer of the controller board and frequency inverter do not match.

Error removal The send buffer of the controller board must be less than or equal to the

receive buffer of the device - in this case, the frequency inverter.

The receive buffer of the controller board must be greater than or equal to

the send buffer of the device.

In our example, the send buffer of the controller board, with 64 bytes, is smaller than the receive buffer of the frequency inverter, thus meeting the requirements.

The receive buffer of the controller board is 64 bytes  $(40_{hex})$ . It is smaller than the send buffer of the frequency inverter with 100 bytes  $(64_{hex})$  and has therefore caused the error message.

The surest way to avoid another error message is to set the values of both buffer sizes of the controller board to the values of the device, in this case to 100 bytes  $(64_{hex})$ .

The "Load\_CRL\_Attribute\_Loc" service allows to change the buffer sizes of the CRL (see "Changing the Buffer Size of the Controller Board" on Page 3-17).

## Causes for the error code 02<sub>hex</sub>

#### Error cause

The " $Error\_Code = 02_{hex}$ " error message means that the supported services of the controller board and the device (here the frequency inverter) do not match.

#### Error removal

The supported services must be adapted to each other. This process requires background information. First, it is required to become familiar with the systematics of the coding and adaptation of the supported services (*Services Supported* parameter, see Section 2.4).

In the example, the controller board supports the services "Get\_OD", "Read" and "Write" as a client and all services as a server. The corresponding entry in the CRL is as follows:

| 0 (1. Byte) 7              | 8 (2. Byte) 15            | 16 (3. Byte) 23                       |          |
|----------------------------|---------------------------|---------------------------------------|----------|
| 1 0 0 0 0 0 0 0 0 80 hex   | 0 0 1 1 0 0 0 0<br>30 hex | 0 0 0 0 0 0 0 0 0 0 0 0 0 0 0 0 0 0 0 | Client   |
| 24 (4. Byte) 31            | 32 (5. Byte) 39           | 40 (6. Byte) 47                       |          |
| 1 0 0 0 0 0 0 0 0 0 80 hex | 1 0 1 1 0 0 0 0<br>B0 hex | 1 0 0 0 0 0 0 0 0 80 hex              | Server   |
|                            |                           |                                       | 5067A306 |

Figure 3-6 Services of the controller board (example)

The services that can be processed by the controller board and the frequency inverter either as a client or as a server must be compared and adapted to each other.

#### Service comparison of the frequency inverter and controller board

Table 3-1 Service comparison of the frequency inverter as a client and the controller board as a server

| Get_OD | Start, Stop,<br>Reset, Resume | Read | Write | Information_<br>report |                              |
|--------|-------------------------------|------|-------|------------------------|------------------------------|
| _      | _                             | _    | _     | _                      | Frequency inverter<br>Client |
| X      | Х                             | X    | Х     | X                      | Controller board<br>Server   |

All of the supported services indicated in the client line must also be supported in the server line. In this case, there are no problems as the controller board supports all services as a server and the frequency inverter supports none as a client.

Table 3-2 Service comparison of the controller board as a client and the frequency inverter as a server

| Get_OD | Start, Stop,<br>Reset, Resume | Read | Write | Information_<br>Report |                              |
|--------|-------------------------------|------|-------|------------------------|------------------------------|
| Х      | -                             | Х    | Х     | _                      | Controller board<br>Client   |
| _      | _                             | Х    | Х     | _                      | Frequency inverter<br>Server |

The controller board supports the "Get\_OD" service as a client but the frequency inverter does not support it as a server. This causes the error message.

To remove the error, the "Get\_OD" service as a client must be switched off on the controller board. To do this, use the "Load\_CRL\_Attribute\_Loc" service (see "Adapting the Controller Board and Frequency Inverter" on Page 3-19).

## 3.3.3 Changing the Buffer Size of the Controller Board

| Syntax: | Load_CRL_Attribute_Loc_Request | 02 64 <sub>hex</sub> |
|---------|--------------------------------|----------------------|
|---------|--------------------------------|----------------------|

| Word 1 | Command_Code            | 02 64 <sub>hex</sub> |
|--------|-------------------------|----------------------|
| Word 2 | Parameter_Count         | 00 04 <sub>hex</sub> |
| Word 3 | Attribute_Code          | 00 xx <sub>hex</sub> |
| Word 4 | Entry_Count             | 00 01 <sub>hex</sub> |
| Word 5 | Communication_Reference | 00 03 <sub>hex</sub> |
| Word 6 | Attribute_Value         | 00 64 <sub>hex</sub> |
|        |                         |                      |

Bit 15 ...... 0

Key: Command\_Code: Command code for the service request:

0264<sub>hex</sub> "Load\_CRL\_Attribute\_Loc\_Request".

Parameter Count: Number of subsequent parameters

(here: 4 data words).

Attribute Code: Code for the parameter to be changed. Enter:

000E<sub>hex</sub> for send buffer (*Send\_Buffer*). 0010<sub>hex</sub> for receive buffer (*Receive\_Buffer*).

Entry\_Count: Counter that indicates for how many devices a

new attribute must be set at the same time (here:

0001<sub>hex</sub>, as only the entry *Communication*\_

*Reference* = 3 is to be changed.

Comm. Reference: Communication reference of the device.

Attribute Value: Setting for the attribute selected with the *Attri-*

bute\_Code parameter. The attribute can consist of several words (here: 0064<sub>hex</sub> for a send buffer

length of 100 bytes).

If the size of the receive buffer should be changed, enter the value  $10_{\rm hex}$  for the *Attribute\_Code* parameter and the desired buffer value in the *Attribute Value* field.

It is possible to change the same attribute on several devices at the same time. For this, set the value of the *Entry\_Count* parameter to the corresponding number of devices and indicate the communication reference and attributes for each device.

After successful processing of the service request

"Load\_CRL\_Attribute\_Loc\_Request", the service confirmation

"Load\_CRL\_Attribute\_Loc\_Confirmation" will be returned.0

|         |        | Load_CRL_Attribute_L | .oc_Confirmation                                                     | 82 64 <sub>hex</sub> |
|---------|--------|----------------------|----------------------------------------------------------------------|----------------------|
| Syntax: |        | Positive message     |                                                                      |                      |
|         | Word 1 | Me                   | ssage_Code                                                           | 82 64 <sub>hex</sub> |
|         | Word 2 | Para                 | ameter_Count                                                         | 00 01 <sub>hex</sub> |
|         | Word 3 |                      | Result (+)                                                           | 00 00 <sub>hex</sub> |
| Key:    | Bit    | 15 Message Code:     | .8   7 0    Message code for the service confi                       | rmation:             |
| -,      |        | 3                    | 82 64 <sub>hex</sub> "Load_CRL_Attribute_Localization".              |                      |
|         |        | Parameter_Count:     | Number of subsequent parameters 0001 <sub>hex</sub> For 1 data word. | :                    |
|         |        | Result (+):          | 0000 <sub>hex</sub> Indicates a positive result                      | t.                   |

# 3.3.4 Adapting the Controller Board and Frequency Inverter

The supported services of the frequency inverter can be found in the service confirmation "Initiate Confirmation":

- 00 00 00<sub>hex</sub>: No services as a client.
- 00 30 00<sub>hex</sub>: "Read" and "Write" services as a server.

For services of the controller board, please refer to the example CRL on Page 3-7:

- 80 30 00<sub>hex</sub>: "Get\_OD", "Read" and "Write" services as a client.
- 9A B0 81<sub>hex</sub>: All services as a server.

The "Load\_CRL\_Attribute\_ Loc" service allows to adapt the supported services of the controller board and frequency inverter.

#### Syntax:

#### Load CRL Attribute Loc Request

02 64<sub>hex</sub>

02 64<sub>hex</sub> 00 04<sub>hex</sub> 00 12<sub>hex</sub> 00 01<sub>hex</sub> 00 03<sub>hex</sub> 00 80<sub>hex</sub>

| vvoid |   |
|-------|---|
| Word  | 2 |
| Word  | 3 |
| Word  | 4 |
| Word  | 5 |

Word 6

Word 1

| Command_Code            |
|-------------------------|
| Parameter_Count         |
| Attribute_Code          |
| Entry_Count             |
| Communication_Reference |
| Attribute_Value         |

Bit

15 ...... 0

Key:

Command Code: Command code for the service request:

0264<sub>hex</sub>.

Parameter Count: Number of subsequent parameters:

0004<sub>hex</sub> For 4 data words.

Attribute\_Code: Code for the parameter to be changed. Enter:

00 12<sub>hex</sub> For supported services.

Entry Count: Number of devices to be changed:

0001<sub>hex</sub> For 1 device.

Comm.\_Reference: Communication reference of the device:

0003<sub>hex</sub> For the frequency inverter.

Attribute\_Value: Setting of the attribute selected in the

Attribute Code parameter:

0080<sub>hex</sub> For the *Get\_OD\_Long* attribute.

# 3.4 Exchanging Parameter Data

To explain how parameter data is exchanged, the example of the frequency inverter is used.

First, the speed acceleration is read out with the "Read" service (see "Reading the Speed Acceleration" on Page 3-21).

Then, the speed acceleration is set to 100 rpm with the "Write" service (see "Changing the Speed Acceleration" on Page 3-24).

## 3.4.1 Reading the Speed Acceleration

Use the "Read" service to read the parameter data of the frequency inverter (e.g. speed acceleration).

Syntax:

#### Read Request

00 81<sub>hex</sub>

00 81<sub>hex</sub> 00 03<sub>hex</sub>

| vvord 1 | l |
|---------|---|
| Word 2  | 2 |
| Word 3  | 3 |
| Word 4  | 1 |
| Word 5  | 5 |

| Command_Code    |  |  |
|-----------------|--|--|
| Parameter_Count |  |  |
| CommReference   |  |  |
| Index           |  |  |
| -               |  |  |
|                 |  |  |

00 03<sub>hex</sub> 60 48<sub>hex</sub> 00 00<sub>hex</sub>

Bit

15 ...... 0

Key:

Command code for the service request: Command Code:

0081hex For "Read\_Request".

Number of subsequent parameters: Parameter Count:

0003<sub>hex</sub> For 3 data words.

Invoke ID: Job number for parallel services

(default value: 00<sub>hex</sub>).

Comm. Reference: Number of the communication relationship

between controller board and frequency inverter

(here:  $03_{hex}$ ).

Index: Index assigned to the object according to the de-

vice documentation:

6048<sub>hex</sub> For the "speed acceleration" object.

Subindex: Indicates whether the entire object or only an el-

> ement is to be read. According to the device documentation, the "speed acceleration" object

consists of the subsequent elements:

 $00_{hex}$ Entire object.

 $01_{hex}$ "Delta speed" element. "Delta time" element.  $02_{\text{hex}}$ 

Word1

Word 2 Word 3

Word 4

Word 5

Word 6

Word 7

Word 8

Word 1

Word 2

Word 3

Word 4

Word 5

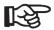

It is possible to transmit the service request "Read\_Request" to several devices one after the other without having to wait for service confirmations. However, a second service request must not be sent to the same device before the first service request has been confirmed.

After processing the service request, the system puts out a message that indicates whether the result is positive:

#### **Read Confirmation**

80 81<sub>hex</sub>

#### Syntax:

Message with positive result

| Message_Code    |                         |  |
|-----------------|-------------------------|--|
| Parameter_Count |                         |  |
| Invoke_ID       | Communication_Reference |  |
| Result (+)      |                         |  |
| _               | Length                  |  |
| Data [1]        |                         |  |
|                 |                         |  |
|                 | Data [6]                |  |

80 81<sub>hex</sub> 00 06<sub>hex</sub> 00 06<sub>hex</sub> 00 00<sub>hex</sub>

00 06<sub>hex</sub>
00 14<sub>hex</sub>

00 00<sub>hex</sub> 00 01<sub>hex</sub>

80 81<sub>hex</sub> 00 03<sub>hex</sub>

00 03<sub>hex</sub>

06 07<sub>hex</sub>

00 00<sub>hex</sub>

### Message with negative result

15 ......8

| Message_Code    |               |  |
|-----------------|---------------|--|
| Parameter_Count |               |  |
| Invoke_ID       | CommReference |  |
| Error_Class     | Error_Code    |  |
| Additional_Code |               |  |

7...... 0

Bit

Message Code:

Message code for the service confirmation:

8081<sub>hex</sub> for "Read\_Confirmation".

Parameter Count:

Number of subsequent parameters in the fre-

quency inverter example:

6 data words in the case of a positive result, 3 data words in the case of a negative result.

Invoke ID:

Job number for parallel services

(default value =  $00_{hex}$ ).

Key:

Comm.\_Reference: Number of the communication relationship be-

tween controller board and frequency inverter:

 $03_{\text{hex}}$ .

Result (+): 0000<sub>hex</sub> Indicates a positive result.

Length: Indicates the size of the data field.

In this example, the entire "speed acceleration" object is to be read out. It consists of 4 bytes "delta speed" (data type Unsigned 32) plus 2 bytes "delta time" (data type Unsigned 16). The value  $06_{\rm hex}$  represents the size of the data field. If only "delta time" is read out, the size of the data field would be  $02_{\rm hex}$ . Then, the "parameter

counter" would be 04<sub>hex</sub>.

Data: Indicates the set values for the speed accelera-

tion.

Error Class/Code: Indicates the error cause. A negative result is in-

dicated in the *Error\_Class / Error\_Code* fields with a value unequal to 0. For example, *Error\_Class* = 06<sub>hex</sub> with *Error\_Code* = 07<sub>hex</sub>

means that the object does not exist.

Additional\_Code: Detailed information on the error cause. It can

vary from profile to profile; please refer to the de-

vice documentation.

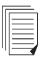

Section 4 provides an error overview of the *Error\_Class* and *Error\_Code* parameters. These error messages are identical for all certified devices. If an error message cannot be found in Section 4, please refer to the device documents where all error messages are described for the individual services.

## 3.4.2 Changing the Speed Acceleration

Use the "Write" service to change the parameter data of the frequency inverter (e.g. the speed acceleration).

| SV           | nta  | v. |
|--------------|------|----|
| $\mathbf{v}$ | IIIa | Λ. |

#### Write Request

00 82<sub>hex</sub>

00 82<sub>hov</sub>

| Word 1 |
|--------|
| Word 2 |
| Word 3 |
| Word 4 |
| Word 5 |
| Word 6 |
| Word   |
| Word   |

| Command_Code    |  |  |
|-----------------|--|--|
|                 |  |  |
| Parameter_Count |  |  |
| CommReference   |  |  |
| Index           |  |  |
| Length          |  |  |
|                 |  |  |
|                 |  |  |
| Data [6]        |  |  |
|                 |  |  |

| o o o-nex            |
|----------------------|
| 00 06 <sub>hex</sub> |
| 00 03 <sub>hex</sub> |
| 60 48 <sub>hex</sub> |
| 00 06 <sub>hex</sub> |
| 00 00 <sub>hex</sub> |
| 00 64 <sub>hex</sub> |
| 00.01                |

Bit

15 ...... 0

Key:

Command Code:

Command for the service request:

0082<sub>hex</sub> For "Write\_Request".

Parameter\_Count:

Number of subsequent data words. In this case, the number of parameters depends on whether the entire object or only a part of the object is to be changed. In the example, the entire speed acceleration that consists of three user data words is to be changed. The value is therefore  $0006_{\text{hex}}$ .

Invoke ID:

Job number in the case of parallel services

(default value: 00<sub>hex</sub>).

Comm. Reference:

Number of the communication relationship between controller board and frequency inverter:

 $03_{\text{hex}}$ .

Index:

Index assigned to the object to be changed ac-

cording to the device documentation.

6048<sub>hex</sub> Speed acceleration of the frequency

inverter.

Subindex: It it is possible to change either one element or

the entire object in the case of objects consisting of several elements not only when reading a device parameter, but also when writing it. If only one element is to be changed the subindex assigned to that element must be indicated here. As in our example the entire object is to be

changed, enter the value  $00_{hex}$ .

Length: Indicates the number of subsequent data bytes.

In the example, the entire object is to be

changed. It consists of 4 bytes "delta speed" (data type Unsigned 32) and 2 bytes "delta time" (data type Unsigned 16). The data field comprises 6 bytes, therefore the value  $06_{\rm hex}$ . If only "delta time" is changed, the value would be  $02_{\rm hex}$ . In this case, the "parameter counter" value would

be 04<sub>hex</sub>, the "Subindex" value 02<sub>hex</sub>.

Data: Here, the actual user data is entered - in this

case, the value to be written. As the speed acceleration is to be set to 100 rpm, the user data consists of 6 bytes (3 user data words). They are entered in the ascending order of the subindexes (subindex 1, subindex 2, etc.): 4 bytes "delta speed" (00 00 00  $64_{\rm hex}$ ) and 2 bytes "delta time"

 $(00\ 01_{\text{hex}}).$ 

If only "delta time" is changed, the entry would be

 $00\ 01_{\text{hex}}$ .

When the frequency inverter has processed the service request, i.e. when the value has been written, the frequency inverter returns the result to your application (service confirmation "Write\_Confirmation"). The service confirmation includes an identification as to whether the execution was successful.

| Syntax:     | Write_Confirmation                                                                                           |                                                                                                    | 80 82 <sub>hex</sub>                                                                                                    |  |
|-------------|----------------------------------------------------------------------------------------------------|----------------------------------------------------------------------------------------------------|----------------------------------------------------------------------------------------------------|--|
|             | Message with positive re                                                                                     | esult                                                                                                    |                                                                                                    |  |
| Word 1      | Me                                                                                                    | 80 82 <sub>hex</sub>                                                                                                    |                                                                                                    |  |
| Word 2      | Para                                                                                                    | Parameter_Count                                                                                                    |                                                                                                    |  |
| Word 3      | Invoke_ID                                                                                                    | CommReference                                                                                                    | 00 03 <sub>hex</sub>                                                                                                    |  |
| Word 4      |                                                                                                    | Result (+)                                                                                                    | 00 00 <sub>hex</sub>                                                                                                    |  |
|             | Message with negative                                                                                        | result                                                                                                    |                                                                                                    |  |
| Word 1      | Me                                                                                                    | essage_Code                                                                                                    | 80 82 <sub>hex</sub>                                                                                                    |  |
| Word 2      | Para                                                                                                    | ameter_Count                                                                                                    | 00 03 <sub>hex</sub>                                                                                                    |  |
| Word 3      | Invoke_ID                                                                                                    | CommReference                                                                                                    | 00 03 <sub>hex</sub>                                                                                                    |  |
| Word 4      | Error_Class                                                                                                  | Error_Code                                                                                                    | 06 07 <sub>hex</sub>                                                                                                    |  |
| Word 5      | Ado                                                                                                    | ditional_Code                                                                                                    | 00 00 <sub>hex</sub>                                                                                                    |  |
| Bit<br>Key: | Message_Code:  Parameter_Count: Invoke_ID:  CommReference:  Result (+):  Error_Class/Code:  Additional_Code: | 8082 <sub>hex</sub> Message code for the confirmation.  0002 <sub>hex</sub> Number of subseque 00 <sub>hex</sub> Job number for paral (default value).  03 <sub>hex</sub> Number of the common relationship between board and frequency 10000 <sub>hex</sub> Indicates a positive relationship between board and frequency 10000 <sub>hex</sub> Indicates a positive relationship between board and frequency 10000 <sub>hex</sub> Indicates a positive relationship between board and frequency 10000 <sub>hex</sub> Indicates a positive relation 10000 per 10000 per 100000 per 10000 per 100 | nt words. lel services unication controller inverter. esult.  or_Class = 06 <sub>hex</sub> s that a parameter sible value. or cause. It can se refer to the de- IVECOM Power that the "Data" pa- in bytes instead of |  |

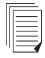

Section 4 provides an error overview of the *Error\_Class* and *Error\_Code* parameters. These error messages are identical for all certified devices. If an error message cannot be found in Section 4, please refer to the device documents where all error messages are described for the individual services.

# 3.5 Aborting the Connection

An existing communication connection should be aborted when quitting the application program or a reset is carried out on the controller board. If, in these cases, the connection is not aborted, there might be an abort message when the user program is restarted. This abort message indicates that the connection to the remote device was still established.

As long as the bus is running, communication connections do not have to be aborted.

After an error, an automatic connection abort initiated by the bus system can be carried out. In this case, an "Abort ID" and "Reason Code" will be put out informing about the cause of the connection abort (see Section 4.1).

If you want to abort a connection yourself, use the "Abort" service. It is one of the unconfirmed services, i.e., no abort confirmation is sent back. This service is called with the service request "Abort\_Request".

#### Syntax:

## Abort\_Request

08 8D<sub>hex</sub>

| Word 1 |   |
|--------|---|
| Word 2 |   |
| Word 3 | 3 |
| Word 4 | - |

| Command_Code    |                     |  |
|-----------------|---------------------|--|
| Parameter_Count |                     |  |
| -               | CommReference       |  |
| Reason_Code     | Abort_Detail_Length |  |

08 8D<sub>hex</sub> 00 02<sub>hex</sub> 00 03<sub>hex</sub> 00 00<sub>hex</sub>

Bit

15 .....8

7...... 0

Key:

Command\_Code: 088D<sub>hex</sub> Command code for the service

request.

Parameter\_Count: 0002<sub>hex</sub> Number of subsequent words.

Comm.\_Reference: Communication reference between controller

board and frequency inverter (here: 03<sub>hex</sub>).

Reason Code: Cause for the connection abort

 $(default = 00_{hex}).$ 

Abort\_Detail\_Length: Not used  $(00_{hex})$ .

# 3.6 Changing Default Communication References

The communication references (CR) for individual communication devices are automatically assigned according to their sequence within the physical bus configuration. If you change or expand the system, the bus configuration and possibly the communication references of already existing devices will change since they are now installed at another position. In this case, you must change the communication references for these devices in the application program. To avoid this extra work, it is possible to change the automatically assigned communication references.

In the example configuration, an additional communication device as well as an additional I/O module are connected to the bus between the V.24 module and the frequency converter. The frequency inverter is automatically assigned the CR  $04_{hex}$ , the new device the CR  $03_{hex}$ .

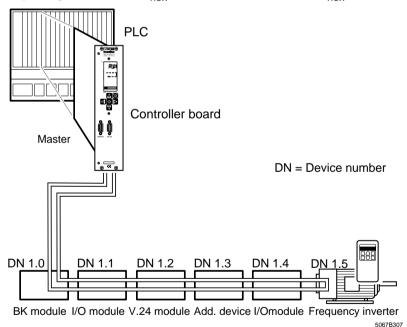

Figure 3-7 Expanded configuration example

To change the default communication references, it can be determined that the frequency inverter retains CR  $03_{\rm hex}$  and the new device is assigned CR  $04_{\rm hex}$ .

For this, use the "Load\_CRL\_Attribute\_Loc" service. On transmitting the service, the new communication references of all communication devices are transmitted to the controller board, i.e., the logical addresses of the communication devices within the INTERBUS system are transmitted.

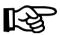

The "Load\_CRL\_Attribute\_Loc" service do not belong to the PMS scope, but to the services of the Peripherals Network Management 7 (PNM7).

| Syntax:   | Load_CRL_Attribute                                                                          | _Loc_Request                                                                                                    | 02 64 <sub>hex</sub>                                                                                                    |
|-----------|---------------------------------------------------------------------------------------------|----------------------------------------------------------------------------------------------------|----------------------------------------------------------------------------------------------------|
| Word 1    | Co                                                                                          | Command_Code                                                                                                    |                                                                                                    |
| Word 2    | Pa                                                                                          | Parameter_Count                                                                                                    |                                                                                                    |
| Word 3    | А                                                                                           | Attribute_Code                                                                                                    |                                                                                                    |
| Word 4    |                                                                                             | Entry_Count                                                                                                    | 00 02 <sub>hex</sub><br>00 03 <sub>hex</sub>                                                                                                    |
| Word 5    |                                                                                             | Communication_Reference                                                                                                    |                                                                                                    |
| Word 6    |                                                                                             | Attribute_Value                                                                                                    |                                                                                                    |
| Word 7    | Commu                                                                                       | Communication_Reference                                                                                                    |                                                                                                    |
| Word 8    | A                                                                                           | ttribute_Value                                                                                                    | 01 03 <sub>hex</sub>                                                                                                    |
| Bit  Key: | Command_Code: Parameter_Count: Attribute_Code: Entry_Count: CommReference: Attribute_Value: | 02 64 <sub>hex</sub> Command code for the service request.  Number of subsequent paramete (here 6 data words).  Code for the parameter to be ch 0002 <sub>hex</sub> For the communication The Entry_Count parameter is 0 list entries are to be entered.  The communication reference of module is to be changed to 0004 nication reference of the frequer 0003 <sub>hex</sub> .  To enable the controller board to sponding communication reference vice, the device number must also (here: 0105 <sub>hex</sub> for CR 03 <sub>hex</sub> and CR 04 <sub>hex</sub> ). | ers  anged. Enter: a reference. 002 <sub>hex</sub> , as two  f the additional hex, the communcy inverter to assign a corre- nce to each de- so be entered |

5334B

# Section 4

# This section provides information on

- error messages of the PCP communication as well as
- error causes and removal

| Communication Error Me | essages                                                                                      | 4-3  |
|------------------------|----------------------------------------------------------------------------------------------|------|
| 4.1                    | Error Messages of the Abort Service after Connection Abort                                   |      |
|                        | 4.1.1 Structure of an Abort Service                                                          | 4-4  |
|                        | 4.1.2 Meanings of Error Messages in the<br>Abort_Identifier (ID) and Reason_Code Parameters. | 4-5  |
| 4.2                    | Error Messages of the Reject Service                                                         | 4-10 |
|                        | 4.2.1 Structure of the Reject Service                                                        | 4-10 |
|                        | 4.2.2 Meanings of Error Messages in the Reject_Code Parameter                                | 4-11 |
| 4.3                    | Descriptions of Service-Specific Error Messages                                              | 4-13 |
|                        | 4.3.1 Example: Structure of the Read Service (Service Confirmation) with Negative Result     | 4-13 |
|                        | 4.3.2 Meanings of Error Messages in the Error_Class and Error_Code Parameters                |      |

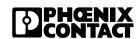

# 4 Communication Error Messages

If a service cannot be carried out as planned, an internal error message is generated.

There are three different groups of error messages:

- Error messages that occur in connection with a connection abort. Internally, an "Abort" service is transmitted (Abort\_Indication).
- Error messages resulting from the rejection of the transmitted service via the "Reject" service (Reject\_Indication).
- Error messages after transmission of confirmed services that cannot be executed.

In all cases, information will be given on the error cause by parameter values of the service confirmation or indication. This allows to evaluate and remove the error.

When using the IBS CMD SWT G4 software for communication and the direct command execution (see Section 5), the error message will immediately be displayed on the screen. Otherwise, the error message is entered in a data area (e.g., data block) on the host system that can be evaluated in the application program.

This section provides an overview of all possible parameter values of the error messages from the above-mentioned three groups, information on their causes and how to remove the error.

# 4.1 Error Messages of the Abort Service after Connection Abort

If an already existing connection is aborted internally by the "Abort" service due to an error, the cause of the abort is indicated by several parameters.

#### 4.1.1 Structure of an Abort Service

| c, | m     | ta | v. |
|----|-------|----|----|
| 0  | / I I | la | Λ. |

Word 1

Word 3

Word 4 Word 5

Word n

Abort\_Indication

| Command_Code      |                       |  |
|-------------------|-----------------------|--|
| Parameter_Count   |                       |  |
| _                 | CommReference         |  |
| Locally_Generated | Abort_Identifier (ID) |  |
| Reason_Code       | Abort_Detail_Length   |  |
| Abort_Detail (1)  |                       |  |
|                   | Abort_Detail (n)      |  |

Bit 15 ...... 8 7 ...... 0

Kev:

Command\_Code "Abort\_Indication" service primitive.

Parameter\_Count Number of following words.

Comm.\_Reference Communication reference between controller

board and remote device.

Locally\_Generated Indicates whether the error was detected on the

local or remote device.

00<sub>hex</sub> Detected on the remote device. FF<sub>hex</sub> Detected on the local device.

Abort ID/Reason Code

Indicate the error cause. In the example: "Inadmissible/faulty service received". The possible values are described in the listing of the "Abort\_Identifier (ID) and Reason\_Code" messages. With *Abort\_ID* = 00<sub>hex</sub>, the application program

generates the connection abort.

Example: 48 8D<sub>hex</sub>

00 03<sub>hex</sub>

Abort\_Detail\_Length

Number of following Abort\_Detail words.

Abort Detail

00<sub>hex</sub> Not indicated.

03<sub>hex</sub> Error occurred during transmission.

Please refer to the device documentation for the

meanings of other values.

### 4.1.2 Meanings of Error Messages in the Abort\_Identifier (ID) and Reason\_Code Parameters

The following overview includes all error codes in the *Abort\_ID* | *Reason\_Code* parameters and indicates measures for error removal.

00<sub>hex</sub> | 01<sub>hex</sub> (Disconnect)

**Meaning:** The application program of the PCP device disconnected the connection.

Cause: —

**Remedy:** Please inform the manufacturer of the PCP device.

01<sub>hex</sub> | 01<sub>hex</sub> (CRL Error)

Meaning: Incorrect CRL entry.

Cause: The control system transmitted the service request "Initiate Request" but

the CRL for the device does not exist yet or the CR is not assigned to a de-

vice.

**Remedy:** Check the CR entries in CRL.

01<sub>hex</sub> | 02<sub>hex</sub> (User Error)

**Meaning:** The PCP device received an inadmissible or faulty service.

Cause: 1st possibility: The connection was already established. You tried to esta-

blish the connection a second time with the service request "Initiate\_Request". This caused the connection abort.

#### **INTERBUS**

### **Communication Error Messages**

2nd possibility: You transmitted a service without first establishing the con-

nection.

**Remedy:** 1st possibility: Re-establish the connection.

2nd possibility: Establish the connection and transmit the service again.

01<sub>hex</sub> / 03<sub>hex</sub> ... 09<sub>hex</sub>, 10<sub>hex</sub> (System Error)

**Meaning:** Error on the PCP device.

Cause: —

**Remedy:** Inform the manufacturer of the PCP device.

01<sub>hex</sub> | 13<sub>hex</sub> (No CRL Available)

Meaning: No CRL available.

**Cause:** – A CRL was not yet loaded.

An existing connection was aborted as you reloaded the CRL.

**Remedy:** Configure a CRL and establish the connection again.

02<sub>hex</sub> | 00<sub>hex</sub> (LLI Context Check Fail)

**Meaning:** The connection parameters between your controller board and the PCP

device are incompatible.

Cause: On the device, the number of parallel services or the connection monitoring

is configured differently from the controller board.

**Remedy:** Correct the corresponding parameters in the CRL of the controller board.

02<sub>hex</sub> | 01<sub>hex</sub> (Invalid LLI PDU)

**Meaning:** Inadmissible service in the connection establishment/abort phase.

Cause: The device received a PCP service (e.g., Read or Write) although the con-

nection was not established.

**Remedy:** Establish the connection.

02<sub>hex</sub> | 02<sub>hex</sub> (Invalid LLI PDU)

**Meaning:** Inadmissible service in the data transfer phase.

**Cause:** You switched off the control system without first aborting the connection.

Therefore, there was still a connection to the communication partner. A new connection establishment with the "Initiate" service failed. The con-

nection was aborted.

**Remedy:** Re-establish the connection with the "Initiate" service.

02<sub>hex</sub> | 08<sub>hex</sub> (Local Error)

Meaning: System error.

Cause: —

**Remedy:** Inform the manufacturer of the PCP device.

02<sub>hex</sub> | 09<sub>hex</sub> (Associate Timeout)

**Meaning:** The timeout for the connection establishment has expired.

Cause: 1st possibility: Defective device.

2nd possibility: INTERBUS inactive.

**Remedy:** 1st possibility: Exchange device.

2nd possibility: Set INTERBUS to the RUN state.

#### **INTERBUS**

### **Communication Error Messages**

02<sub>hex</sub> / 11<sub>hex</sub> (Invalid LLI PDU)

Meaning: Invalid service during the connection abort phase.

Cause: You attempted to re-establish the connection during a connection abort.

Remedv: Wait approx. 30 to 100 ms before a new connection establishment. (The

timeout depends on the number of INTERBUS modules.)

02<sub>hex</sub> / 12<sub>hex</sub>, 14<sub>hex</sub> (Invalid LLI PDU)

Meaning: System error.

Cause:

Cause:

Inform the manufacturer of the PCP device. Remedy:

03<sub>hex</sub> | 02<sub>hex</sub> (Remote Resource)

The receive buffer on the PCP device is full. Meaning:

The PCP device does not respond or exist.

Remedy: Check the remote address in the CRL.

03<sub>hex</sub> | 11<sub>hex</sub> (PDL Timeout)

Meaning: The internal communication confirmation was not received within the time-

out.

Cause: The PCP device could be defective.

Remedy: Inform the manufacturer of the PCP device.

03<sub>hex</sub> | 12<sub>hex</sub> (PDL Disconnect)

Meaning: Multiple error during error transmission.

Cause: Unsuccessful synchronization of PCP devices.

Remedy: Repeat the service after approx. 30 to 100 ms. (The timeout depends on

the number of INTERBUS modules.) If the error occurs several times, there

will be a system error. In this case, inform the manufacturer.

03<sub>hex</sub> / 14<sub>hex</sub>, 15<sub>hex</sub> (PDL Invalid)

**Meaning:** System error.

Cause: —

**Remedy:** Inform the manufacturer of the PCP device.

03<sub>hex</sub> | 20<sub>hex</sub> (PDL Cycle Error)

**Meaning:** Serious bus error.

Cause: —

**Remedy:** Check the cabling. Ensure the fail-safety of the bus (see Installation

Manual).

### 4.2 Error Messages of the Reject Service

The Reject Code indicates why the PDU (message) was rejected.

### 4.2.1 Structure of the Reject Service

Syntax:

Word 1 Word 2 Word 3 Word 4 Word 5

| -                           |                    |  |  |
|-----------------------------|--------------------|--|--|
| Message_Code                |                    |  |  |
| Parameter_Count             |                    |  |  |
| — CommReference             |                    |  |  |
| Detected_Here               | Original_Invoke_ID |  |  |
| Reject_PDU_Type Reject_Code |                    |  |  |

Bit 15 ...... 8 7 ...... 0

Reject Indication

Key:

Message\_Code: "Reject\_Indication" service primitive.

Parameter\_Count: Number of following words.

Comm. Reference: Communication reference between controller

board and remote devices.

Detected Here: Indicates whether the error was detected on the

local or remote device.

00<sub>hex</sub> An error (Reject\_PDU Type 2) occurs

on the server during service response and the maximum message length has been exceeded (Reject\_Code 5).

Example:

48 8E<sub>hex</sub>

00 03<sub>hex</sub>

00 05<sub>hex</sub> FF 00<sub>hex</sub>

01 02<sub>hex</sub>

FF<sub>hex</sub> The error was detected by the local

device (the controller board).

Original Invoke ID: Invoke ID of the rejected PDU.

Reject PDU Type: Type of the rejected PDU. The following types

are differentiated:

01<sub>hex</sub> Confirmed Request PDU: Error with-

in the service request of a confirmed

service.

02<sub>hex</sub> Confirmed Response PDU: Error

within the service response of a con-

firmed service.

4-11

03<sub>hex</sub> Unconfirmed PDU: error in the

service request of an unconfirmed ser-

vice.

04<sub>hex</sub> Not recognized PDU type.

Reject\_Code: The possible values of this parameter are descri-

bed in Section 4.2.2 "Meanings of Error Messa-

ges in the Reject\_Code Parameter".

# 4.2.2 Meanings of Error Messages in the *Reject\_Code*Parameter

The following overview includes all error codes in the *Reject\_Code* parameter and indicates measures for error removal.

01<sub>hex</sub> (Invoke\_ID Exists)

**Meaning:** The Invoke\_ID already exists.

**Cause:** A parallel service was transmitted with the same Invoke\_ID.

**Remedy:** Use a free Invoke\_ID.

02<sub>hex</sub> (Max. Services Overflow)

**Meaning:** Too many service requests have been transmitted to a device.

Cause: A second service request was transmitted to a device prior to the service

confirmation of the first service request. It is also possible that a CR was

assigned twice.

**Remedy:** After receiving the confirmation, send the service request again.

Check if the CR exists several times.

03<sub>hex</sub> (Service Not Supported Connection-Oriented)

**Meaning:** The service is not supported as a client.

**Cause:** A service was used in the application program that is not configured within

the CRL.

#### **INTERBUS**

### **Communication Error Messages**

**Remedy:** Add the service via the "Load CRL Attribute Loc" service to the suppor-

ted client services.

05<sub>hex</sub> (PDU Size)

**Meaning:** The maximum message length (PDU size) was exceeded.

Cause: You either sent the "Write" or "Write\_With\_Name" service. However, the

service used has too much data for the PCP device.

**Remedy:** Check the length parameter in the object description of the device.

07<sub>hex</sub> (Max. Unconfirmed Services Overflow)

**Meaning:** The maximum number of confirmed services was exceeded.

Cause: The first service sent is not yet processed internally (only in the case of un-

confirmed services).

**Remedy:** Send the service again.

### 4.3 Descriptions of Service-Specific Error Messages

In PCP versions 2.0 and above, the same service is generated for positive and negative messages. To check whether it is a positive or negative message, the fourth word of the message must be evaluated. If it is unequal to zero, an error has occurred, i.e. an error message was returned. If the parameter is equal to zero, there is a positive message.

#### **Example: Structure of the Read Service** 4.3.1 (Service Confirmation) with Negative Result

Syntax:

### **Read Confirmation**

Example:

80 81<sub>hex</sub>

| Word | 1 |
|------|---|
| Word | 2 |
| Word | 3 |
| Word | 4 |
| Word | 5 |

| Message_Code            |  |  |
|-------------------------|--|--|
| Parameter_Count         |  |  |
| Invoke_ID CommReference |  |  |
| Error_Class Error_Code  |  |  |
| Additional_Code         |  |  |

00 03<sub>hex</sub> 00 04<sub>hex</sub> 06 05<sub>hex</sub> 00 00<sub>hay</sub>

Bit

15 ...... 8 | 7 ...... 0

Key:

Message Code: Code of the service confirmation.

Parameter Count: Number of following words.

Invoke ID: Job number for parallel services.

Default value: 00<sub>hex</sub>

Comm. Reference: Communication relationship between controller

board and remote device.

Error Class: Error type.

Error\_Code: Specification within the error type. If one or both

parameters are unequal to 0, an error occurred.

Additional Code: Provides additional manufacturer-specific infor-

mation on the error cause (see device manual).

# 4.3.2 Meanings of Error Messages in the *Error\_Class* and *Error\_Code* Parameters

The following overview includes all error codes within the *Error\_Code* | *Error\_Class* parameters and informs about measures for error removal.

00<sub>hex</sub> | 01<sub>hex</sub> (Max. PDU Size Insufficient)

**Meaning:** The sizes of the send and receive buffer of both communication devices do

not match.

Cause: —

**Remedy:** Adapt the buffer sizes of the controller board to that of the communication

partner via the "Load\_CRL\_Attribute\_Loc\_Request" service.

00<sub>hex</sub> | 02<sub>hex</sub> (Feature Not Supported)

**Meaning:** The desired service is not supported.

**Cause:** The supported services of both communication devices do not match.

**Remedy:** Change the supported services of the controller board with the

"Load CRL Attribute Loc" service.

00<sub>hex</sub> | 04<sub>hex</sub> (User Initiate Denied)

**Meaning:** This error message is manufacturer-specific.

Cause: —

**Remedy:** Refer to the device documentation.

05<sub>hex</sub> | 01<sub>hex</sub> (State Conflict)

**Meaning:** A start or stop command has been transmitted twice.

Cause: The error only occurs during the "Start" or "Stop" service: As the start or

stop has already been executed, the service cannot be executed again.

**Remedy:** No measure necessary.

05<sub>hex</sub> | 05<sub>hex</sub> (Service Parameter)

**Meaning:** In the case of the Access Specification parameter, an inadmissible value

was indicated or access was carried out with a name that was too long.

**Cause:** The error only occurs in the case of the Get\_OD service.

**Remedy:** Refer to the device documentation for valid values and send the service

again.

06<sub>hex</sub> | 02<sub>hex</sub> (Hardware Fault)

**Meaning:** Access to the object has failed due to a hardware fault.

**Cause:** For example: missing I/O voltage.

**Remedy:** Remove the hardware fault.

06<sub>hex</sub> | 03<sub>hex</sub> (Object Access Denied)

**Meaning:** The object has limited access rights.

Cause: Possibly the object can only be read but not written to or it is password-pro-

tected.

**Remedy:** Refer to the object description for access rights.

06<sub>hex</sub> | 05<sub>hex</sub> (Object Attribute Inconsistent)

**Meaning:** A service parameter was indicated with an inadmissible value.

**Cause:** For example: a false length indication or an inadmissible subindex.

**Remedy:** Check the parameters by means of the object description and send the ser-

vice again with the corrected values.

#### **Communication Error Messages**

06<sub>hex</sub> | 06<sub>hex</sub> (Object Access Unsupported)

**Meaning:** The service used cannot be applied to this object.

Cause: Example: a program sequence can be started or stopped but not read.

**Remedy:** Refer to the object description for services that are admissible for this ob-

ject.

06<sub>hex</sub> | 07<sub>hex</sub> (Object Non-Existent)

**Meaning:** The object does not exist.

Cause: Probably the "Index" parameter has a wrong value.

**Remedy:** Check the object index by means of the object description and send the

service again.

08<sub>hex</sub> | 00<sub>hex</sub> (Application Error)

**Meaning:** Device-specific error message; no communication error.

Cause: —

**Remedy:** Please refer to the device documentation.

09<sub>hex</sub> | xx<sub>hex</sub> (Firmware Error)

**Meaning:** For the description of this error message, please refer to the general

INTERBUS documentation "Firmware Services and Error Messages". In the Section "Error Codes for User Errors", all error codes of the error class

09<sub>hex</sub> are indicated under the code 09xx<sub>hex</sub>.

Cause: —

**Remedy:** Please refer to the device documentation.

## Section 5

5-1

| This section p | provides | information | on |
|----------------|----------|-------------|----|
|----------------|----------|-------------|----|

- application possibilities of the IBS CMD SWT software
- the startup and text of PCP communication

| PCP | Operation w | ith IBS C | CMD SWT | G4 Software5 | 5-3 |
|-----|-------------|-----------|---------|--------------|-----|
|-----|-------------|-----------|---------|--------------|-----|

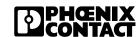

### 5 PCP Operation with IBS CMD SWT G4 Software

The IBS CMD G4 program offers a user-friendly INTERBUS user interface for INTERBUS controller boards with PLCs and industrial computers or IBM-compatible PCs. To operate IBS CMD G4, only a few host-specific information is required.

PCP commands can be used in three ways:

- 1. By a PLC when using corresponding functions.
- 2. In C the high-level programming language for the PC.
- Via the IBS CMD G4 software during the configuration phase and for diagnostics.

This manual does not refer to any special hardware. The operation of the C and PLC software interface is described in the respective manuals. This section describes how PCP operates with the IBS CMD G4 software tool. For detailed IBS CMD G4 operational notes, please refer to the corresponding user documentation.

## Selecting the controller board

Start IBS CMD G4. First create a new project. Then, set the type of your controller board.

To activate the context menu, mark the "Controller Board" icon by clicking it with the left mouse button. Thereafter, click the right mouse button.

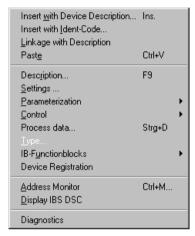

Figure 5-1 Context menu

Then, you can select the "Type" menu. Select the corresponding controller board.

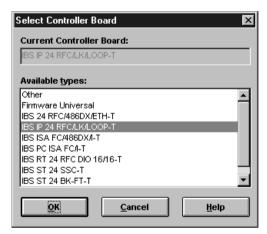

Figure 5-2 Selecting the controller board

# Reading in the bus configuration

Mark the "Configuration Frame" icon with the left mouse button. Activate the context menu with the right mouse button and select the "Read Again" menu option. The connected bus configuration will be illustrated on the screen.

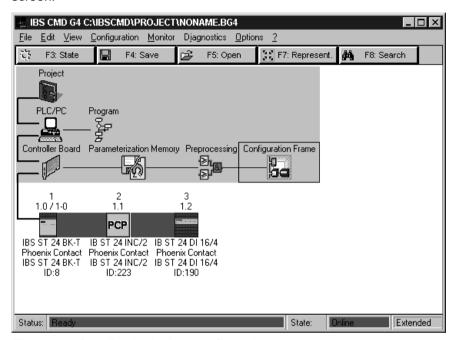

Figure 5-3 Reading in the bus configuration

## Starting data transmission

Mark the "Controller Board" icon with the left mouse button and activate the context menu with the right mouse button.

Select the "Control" menu. Start data transmission on the bus with "Start data transmission".

## Sending PCP commands

Mark the "Controller Board" icon with the left mouse button and activate the context menu with the right mouse button.

Select the "Control" menu with the left mouse button. Select "Other" to activate the action editor.

With the left mouse button click on the arrow symbol beside the "Name" selection field. Another dialog box opens where you can select your service:

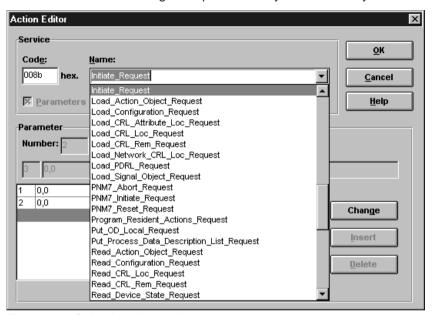

Figure 5-4 Selecting the service

To select the required service, click the left mouse button. Of course, it is also possible to select the service by entering the corresponding service code.

### **Entering parameters**

5334B

After selecting the desired service (here: "Initiate" service to establish a communication connection) you must enter the service parameters. Please take care that IBS CMD G4 accepts the entry of the parameter counter. Thus, you must only enter the parameters (e.g., CR, password, etc.) in the bottom part of the dialog box. For the bus configuration indicated, the "Initiate" service will be as follows:

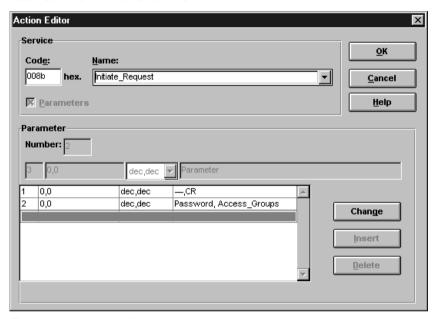

Figure 5-5 Action editor

To send the service, click on "OK" with the left mouse button.

# Changing device settings

To change the settings of a PCP device, send the "Write" service. For this, proceed in the same as way as if sending the "Initiate" service. The "Action Editor" dialog box is as follows:

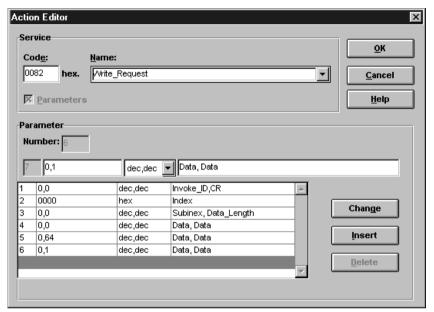

Figure 5-6 Changing the settings of a PCP device

Now you can send other services such as "Read", "Write", ...

# Aborting the PCP connection

Terminate the connection to a PCP device by sending the "Abort" service.

### Section 6

This section provides information on the

- functionality of PCP services
- call syntax by means of examples

| Description of Communication Services |                                               | 6-3   |
|---------------------------------------|-----------------------------------------------|-------|
| 6.1                                   | Overview of PCP Services                      | 6-3   |
| 6.2                                   | PCP Services with All Four Service Primitives | 6-6   |
|                                       | 6.2.1 Initiate Service                        | 6-7   |
|                                       | 6.2.2 Read Service                            | 6-13  |
|                                       | 6.2.3 Write Service                           | 6-19  |
|                                       | 6.2.4 Start Service                           | 6-24  |
|                                       | 6.2.5 Stop Service                            | 6-29  |
|                                       | 6.2.6 Resume Service                          | 6-34  |
|                                       | 6.2.7 Reset Service                           | 6-38  |
|                                       | 6.2.8 Read_With_Name Service                  | 6-42  |
|                                       | 6.2.9 Write_With_Name Service                 | 6-47  |
| 6.3                                   | Domain Management                             | 6-52  |
|                                       | 6.3.1 Initiate_Download_Sequence Service      | 6-55  |
|                                       | 6.3.2 Download_Segment Service                | 6-60  |
|                                       | 6.3.3 Terminate_Download_Sequence Service     | 6-66  |
|                                       | 6.3.4 Initiate_Upload_Sequence Service        | 6-72  |
|                                       | 6.3.5 Upload_Segment Service                  | 6-77  |
|                                       | 6.3.6 Terminate_Upload_Sequence Service       | 6-83  |
|                                       | 6.3.7 Request_Domain_Upload Service           | 6-88  |
| 6.4                                   | Services with Automatic Response              | 6-94  |
|                                       | 6.4.1 Get OD Service                          | 6-95  |
|                                       | 6.4.2 Status Service                          | 6-98  |
|                                       | 6.4.3 Identify Service                        | 6-101 |
| 6.5                                   | Unconfirmed Services                          | 6-104 |
|                                       | 6.5.1 Information Report Service              | 6-105 |
|                                       | 6.5.2 Abort Service                           |       |
| 6.6                                   | Service Rejection with the Reject Service     | 6-109 |

# Section 6

6-2

| 3.7 | PNM7  | Services                         | 6-111 |
|-----|-------|----------------------------------|-------|
|     | 6.7.1 | Overview                         | 6-111 |
|     | 6.7.2 | Load_CRL_Attribute_Loc Service   | 6-112 |
|     | 6.7.3 | PNM7_Initiate Service            | 6-115 |
|     | 6.7.4 | Service_Execution_Remote Service | 6-118 |
|     | 675   | DNM7 Abort Sorvice               | 6-123 |

# **6 Description of Communication Services**

### 6.1 Overview of PCP Services

Table 6-1 Table of commands and messages

| Code                                                                                         | Services                                                             | Page                         |
|----------------------------------------------------------------------------------------------|----------------------------------------------------------------------|------------------------------|
| 00 81 <sub>hex</sub><br>40 81 <sub>hex</sub><br>C0 81 <sub>hex</sub><br>80 81 <sub>hex</sub> | Read_Request Read_Indication Read_Response Read_Confirmation         | 6-13<br>6-16<br>6-17<br>6-14 |
| 00 82 <sub>hex</sub><br>40 82 <sub>hex</sub><br>C0 82 <sub>hex</sub><br>80 82 <sub>hex</sub> | Write_Request Write_Indication Write_Response Write_Confirmation     | 6-19<br>6-22<br>6-23<br>6-21 |
| 00 83 <sub>hex</sub><br>40 83 <sub>hex</sub><br>C0 83 <sub>hex</sub><br>80 83 <sub>hex</sub> | Start_Request Start_Indication Start_Response Start_Confirmation     | 6-24<br>6-26<br>6-27<br>6-25 |
| 00 84 <sub>hex</sub><br>40 84 <sub>hex</sub><br>C0 84 <sub>hex</sub><br>80 84 <sub>hex</sub> | Stop_Request Stop_Indication Stop_Response Stop_Confirmation         | 6-29<br>6-31<br>6-32<br>6-30 |
| 08 85 <sub>hex</sub><br>48 85 <sub>hex</sub>                                                 | Information_Report_Request Information_Report_Indication             | 6-105<br>6-106               |
| 00 86 <sub>hex</sub><br>80 86 <sub>hex</sub>                                                 | Status_Request Status_Confirmation                                   | 6-98<br>6-99                 |
| 00 87 <sub>hex</sub><br>80 87 <sub>hex</sub>                                                 | Identify_Request Identify_Confirmation                               | 6-101<br>6-102               |
| 00 88 <sub>hex</sub><br>80 88 <sub>hex</sub>                                                 | Get_OD_Request Get_OD_Confirmation                                   | 6-95<br>6-96                 |
| 00 89 <sub>hex</sub><br>40 89 <sub>hex</sub><br>C0 89 <sub>hex</sub><br>80 89 <sub>hex</sub> | Resume_Request Resume_Indication Resume_Response Resume_Confirmation | 6-34<br>6-36<br>6-37<br>6-35 |

Table 6-1 Table of commands and messages

| Code                                                                                         | Services                                                                                                    | Page                         |
|----------------------------------------------------------------------------------------------|----------------------------------------------------------------------------------------------------|------------------------------|
| 00 8A <sub>hex</sub><br>40 8A <sub>hex</sub><br>C0 8A <sub>hex</sub><br>80 8A <sub>hex</sub> | Reset_Request Reset_Indication Reset_Response Reset_Confirmation                                                | 6-38<br>6-40<br>6-41<br>6-39 |
| 00 8B <sub>hex</sub><br>40 8B <sub>hex</sub><br>C0 8B <sub>hex</sub><br>80 8B <sub>hex</sub> | Initiate_Request Initiate_Indication Initiate_Response Initiate_Confirmation                                    | 6-7<br>6-11<br>6-12<br>6-8   |
| 08 8D <sub>hex</sub><br>48 8D <sub>hex</sub>                                                 | Abort_Request Abort_Indication                                                                                  | 6-107<br>6-108               |
| 48 8E <sub>hex</sub>                                                                         | Reject_Indication                                                                                               | 6-109                        |
| 00 90 <sub>hex</sub><br>40 90 <sub>hex</sub><br>00 90 <sub>hex</sub><br>80 90 <sub>hex</sub> | Initiate_Download_Sequence Initiate_Download_Sequence Initiate_Download_Sequence Initiate_Download_Sequence     | 6-55<br>6-57<br>6-58<br>6-58 |
| 00 91 <sub>hex</sub><br>40 91 <sub>hex</sub><br>00 91 <sub>hex</sub><br>80 91 <sub>hex</sub> | Download_Segment Download_Segment Download_Segment Download_Segment                                             | 6-60<br>6-62<br>6-64<br>6-64 |
| 00 92 <sub>hex</sub><br>40 92 <sub>hex</sub><br>00 92 <sub>hex</sub><br>80 92 <sub>hex</sub> | Terminate_Download_Sequence Terminate_Download_Sequence Terminate_Download_Sequence Terminate_Download_Sequence | 6-66<br>6-68<br>6-70<br>6-70 |
| 00 93 <sub>hex</sub><br>40 93 <sub>hex</sub><br>00 93 <sub>hex</sub><br>80 93 <sub>hex</sub> | Initiate_Upload_Sequence Initiate_Upload_Sequence Initiate_Upload_Sequence Initiate_Upload_Sequence             | 6-72<br>6-74<br>6-75<br>6-73 |
| 00 94 <sub>hex</sub><br>40 94 <sub>hex</sub><br>00 94 <sub>hex</sub><br>80 94 <sub>hex</sub> | Upload_Segment Upload_Segment Upload_Segment Upload_Segment                                                     | 6-77<br>6-79<br>6-81<br>6-78 |

Table 6-1 Table of commands and messages

| Code                 | Services                              | Page  |
|----------------------|---------------------------------------|-------|
| 00 95 <sub>hex</sub> | Terminate_Upload_Sequence             | 6-83  |
| 40 95 <sub>hex</sub> | Terminate_Upload_Sequence             | 6-85  |
| 00 95 <sub>hex</sub> | Terminate_Upload_Sequence             | 6-87  |
| 80 95 <sub>hex</sub> | Terminate_Upload_Sequence             | 6-84  |
| 00 96 <sub>hex</sub> | Request_Domain_Upload_Request         | 6-88  |
| 40 96 <sub>hex</sub> | Request_Domain_Upload_Indication      | 6-91  |
| C0 96 <sub>hex</sub> | Request_Domain_Upload_Response        | 6-92  |
| 80 96 <sub>hex</sub> | Request_Domain_Upload_Confirmation    | 6-89  |
| 00 97 <sub>hex</sub> | Write_With_Name_Request               | 6-47  |
| 40 97 <sub>hex</sub> | Write_With_Name_Indication            | 6-49  |
| C0 97 <sub>hex</sub> | Write_With_Name_Response              | 6-50  |
| 80 97 <sub>hex</sub> | Write_With_Name_Confirmation          | 6-48  |
| 00 98 <sub>hex</sub> | Read_With_Name_Request                | 6-42  |
| 40 98 <sub>hex</sub> | Read_With_Name_Indication             | 6-44  |
| C0 98 <sub>hex</sub> | Read_With_Name_Response               | 6-45  |
| 80 98 <sub>hex</sub> | Read_With_Name_Confirmation           | 6-43  |
| 00 A0 <sub>hex</sub> | PNM7_Initiate_Request                 | 6-115 |
| 80 A0 <sub>hex</sub> | PNM7_Initiate_Confirmation            | 6-116 |
| 08 A1 <sub>hex</sub> | PNM7_Abort_Request                    | 6-123 |
| 48 A1 <sub>hex</sub> | PNM7_Abort_Indication                 | 6-124 |
| 00 C1 <sub>hex</sub> | Service_Execution_Remote_Request      | 6-118 |
| 80 C1 <sub>hex</sub> | Service_Execution_Remote_Confirmation | 6-122 |
| 02 64 <sub>hex</sub> | Load_CRL_Attribute_Loc_Request        | 6-113 |
| 82 64 <sub>hex</sub> | Load_CRL_Attribute_Loc_Confirmation   | 6-114 |

### 6.2 PCP Services with All Four Service Primitives

The PCP services allow to

- establish a connection (Initiate)
- read and write parameter values (Read and Write)
- start and stop application programs of remote devices (Start, Stop, Reset, and Resume).

In this section, every PCP service is described with its four service primitives. The services of this group are most frequently used for communication.

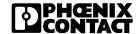

### 6.2.1 Initiate Service

Task:

The "Initiate" service establishes a connection between two communication partners. During connection establishment the settings on both devices are checked for consistency, i.e., send and receive buffer sizes and supported services.

Syntax:

#### **Initiate Request**

008B<sub>hex</sub>

6-7

| vvoid | ı |
|-------|---|
| Word  | 2 |
| Word  | 3 |
| Word  | 4 |
|       |   |

Mord 1

| Command_Code           |  |  |
|------------------------|--|--|
| Parameter_Count        |  |  |
| – CommReference        |  |  |
| Password Access_Groups |  |  |

Bit

15 ...... 8 | 7 ...... 0 |

Key:

Command\_Code: 008B<sub>hex</sub> Command code of the service request.

Parameter Count: Number of subsequent words. 0002<sub>hex</sub>

00xx<sub>hex</sub> Communication reference between Comm. Reference:

controller board and remote device.

Password: Password defined to access device objects.

Please refer to the device documentation for the password. In some profiles, there are no passwords provided. In this case, use the value  $00_{hex}$ .

Manufacturer-specific assignment of the control-Access Groups:

ler board to an access group. In some profiles, there are no access groups provided. In this

case, use the value  $00_{hex}$ .

Word 1 Word 2 Word 3 Word 4 Word 5 Word 6 Word 7 Word 8 Word 9

### Syntax: Initiate\_Confirmation 808B<sub>hex</sub>

### Positive message

| Word 1 | Message_Code    |               |
|--------|-----------------|---------------|
| Word 2 | Parameter_Count |               |
| Word 3 | _               | CommReference |
| Word 4 | Result (+)      |               |
| Word 5 | Version         |               |
| Word 6 | Profile         |               |
| Word 7 | Protection      | Password      |
| Word 8 | Access_Groups   | _             |

### Negative message

| 3                      |                         |
|------------------------|-------------------------|
| Message_Code           |                         |
| Parameter_Count        |                         |
| _                      | Communication_Reference |
| Error_Class            | Error_Code              |
| Additional_Codes       |                         |
| Send_Buffer_Size       |                         |
| Receive_Buffer_Size    |                         |
| Services_Supported [1] | Services_Supported [2]  |
| Services_Supported [3] | Services_Supported [4]  |
| Services_Supported [5] | Services_Supported [6]  |
|                        |                         |

Bit | 15 ...... 8 | 7 ...... 0 |

Key: Message\_Code: 808B<sub>hex</sub> Message code of the service

confirmation.

Parameter Count: Number of subsequent words:

0006<sub>hex</sub> Positive message.

0008<sub>hex</sub> Negative message.

Communication\_Reference:

00xx<sub>hex</sub> Communication reference between

controller board and remote device.

Result (+): 0000<sub>hex</sub> Indicates a positive result.

Version: Version number of the object dictionary with two

bytes. It is device-specific and read out by the system from the object dictionary, e.g.,  $0000_{\text{hex}}$ .

Profile: Identification of the device profile, i.e., the num-

ber of the application-specific profile is indicated

 $(xxxx_{hex}).$ 

Protection: Contains the "Access\_Protection\_Supported"

attribute from the device documentation. This parameter indicates whether the access rights are checked when accessing device objects. FF<sub>hex</sub> Access rights are checked (true). 00<sub>hex</sub> Access rights are not checked (false).

Password: It is manufacturer-specific but generally not

used. In this case, the "Password" parameter

has the value  $00_{hex}$ .

Access\_Groups: Manufacturer-specific assignment of the control-

ler board to an access group. In some profiles, there are no access groups provided. In this case, the "Access\_ Groups" parameter has the

value 00<sub>hex</sub>.

Error\_Class: 00<sub>hex</sub> Contains the error class classification

of the "Initiate" service.

Error\_Code: Specifies the error:

01<sub>hex</sub> The send and receive buffers of both

devices do not match in size.

02<sub>hex</sub> The supported services of both de-

vices do not match.

04<sub>hex</sub> The service is rejected by the appli-

cation program; the error cause is

manufacturer-specific.

Additional Code: Manufacturer-specific information on the error

cause:

xxxx<sub>hex</sub> Please refer to the device documenta-

tion. The device may not be ready for

operation.

0000<sub>hex</sub> If the "Error\_Code" parameter contains

the error codes  $01_{hex}$  or  $02_{hex}$ .

Send\_Buffer\_Size / Receive\_Buffer\_Size:

Buffer sizes (send/receive buffer) of the remote device. Bits 15 ... 8 of the parameters are not

supported.

Services\_Supported: Coding of the supported services that can be

processed by the remote device. The coding is always carried out in 6 bytes (see Section 4.3 "Systematics of Supported User Services" on

Page 2-14).

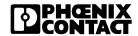

Syntax:

### Initiate Indication

408B<sub>hex</sub>

| Word 1 |  |
|--------|--|
| Word 2 |  |
| Word 3 |  |
| Word 4 |  |
| Word 5 |  |
| Word 6 |  |
| Word 7 |  |
|        |  |

| Message_Code    |               |  |
|-----------------|---------------|--|
| Parameter_Count |               |  |
| _               | CommReference |  |
| Version         |               |  |
| Profile         |               |  |
| Protection      | Password      |  |
| Access_Groups   | -             |  |

Bit

15 ...... 8 | 7 ...... 0

Key:

Message Code: 408B<sub>hex</sub> Message code of the service input. Number of subsequent words (0004<sub>hex</sub>). Parameter Count: Comm. Reference: Communication reference between controller

board and remote device (00xx<sub>hex</sub>).

Version: Version number of the object dictionary with two

bytes. It is device-specific and read out by the system from the object dictionary, e.g.,  $0000_{hex}$ .

Profile: Identification of the device profile, i.e., the num-

ber of the application-specific profile is indicated

 $(XXXX_{hex}).$ 

Protection: Contains the "Access Protection Supported"

> attribute from the device documents. This parameter indicates whether access rights are checked when accessing device objects: FF<sub>hex</sub> Access rights are checked (true). 00<sub>hex</sub> Access rights are not checked (false).

Password: It is manufacturer-specific but generally not

used. In this case, the value  $00_{hex}$  must be used.

Access Groups: Manufacturer-specific assignment of the control-

ler board to an access group. In some profiles, there are no access groups provided. In this

case, the value  $00_{hex}$  value.

C08B<sub>hex</sub> Syntax: **Initiate Response** Positive response Word 1 Command Code Parameter Count Word 2 Word 3 Comm. Reference Word 4 Result (+) Word 5 **Password** Access Groups Negative response Word 1 Command Code Word 2 Parameter Count Word 3 Comm. Reference Word 4 Err Code 15 ..... 8 7 ...... 0 Bit Key: Command Code: C08B<sub>hex</sub> Command code of the service response. Parameter Count: Number of subsequent words: 0003<sub>hex</sub> Positive response. 0002<sub>hex</sub> Negative response. Communication reference between controller Comm. Reference: board and remote device  $(00xx_{hex})$ . Result (+): Indicates a positive result (0000<sub>hex</sub>). Password: Password defined to access device objects. Please refer to the device documentation for the password. In some profiles, there are no passwords provided. In this case, the value  $00_{hex}$ must be used. Access Groups: Manufacturer-specific assignment of the controller board to an access group. In some profiles, there are no access groups provided. In this case, the value 00<sub>hex</sub> must be used. Error Code: Specifies the error: 04<sub>hex</sub> This service is rejected by the application program, the error cause is manufacturer-

specific.

### 6.2.2 Read Service

Task:

The "Read" service allows to read out object values of a PCP device. With arrays and records, you can select if the entire object or only one element of the object is to be read out.

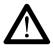

A "Read Request" service request can be sent to serveral devices, one after the other, without having to wait for the service confirmations. However, a second device request must not be sent to the same device prior to the acknowledgement for the first service request was received.

### Syntax:

### Read Request

0081<sub>hex</sub>

| Word 1 |  |
|--------|--|
| Word 2 |  |
| Word 3 |  |
| Word 4 |  |
| Word 5 |  |
|        |  |

| Command_Code    |               |  |
|-----------------|---------------|--|
| Parameter_Count |               |  |
| Invoke_ID       | CommReference |  |
| Index           |               |  |
| Subindex        | -             |  |

Bit

15 ...... 8 7 ...... 0

Key:

Command Code:

0081<sub>hex</sub> Command code of the service request.

Parameter Count:

Number of subsequent words (0003<sub>hex</sub>).

Invoke ID:

Job number for parallel services (default value = 00<sub>hex</sub>). These parallel services must be supported by the respective device. Please refer to the

device documentation.

Comm. Reference:

Communication reference between controller

board and remote device  $(xx_{hex})$ .

Index:

Index assigned to the object which is to be read out according to the device documentation. The index is the logical address of the object. Please refer to the device documentation for the index.

Subindex:

Every object element (array or record) is assigned to a subindex, i.e., a logical subaddress. Please refer to the device documentation. If the entire object is to be read out, enter the value

 $00_{\text{hex}}$ .

Syntax:

### **Read Confirmation**

8081<sub>hex</sub>

### Positive message

| Word 1 | Message_Code    |               |
|--------|-----------------|---------------|
| Word 2 | Parameter_Count |               |
| Word 3 | Invoke_ID       | CommReference |
| Word 4 | Result (+)      |               |
| Word 5 | -               | Length        |
| Word 6 | Data (1)        |               |
| Word   |                 |               |
| Word n | Data (n)        |               |

### Negative message

| Message_Code    |                                |
|-----------------|--------------------------------|
| Parameter_Count |                                |
| Invoke_ID       | CommReference                  |
| Error_Class     | Error_Code                     |
| Additional_Code |                                |
|                 | Paramete Invoke_ID Error_Class |

Bit 15 ...... 8 7 ...... 0

Key: Message\_Code: 8081<sub>hex</sub> Message code of the service

confirmation.

Parameter\_Count: Number of subsequent words:

00xx<sub>hex</sub> Positive message

(i.e., number of data words plus 3).

0003<sub>hex</sub> Negative message.

Invoke\_ID: Job number of parallel services. These parallel

services must be supported by the respective device. Please refer to the device documen-

tation (default value = 0).

Comm.\_Reference: Communication reference between controller

board and remote device (xx<sub>hex</sub>).

Result (+) 0000<sub>hex</sub> Indicates a positive result.

Length: Number of subsequent data bytes. It depends on

the object read out, e.g., whether only one element or the entire object was read out (00xx<sub>hex</sub>).

Data: Here, the actual user data is entered, i.e., the

read values for the object.

Error\_Class/Code: Error cause; see Section 4.3 "Descriptions of

Service-Specific Error Messages" on Page 4-13. These error messages are identical for all certified devices. If this section does not include the error message, please refer to the device docu-

mentation.

Additional\_Code: Manufacturer-specific information on the error

cause. Please refer to the device documentation.

Syntax:

### **Read Indication**

4081<sub>hex</sub>

| Word 1 | Message_Code    |               |
|--------|-----------------|---------------|
| Word 2 | Parameter_Count |               |
| Word 3 | Invoke_ID       | CommReference |
| Word 4 | Index           |               |
| Word 5 | Subindex        | -             |
|        |                 | lex<br>—      |

Bit

15...... 8 | 7 ...... 0 |

Key: Message\_Code: 4081<sub>hex</sub> Message code for the service input.

 $Parameter\_Count: \qquad \quad Number of subsequent words (0003_{hex}).$ 

Invoke\_ID: Job number for parallel services. These parallel

services must be supported by the respective device. Please refer to the device documentation

(default value =  $00_{hex}$ ).

Comm.\_Reference: Communication reference between controller

board and remote device  $(xx_{hex})$ .

Index: Index assigned to the object which is to be read

out according to the device documentation. The index is the logical address of the object. Please refer to the device documentation for the index

 $(xxxx_{hex}).$ 

Subindex: Every object element (array or record) is as-

signed to a subindex, i.e., a logical subaddress. Please refer to the device documentation. If the entire object is to be read out, enter the value

 $00_{\text{hex}}$ .

Syntax: Read\_Response C081<sub>hex</sub>

#### Positive response

| Word 1 | Command_Code            |        |
|--------|-------------------------|--------|
| Word 2 | Parameter_Count         |        |
| Word 3 | Invoke_ID CommReference |        |
| Word 4 | Result (+)              |        |
| Word 5 | -                       | Length |
| Word 6 | Data (1)                |        |
| Word   |                         |        |
| Word n | Data (n)                |        |

#### Negative response

Key:

| Word 1 | Command_Code    |               |
|--------|-----------------|---------------|
| Word 2 | Parameter_Count |               |
| Word 3 | Invoke_ID       | CommReference |
| Word 4 | Error_Class     | Error_Code    |
| Word 5 | Additional_Code |               |
|        |                 |               |

Bit 15 ...... 8 7 ...... 0

Command\_Code: C081<sub>hex</sub> Command code of the service

response.

Parameter\_Count: Number of subsequent words:

00xx<sub>hex</sub> Positive response

(number of data words plus 3).

0003<sub>hex</sub> Negative response.

Invoke\_ID: Job number for parallel services (default value

= 0). These parallel services must be supported by the respective device. Please refer to the de-

vice documentation.

Comm.\_Reference: Communication reference between controller

board and remote device  $(xx_{hex})$ .

Result (+): 0000<sub>hex</sub> Indicates a positive result.

Length: Number of subsequent data bytes. It depends on

the object read out, e.g., whether an element or

6-17

the entire object was read out (00xx<sub>hex</sub>).

Data: Here, the actual user data is entered, i.e., the

read values for the object.

Error\_Class/Code: Error cause; see Section 4.3 "Descriptions of

Service-Specific Error Messages" on Page 4-13. These error messages are identical for all certified devices. If this section does not include the error message, please refer to the device docu-

mentation.

Additional\_Code: Manufacturer-specific information on the error

cause. Please refer to the device documentation.

#### 6.2.3 Write Service

Task:

The "Write" service changes the set device parameters of an object. New values can be written. With arrays and records, you can select if only one element or the entire object is to be changed.

Syntax:

#### Write\_Request

0082<sub>hex</sub>

| Word 1 |
|--------|
| Word 2 |
| Word 3 |
| Word 4 |
| Word 5 |
| Word 6 |
| Word   |
| Word   |
|        |

| Command_Code            |  |  |
|-------------------------|--|--|
| Parameter_Count         |  |  |
| Invoke_ID CommReference |  |  |
| Index                   |  |  |
| Subindex Length         |  |  |
| Data                    |  |  |
|                         |  |  |
|                         |  |  |

Bit

0 ......

15 ...... 8 | 7 ...... 0

Key:

Command\_Code:

0082<sub>hex</sub> Command code of the service request.

Parameter Count:

Number of subsequent words  $(00xx_{hex})$ .

Invoke ID:

Job number for parallel services. These parallel services must be supported by the respective device. Please refer to the device documentation

(default value = 0).

Comm. Reference:

Communication reference between controller

board and remote device  $(xx_{hex})$ .

Index:

Index assigned to the object which is to be written according to the device documentation. The index is the logical address of the object. Please refer to the device documentation for the index

 $(xxxx_{hex}).$ 

Subindex:

Every object element (array or record) is assigned to a subindex, i.e., a logical subaddress. Please refer to the device documentation. If the entire object is to be written, enter the value

 $00_{hex}$ .

Length: Number of subsequent data bytes. It depends on

the written object, e.g., whether an element or

the entire object was written (00xx<sub>hex</sub>).

Data: Here, the actual user data is entered, i.e., the

user data to be re-written for the object.

Syntax: Write\_Confirmation 8082<sub>hex</sub>

Positive message

| Word 1 | Message_Code    |               |
|--------|-----------------|---------------|
|        |                 |               |
| Word 2 | Parameter_Count |               |
| Word 3 | Invoke_ID       | CommReference |
| Word 4 | Result (+)      |               |

Negative message

Key:

| Word 1 | Message_Code    |               |
|--------|-----------------|---------------|
| Word 2 | Parameter_Count |               |
| Word 3 | Invoke_ID       | CommReference |
| Word 4 | Error_Class     | Error_Code    |
| Word 5 | Additional_Code |               |
|        |                 |               |

Bit | 15 ...... 8 | 7 ...... 0

Message\_Code: 8082<sub>hex</sub> Message code of the service

confirmation.

Parameter\_Count: Number of subsequent words:

 $0002_{\text{hex}}$  Positive message.  $0003_{\text{hex}}$  Negative message.

Invoke ID: Job number for parallel services. These parallel

services must be supported by the respective device. Please refer to the device documentation

(default value = 0).

Comm. Reference: Communication reference between the control-

ler board and the remote device  $(xx_{hex})$ .

Result (+): 0000<sub>hex</sub> Indicates a positive result.

Error\_Class/Code: Error cause; see Section 4.3 "Descriptions of

Service-Specific Error Messages" on Page 4-13. If this section does not include the error message, please refer to the device documentation.

Additional\_Code: Manufacturer-specific information on the error

cause. Please refer to the device documentation.

Syntax:

Write Indication

4082<sub>hex</sub>

|        | _               |               |
|--------|-----------------|---------------|
| Word 1 | Message_Code    |               |
| Word 2 | Parameter_Count |               |
| Word 3 | Invoke_ID       | CommReference |
| Word 4 | Index           |               |
| Word 5 | Subindex        | Length        |
| Word 6 | Data            |               |
| Word   |                 |               |

Bit

15 ...... 8 | 7 ...... 0 |

Key:

Message\_Code: 4082<sub>hex</sub> Message code of the service input.

Parameter\_Count: Number of subsequent words  $(00xx_{hex})$ .

Invoke\_ID: Job number for parallel services. These parallel

services must be supported by the respective device. Please refer to the device documentation

(default value = 0).

Comm.\_Reference: Communication reference between controller

board and remote device  $(xx_{hex})$ .

Index: Index assigned to the object which is to be writ-

ten according to the device documentation. The index is the logical address of the object. Please refer to the device documentation for the index

 $(xxxx_{hex}).$ 

Subindex: Every object element (array or record) is as-

signed to a subindex, i.e., a logical subaddress. Please refer to the device documentation. If the entire object is to be written, enter the value

 $00_{\text{hex}}$ .

Length: Number of subsequent data bytes. It depends on

the written object, e.g., whether an element or

the entire object was written  $(00xx_{hex})$ .

Data: Here, the actual user data is entered, i.e., the

user data to be re-written for the object.

Syntax: Write\_Response C082<sub>hex</sub>

Positive response

| Word 1 | Command_Code            |  |
|--------|-------------------------|--|
| Word 2 | Parameter_Count         |  |
| Word 3 | Invoke_ID CommReference |  |
| Word 4 | Result (+)              |  |

Negative response

Key:

|        | -               |               |
|--------|-----------------|---------------|
| Word 1 | Command_Code    |               |
| Word 2 | Parameter_Count |               |
| Word 3 | Invoke_ID       | CommReference |
| Word 4 | Error_Class     | Error_Code    |
| Word 5 | Additional_Code |               |
|        |                 |               |

Bit 15 ...... 8 7 ...... 0

Command\_Code: C082<sub>hex</sub> Command code of the service

response.

Parameter\_Count: Number of subsequent words:

 $\begin{array}{ll} 0002_{\text{hex}} & \text{Positive response.} \\ 0003_{\text{hex}} & \text{Negative response.} \end{array}$ 

Invoke\_ID: Job number for parallel services. These parallel

services must be supported by the respective device. Please refer to the device documentation

(default value = 0).

Comm. Reference: Communication reference between controller

board and remote device  $(xx_{hex})$ .

Result (+): 0000<sub>hex</sub> Indicates a positive result.

Error\_Class/Code: Error cause; see Section 4.3 "Descriptions of

Service-Specific Error Messages" on Page 4-13. If this section does not include the error message, please refer to the device documentation.

Additional\_Code: Manufacturer-specific information on the error

cause. Please refer to the device documentation.

6-23

#### 6.2.4 Start Service

Task:

The "Start" service allows to start a program at a remote device. The program starts from the beginning after the service is called.

Syntax: Start\_Request 0083<sub>hex</sub>

| Word | 1 |
|------|---|
| Word | 2 |
| Word | 3 |
| Word | 4 |

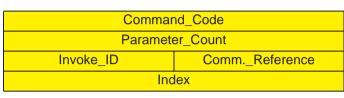

Bit

15 ...... 8 | 7 ...... 0

Key:

Command\_Code: 0083<sub>hex</sub> Command code of the service request.

Parameter\_Count: Number of subsequent words (0002<sub>hex</sub>).

Invoke\_ID: Job number for parallel services. These parallel

services must be supported by the respective device. Please refer to the device documentation

(default value = 0).

Comm. Reference: Communication reference between controller

board and remote device  $(xx_{hex})$ .

Index: Index of the program sequence to be started.

The index corresponds to the logical address of the program sequence within the object dictionary. Please refer to the device documentation

for the index  $(xxxx_{hex})$ .

Syntax: Start\_Confirmation 8083<sub>hex</sub>

Positive message

| Word 1 | Message_Code    |               |
|--------|-----------------|---------------|
| Word 2 | Parameter_Count |               |
| Word 3 | Invoke_ID       | CommReference |
| Word 4 | Result (+)      |               |

Negative message

| Word 1 | Message_Code    |               |
|--------|-----------------|---------------|
| Word 2 | Parameter_Count |               |
| Word 3 | Invoke_ID       | CommReference |
| Word 4 | Error_Class     | Error_Code    |
| Word 5 | Additional_Code |               |
| Word 6 | Additional_Code | PI_State      |
|        |                 |               |

Bit | 15 ...... 8 | 7 ...... 0 |

Message\_Code: 8083<sub>hex</sub> Message code of the service

confirmation.

Parameter\_Count: Number of subsequent words:

 $0002_{\text{hex}}$  Positive message.  $0004_{\text{hex}}$  Negative message.

Invoke ID: Job number of parallel services. These parallel

services must be supported by the respective device. Please refer to the device documentation

(default value = 0).

Comm. Reference: Communication reference between controller

board and remote device (xx<sub>hex</sub>).

Result (+): 0000<sub>hex</sub> Indicates a positive result.

Error\_Class/Code: Error cause; see Section 4.3 "Descriptions of

Service-Specific Error Messages" on Page 4-13. These error messages are identical for all certified devices. If this section does not include the error message, please refer to the device docu-

6-25

mentation.

Additional Code: Manufacturer-specific information on the error

cause. Please refer to the device documentation.

PI\_State: Indicates the program state:

02<sub>hex</sub> Idle – After power up and program end

the predefined program sequences

change to the idle state.

03<sub>hex</sub> Running – The program is running. 04<sub>hex</sub> Stopped – The program is stopped.

Syntax:

#### Start\_Indication

4083<sub>hex</sub>

Word 1 Word 2 Word 3 Word 4 Message\_Code

Parameter\_Count

Invoke\_ID Comm.\_Reference

Index

Bit

15 ...... 8

7 ..... 0

Key:

Message\_Code: 4083<sub>hex</sub> Message code of the service input.

Parameter\_Count: Number of subsequent words (0002<sub>hex</sub>).

Invoke ID: Job number for parallel services. These parallel

services must be supported by the respective device. Please refer to the device documentation

(default value = 0).

Comm. Reference: Communication reference between controller

board and remote device  $(xx_{hex})$ .

Index: Index of the program sequence to be started.

The index corresponds to the logical address of the program sequence within the object dictionary. Please refer to the device documentation

for the index  $(xxxx_{hex})$ .

Syntax: Start\_Response C083<sub>hex</sub>

Positive response

| Word 1 | Command_Code    |               |
|--------|-----------------|---------------|
| Word 2 | Parameter_Count |               |
| Word 3 | Invoke_ID       | CommReference |
| Word 4 | Result (+)      |               |

#### Negative response

|        | -               |               |
|--------|-----------------|---------------|
| Word 1 | Command_Code    |               |
| Word 2 | Parameter_Count |               |
| Word 3 | Invoke_ID       | CommReference |
| Word 4 | Error_Class     | Error_Code    |
| Word 5 | Additional_Code |               |
| Word 6 | Additional_Code | PI_State      |
|        |                 |               |

Bit 15 ...... 8 7 ...... 0

Key: Command\_Code: C083<sub>hex</sub> Command code of the service

response.

Parameter\_Count: Number of subsequent words:

0002<sub>hex</sub> Positive response.0004<sub>hex</sub> Negative response.

Invoke ID: Job number for parallel services. These parallel

services must be supported by the respective device. Please refer to the device documentation

(default value = 0).

Comm. Reference: Communication reference between controller

board and remote device (xx<sub>hex</sub>).

Result (+): 0000<sub>hex</sub> Indicates a positive result.

Error\_Class/Code: Error cause; see Section 4.3 "Descriptions of

Service-Specific Error Messages" on Page 4-13. These error messages are identical for all certified devices. If this section does not include the error message, please refer to the device docu-

mentation.

Additional\_Code: Manufacturer-specific information on the error

cause. Please refer to the device documentation.

PI\_State: Indicates the program state:

02<sub>hex</sub> Idle – After power up and program end

the predefined program sequences

change to the idle state.

03<sub>hex</sub> Running – The program is running. 04<sub>hex</sub> Stopped – The program is stopped.

## 6.2.5 Stop Service

Task:

The "Stop" service brings the running program of a remote device to a halt but does not reset it to the beginning.

Syntax:

#### Stop\_Request

0084<sub>hex</sub>

| Word | 1 |
|------|---|
| Word | 2 |
| Word | 3 |
| Word | 4 |

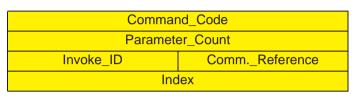

Bit

15 ...... 8 | 7 ...... 0

Key:

Command\_Code: 0084<sub>hex</sub> Command code of the service request.

Parameter\_Count: Number of subsequent words (0002<sub>hex</sub>).

Invoke\_ID: Job number of parallel services. These parallel

services must be supported by the respective device. Please refer to the device documentation

(default value = 0).

Comm.\_Reference: Communication reference between controller

board and remote device (xx<sub>hex</sub>).

Index: Index of the program sequence to be stopped.

The index corresponds to the logical address of the program sequence within the object dictionary. Please refer to the device documentation

for the index (xxxx<sub>hex</sub>).

Syntax: Stop\_Confirmation 8084<sub>hex</sub>

Positive message:

| Word 1 | Message_Code     |                 |
|--------|------------------|-----------------|
|        | meeago_eac       |                 |
| Word 2 | Parameter Count  |                 |
|        | r arameter_eeant |                 |
| Word 3 | Invoke ID        | Comm. Reference |
|        | ee               |                 |
| Word 6 | Result (+)       |                 |
| VVOIGO | result (1)       |                 |

Negative message:

|        | 3               |               |
|--------|-----------------|---------------|
| Word 1 | Message_Code    |               |
| Word 2 | Parameter_Count |               |
| Word 3 | Invoke_ID       | CommReference |
| Word 4 | Error_Class     | Error_Code    |
| Word 5 | Addition        | al_Code       |
| Word 6 | PI_State        | -             |
|        |                 |               |

Bit 15 ...... 8 7 ...... 0

Message\_Code: 8084<sub>hex</sub> Message code of the service

confirmation.

Parameter\_Count: Number of subsequent words:

 $0002_{hex}$  Positive message.  $0004_{hex}$  Negative message.

Invoke ID: Job number of parallel services. These parallel

services must be supported by the respective device. Please refer to the device documentation

(default value = 0).

Comm. Reference: Communication reference between controller

board and remote device (xx<sub>hex</sub>).

Result: 00 00 Indicates a positive result.

Error\_Class/Code: Error cause; see Section 4.3 "Descriptions of

Service-Specific Error Messages" on Page 4-13. These error messages are identical for all certified devices. If this section does not include the error message, please refer to the device docu-

mentation.

Key:

Manufacturer-specific information on the error Additional Code:

cause. Please refer to the device documentation.

PI State: Indicates the program state:

> Idle – After power up and program end  $02_{\text{hex}}$

the predefined program sequences

change to the idle state.

Running – The program is running.  $03_{hex}$ 

Stopped – The program is stopped.  $04_{hex}$ 

#### Syntax:

#### Stop Indication

4084<sub>hex</sub>

| Word 1 | Message_Code    |               |
|--------|-----------------|---------------|
| Word 2 | Parameter_Count |               |
| Word 3 | Invoke_ID       | CommReference |
| Word 4 | Index           |               |

Bit

15 ...... 8 | 7 ...... 0

Key:

Message Code: 4084<sub>hex</sub> Message code of the service input.

Parameter Count: Number of subsequent words (0002<sub>hex</sub>).

Invoke ID: Job number of parallel services. These parallel

> services must be supported by the respective device. Please refer to the device documentation

(default value = 0).

Comm. Reference: Communication reference between controller

board and remote device (xx<sub>hex</sub>).

Index: Index of the program sequence to be stopped.

> The index corresponds to the logical address of the program sequence within the object dictionary. Please refer to the device documentation

for the index (xxxx<sub>hex</sub>).

Syntax: Stop\_Response C084<sub>hex</sub>

Positive response

| Word 1 | Message_Code    |               |
|--------|-----------------|---------------|
| Word 2 | Parameter_Count |               |
| Word 3 | Invoke_ID       | CommReference |
| Word 4 | Result (+)      |               |

#### Negative response

| Word 1 | Message_Code    |               |
|--------|-----------------|---------------|
| Word 2 | Parameter_Count |               |
| Word 3 | Invoke_ID       | CommReference |
| Word 4 | Error_Class     | Error_Code    |
| Word 5 | Additional_Code |               |
| Word 6 | PI_State        | -             |
|        |                 |               |

Bit 15 ...... 8 7 ...... 0

Key: Command\_Code: C084<sub>hex</sub> Command code of the service

response.

Parameter\_Count: Number of subsequent words:

0002<sub>hex</sub> Positive response.0004<sub>hex</sub> Negative response.

Invoke ID: Job number of parallel services. These parallel

services must be supported by the respective device. Please refer to the device documentation

(default value = 0).

Comm. Reference: Communication reference between controller

board and remote device (xx<sub>hex</sub>).

Result: 00 00 Indicates a positive result.

Error\_Class/Code: Error cause; see Section 4.3 "Descriptions of

Service-Specific Error Messages" on Page 4-13. These error messages are identical for all certified devices. If this section does not include the error message, please refer to the device docu-

mentation.

Additional\_Code: Manufacturer-specific information on the error

cause. Please refer to the device documentation.

PI\_State: Indicates the program state:

02<sub>hex</sub> Idle – After power up and program end

the predefined program sequences

change to the idle state.

03<sub>hex</sub> Running – The program is running. 04<sub>hex</sub> Stopped – The program is stopped.

#### 6.2.6 Resume Service

**Task:** The "Resume" service restarts a program that was stopped with the "Stop"

service.

Syntax: Resume\_Request 0089<sub>hex</sub>

Word 1 Word 2 Word 3 Word 4

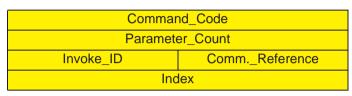

Bit 15 ...... 8 7 ...... 0

Key: Command\_Code: 0089<sub>hex</sub> Command code of the service request.

Parameter\_Count: Number of subsequent words (0002<sub>hex</sub>).

Invoke\_ID: Job number of parallel services. These parallel

services must be supported by the respective device. Please refer to the device documenta-

tion (default value = 0).

Comm. Reference: Communication reference between controller

board and remote device  $(xx_{hex})$ .

Index: Index of the program sequence to be started.

The index corresponds to the logical address of the program sequence within the object dictionary. Please refer to the device documentation

for the index  $(xxxx_{hex})$ .

Syntax: Resume\_Confirmation 8089<sub>hex</sub>

Positive message:

| Word 1 | Message_Code    |               |
|--------|-----------------|---------------|
| Word 2 | Parameter_Count |               |
| Word 3 | Invoke_ID       | CommReference |
| Word 4 | Result (+)      |               |

Negative message:

Key:

|        | 3               |               |
|--------|-----------------|---------------|
| Word 1 | Message_Code    |               |
| Word 2 | Parameter_Count |               |
| Word 3 | Invoke_ID       | CommReference |
| Word 4 | Error_Class     | Error_Code    |
| Word 5 | Additional_Code |               |
| Word 6 | PI_State        | -             |
|        |                 |               |
|        | ĺ               | i i           |

Bit 15 ...... 8 7 ...... 0

Message\_Code: 8089<sub>hex</sub> Message code of the service

confirmation.

Parameter\_Count: Number of subsequent words:

 $0002_{hex}$  Positive message.  $0004_{hex}$  Negative message.

Invoke ID: Job number of parallel services. These parallel

services must be supported by the respective device. Please refer to the device documentation

(default value = 0).

Comm. Reference: Communication reference between controller

board and remote device (xx<sub>hex</sub>).

Result (+): 0000<sub>hex</sub> Indicates a positive result.

Error\_Class/Code: Error cause; see Section 4.3 "Descriptions of

Service-Specific Error Messages" on Page 4-13. These error messages are identical for all certified devices. If this section does not include the error message, please refer to the device docu-

6-35

mentation.

Additional Code: Manufacturer-specific information on the error

cause. Please refer to the device documentation.

PI State: Indicates the program state:

> Idle – After power up and program end  $02_{\text{hex}}$

> > the predefined program sequences

change to the idle state.

Running – The program is running.  $03_{hex}$ 

 $04_{hex}$ Stopped – The program is stopped.

#### Syntax:

#### **Resume Indication**

4089<sub>hex</sub>

Word 1 Message Code Word 2 Parameter Count Word 3 Invoke ID Comm. Reference Word 4 Index

Bit

15 ...... 8 | 7 ...... 0

Key:

4089<sub>hex</sub> Message code of the service input. Message Code:

Parameter Count: Number of subsequent words (0002<sub>hex</sub>).

Invoke ID: Job number of parallel services. These parallel

> services must be supported by the respective device. Please refer to the device documentation.

(default value = 0).

Comm. Reference: Communication reference between controller

board and remote device (xx<sub>hex</sub>).

Index: Index of the program sequence to be started.

> The index corresponds to the logical address of the program sequence within the object dictionary. Please refer to the device documentation

for the index  $(xxxx_{hex})$ .

Syntax: Resume\_Response C089<sub>hex</sub>

Positive response

| Word 1 | Message_Code    |               |
|--------|-----------------|---------------|
| Word 2 | Parameter_Count |               |
| Word 3 | Invoke_ID       | CommReference |
| Word 4 | Result (+)      |               |

Negative response

Key:

|        | -               |               |
|--------|-----------------|---------------|
| Word 1 | Message_Code    |               |
| Word 2 | Parameter_Count |               |
| Word 3 | Invoke_ID       | CommReference |
| Word 4 | Error_Class     | Error_Code    |
| Word 5 | Additional_Code |               |
|        |                 |               |

Bit 15 ...... 8 7 ...... 0

Command\_Code: C089<sub>hex</sub> Command code of the service

response.

Parameter\_Count: Number of subsequent words:

 $\begin{array}{ll} 0002_{\text{hex}} & \text{Positive response.} \\ 0003_{\text{hex}} & \text{Negative response.} \end{array}$ 

Invoke\_ID: Job number of parallel services. These parallel

services must be supported by the respective device. Please refer to the device documentation

(default value = 0).

Comm. Reference: Communication reference between controller

board and remote device (xx<sub>hex</sub>).

Result (+): 00 00 Indicates a positive result.

Error\_Class/Code: Error cause; see Section 4.3 "Descriptions of

Service-Specific Error Messages" on Page 4-13. These error messages are identical for all certified devices. If this section does not include the error message, please refer to the device docu-

mentation.

Additional Code: Manufacturer-specific information on the error

cause. Please refer to the device documentation.

#### 6.2.7 Reset Service

**Task:** The "Reset" service resets a program to its output state. Then, it must be

re-started with the "Start" service.

Syntax: Reset\_Request 008A<sub>hex</sub>

| Word 1 |  |
|--------|--|
| Word 2 |  |
| Word 3 |  |
| Word 4 |  |

| Command_Code            |  |  |
|-------------------------|--|--|
| Parameter_Count         |  |  |
| Invoke_ID CommReference |  |  |
| Index                   |  |  |

Bit 15 ...... 8 7 ...... 0

Key: Command\_Code: 008A<sub>hex</sub> Command code of the service request.

Parameter\_Count: Number of subsequent words (0002<sub>hex</sub>).

Invoke\_ID: Job number of parallel services. These parallel

services must be supported by the respective device. Please refer to the device documentation

(default value = 0).

Comm. Reference: Communication reference between controller

board and remote device (xx<sub>hex</sub>).

Index: Index of the program sequence to be started.

The index corresponds to the logical address of the program sequence within the object dictionary. Please refer to the device documentation

for the index  $(xxxx_{hex})$ .

Syntax: Reset\_Confirmation 808A<sub>hex</sub>

Positive message:

| Word 1 | Message_Code            |  |  |
|--------|-------------------------|--|--|
| Word 2 | Parameter_Count         |  |  |
| Word 3 | Invoke_ID CommReference |  |  |
| Word 4 | Result (+)              |  |  |

Negative message:

Key:

|        | •               |               |
|--------|-----------------|---------------|
| Word 1 | Message_Code    |               |
| Word 2 | Parameter_Count |               |
| Word 3 | Invoke_ID       | CommReference |
| Word 4 | Error_Class     | Error_Code    |
| Word 5 | Additional_Code |               |
| Word 6 | PI_State        | -             |
|        |                 |               |
| D.:    | 1               | l <b>–</b>    |

Bit 15 ...... 8 7 ...... 0

Message\_Code: 808A<sub>hex</sub> Message code of the service

confirmation.

Parameter\_Count: Number of subsequent words (0002<sub>hex</sub>).

Invoke\_ID: Job number of parallel services. These parallel services must be supported by the respective device. Please refer to the device documentation

(default value = 0).

Comm.\_Reference: Communication reference between controller

board and remote device  $(xx_{hex})$ .

Result (+): 0000<sub>hex</sub> Indicates a positive result.

Error Class/Code: Error cause; see Section 4.3 "Descriptions of

Service-Specific Error Messages" on Page 4-13. These error messages are identical for all certified devices. If this section does not include the error message, please refer to the device docu-

6-39

mentation.

Additional Code: Manufacturer-specific information on the error

cause. Please refer to the device documentation.

PI State: Indicates the program state:

> Idle – After power up and program end  $02_{\text{hex}}$

> > the predefined program sequences

change to the idle state.

03<sub>hex</sub> Running – The program is running. Stopped – The program is stopped.  $04_{hex}$ 

Syntax:

#### **Reset Indication**

408A<sub>hex</sub>

Word 1 Message Code Word 2 Parameter Count Word 3 Invoke ID Comm. Reference Word 4 Index

Bit

15 ...... 8 | 7 ...... 0

Key:

408A<sub>hex</sub> Message code of the service input. Message Code:

Parameter Count: Number of subsequent words (0002<sub>hex</sub>).

Invoke ID: Job number of parallel services. These parallel

> services must be supported by the respective device. Please refer to the device documentation.

(default value = 0).

Comm. Reference: Communication reference between controller

board and remote device (xx<sub>hex</sub>).

Index: Index of the program sequence to be started.

> The index corresponds to the logical address of the program sequence within the object dictionary. Please refer to the device documentation

for the index  $(xxxx_{hex})$ .

Syntax: Reset\_Response C08A<sub>hex</sub>

Positive response:

| Word 1 | Command_Code            |  |
|--------|-------------------------|--|
| Word 2 | Parameter_Count         |  |
| Word 3 | Invoke_ID CommReference |  |
| Word 4 | Result (+)              |  |

Negative response:

Key:

|        | -               |               |
|--------|-----------------|---------------|
| Word 1 | Command_Code    |               |
| Word 2 | Parameter_Count |               |
| Word 3 | Invoke_ID       | CommReference |
| Word 4 | Error_Class     | Error_Code    |
| Word 5 | Additional_Code |               |
|        |                 |               |

Bit 15 ...... 8 7 ...... 0

Command\_Code: C08A<sub>hex</sub> Command code of the service

response.

Parameter\_Count: Number of subsequent words:

 $0002_{\text{hex}}$  Positive response.  $0003_{\text{hex}}$  Negative response.

Invoke ID: Job number of parallel services. These parallel

services must be supported by the respective device. Please refer to the device documentation

(default value = 0).

Comm. Reference: Communication reference between controller

board and remote device (xx<sub>hex</sub>).

Result (+): 0000<sub>hex</sub> Indicates a positive result.

Error\_Class/Code: Error cause; see Section 4.3 "Descriptions of

Service-Specific Error Messages" on Page 4-13. These error messages are identical for all certified devices. If this section does not include the error message, please refer to the device docu-

mentation.

Additional Code: Manufacturer-specific information on the error

cause. Please refer to the device documentation.

### 6.2.8 Read With Name Service

Task:

The "Read\_With\_Name" service reads out object values or data type descriptions of a PCP device, although these variables are not explicitly described in the PMS object dictionary. Addressing is carried out via the variable name only. With arrays and records, individual elements can be accessed optionally with an element name.

Syntax:

#### Read\_With\_Name\_Request

0098<sub>hex</sub>

Word 1 Word 2 Word 3 Word 4 ...

Word n

| Command_Code            |                   |  |
|-------------------------|-------------------|--|
| Parameter_Count         |                   |  |
| Invoke_ID CommReference |                   |  |
| Variable_Name_Length    | Variable_Name (1) |  |
|                         | Variable_Name (n) |  |
| Element_Name_Length     | Element_Name (1)  |  |
| Element_Name (n)        |                   |  |
| Access_Choice           | _                 |  |

Bit

15 ...... 8 | 7 ...... 0

Key:

Command\_Code: 0098<sub>hex</sub> Command code of the service request.

Parameter Count: 00xx<sub>hex</sub> Number of subsequent words.

Invoke\_ID: Job number of parallel services. These parallel

services must be supported by the respective device. Please refer to the device documentation

(default value = 0).

Comm. Reference: Communication reference between controller

board and remote device (xx<sub>hex</sub>).

Variable\_Name: Variable to be read.

Element\_Name: Element of an array / component of a structure

(Record) (*Element Name Length* = 0, i.e., no

element name).

Access\_Choice: 00<sub>hex</sub> Read the variable value.

01<sub>hex</sub> Read the data type description.

Syntax:

#### Read With Name Confirmation

8098<sub>hex</sub>

Positive message:

| Word 1 | Message_Code            |             |  |  |
|--------|-------------------------|-------------|--|--|
| Word 2 | Parameter_Count         |             |  |  |
| Word 3 | Invoke_ID CommReference |             |  |  |
| Word 4 | Result (+)              |             |  |  |
| Word 5 | More_Follows            | Data_Length |  |  |
|        | Data (1)                |             |  |  |
| Word n |                         | Data (n)    |  |  |

Negative message:

| Word 1 | Message_Code    |               |
|--------|-----------------|---------------|
| Word 2 | Parameter_Count |               |
| Word 3 | Invoke_ID       | CommReference |
| Word 4 | Error_Class     | Error_Code    |
| Word 5 | Additional_Code |               |
|        |                 |               |

Bit 15 ...... 8 7 ...... 0

Key:

Message\_Code: 8098<sub>hex</sub> Message code of the service

confirmation.

Parameter\_Count: Number of subsequent words:

 $\begin{array}{ll} 00xx_{\text{hex}} & \text{Positive message.} \\ 0003_{\text{hex}} & \text{Negative message.} \end{array}$ 

Invoke ID: Job number of parallel services. These parallel

services must be supported by the respective device. Please refer to the device documentation

(default value = 0).

Comm. Reference: Communication reference between controller

board and remote device (xx<sub>hex</sub>).

Result (+): 0000<sub>hex</sub> Indicates a positive result.

More Follows: Indicates that more data is to be read from the

client.

Data Variable data / data type description of the vari-

ables.

Error Class/Code: Error cause: see Section 4.3 "Descriptions of

> Service-Specific Error Messages" on Page 4-13. These error messages are identical for all certified devices. If this section does not include the error message, please refer to the device docu-

mentation.

Additional Code: Manufacturer-specific information on the error

cause. Please refer to the device documentation.

#### Syntax:

#### Read With Name Indication

4098<sub>hex</sub>

Word 1 Word 2 Word 3 Word 4

Word n

| Command_Code      |  |  |
|-------------------|--|--|
| Parameter_Count   |  |  |
| CommReference     |  |  |
| Variable_Name (1) |  |  |
| Variable_Name (n) |  |  |
| Element_Name (1)  |  |  |
| Element_Name (n)  |  |  |
| Access_Choice —   |  |  |
|                   |  |  |

Bit

15 ...... 8 | 7 ...... 0

Invoke ID:

Key:

4098<sub>hex</sub> Message code of the service input. Message Code:

Parameter Count:  $00xx_{hex}$ Number of subsequent words.

> Job number of parallel services. These parallel services must be supported by the respective device. Please refer to the device documentation

(default value = 0).

Comm.\_Reference: Communication reference between controller

board and remote device (xx<sub>hex</sub>).

Variable Name: Variable to be read.

Element Name: Element of an array / component of a structure

(Record) (*Element\_Name\_Length* = 0, i.e., no

element name).

Access Choice:  $00_{\text{hex}}$ Read the variable value.

> Read the data type description.  $01_{\text{hex}}$

#### Syntax:

#### Read\_With\_Name\_Response

C098<sub>hex</sub>

6-45

#### Positive response

| Word 1 | Command_Code    |               |
|--------|-----------------|---------------|
| Word 2 | Parameter_Count |               |
| Word 3 | Invoke_ID       | CommReference |
| Word 4 | Result (+)      |               |
| Word 5 | More_Follows    | Data_Length   |
|        | Data (1)        |               |
| Word n |                 | Data (n)      |

#### Negative response

| Word 1 | Command_Code    |               |
|--------|-----------------|---------------|
| Word 2 | Parameter_Count |               |
| Word 3 | Invoke_ID       | CommReference |
| Word 4 | Error_Class     | Error_Code    |
| Word 5 | Additional_Code |               |

Bit 15 ...... 8 7 ...... 0

Key:

Command\_Code: C098<sub>hex</sub> Command code of the service

confirmation.

Parameter\_Count: Number of subsequent words:

00xx<sub>hex</sub> Positive response. 0003<sub>hex</sub> Negative response.

Invoke ID: Job number of parallel services. These parallel

services must be supported by the respective device. Please refer to the device documentation

(default value = 0).

Comm. Reference: Communication reference between controller

board and remote device  $(xx_{hex})$ .

Result (+): 0000<sub>hex</sub> Indicates a positive result.

More Follows: Indicates that more data is to be read from the

client.

Data Variable data / data type description of variables.

Error\_Class/Code: Error cause; see Section 4.3 "Descriptions of

Service-Specific Error Messages" on Page 4-13. These error messages are identical for all certified devices. If this section does not include the error message, please refer to the device docu-

mentation.

Additional\_Code: Manufacturer-specific information on the error

cause. Please refer to the device documentation.

## 6.2.9 Write With Name Service

Task:

The "Write\_With\_Name" service writes values or data type descriptions to object variables, although the object is not explicitly described in the PMS object dictionary. Access is via the variable name only. With arrays and records, individual elements can be accessed optionally with an element name.

Syntax:

#### Write\_With\_Name\_Request

0097<sub>hex</sub>

| Word 1 |
|--------|
| Word 2 |
| Word 3 |
| Word 4 |
|        |
|        |
|        |
|        |

| Command_Code         |                   |  |
|----------------------|-------------------|--|
| Parameter_Count      |                   |  |
| Invoke_ID            | CommReference     |  |
| Variable_Name_Length | Variable_Name (1) |  |
|                      | Variable_Name (n) |  |
| Element_Name_Length  | Element_Name (1)  |  |
|                      | Element_Name (n)  |  |
| Access_Choice        | More_Follows      |  |
| Data_Length          | Data (1)          |  |
|                      | Data (n)          |  |

Bit

Word n

15 ...... 8 | 7 ...... 0

Key:

Command\_Code: 0097<sub>hex</sub> Command code of the service request.

Parameter\_Count: 00xx<sub>hex</sub> Number of subsequent words.

Invoke\_ID: Job number of parallel services. These parallel

services must be supported by the respective device. Please refer to the device documentation

(default value = 0).

Comm.\_Reference: Communication reference between controller

board and remote device  $(xx_{hex})$ .

Variable\_Name: Variable to be read.

Element\_Name: Element of an array / component of a structure

(Record) (*Element\_Name\_Length* = 0, i.e., no

element name).

Word 1 Word 2 Word 3 Word 4 Word 5 Access\_Choice: 00<sub>hex</sub> Read the variable value.

01<sub>hex</sub> Read the data type description.

More\_Follows: Indicates that more data is to be read from the

client.

Data Variable data / data type description of the vari-

ables.

Syntax: Write\_With\_Name\_Confirmation

8097<sub>hex</sub>

Positive message:

| Word 1 | Message_Code    |               |
|--------|-----------------|---------------|
| Word 2 | Parameter_Count |               |
| Word 3 | Invoke_ID       | CommReference |
| Word 4 | Result (+)      |               |

Negative message:

| •               | · ·             |               |
|-----------------|-----------------|---------------|
|                 | Message_Code    |               |
|                 | Parameter_Count |               |
|                 | Invoke_ID       | CommReference |
|                 | Error_Class     | Error_Code    |
| Additional_Code |                 |               |

Bit 15 ...... 8 | 7 ...... 0 |

Message\_Code: 8087<sub>hex</sub> Message code of the service

confirmation.

Parameter Count: Number of subsequent words:

0002<sub>hex</sub> Positive message. 0003<sub>hex</sub> Negative message.

Invoke ID: Job number of parallel services. These parallel

services must be supported by the respective device. Please refer to the device documentation

(default value = 0).

Comm. Reference: Communication reference between controller

board and remote device (xx<sub>hex</sub>).

Result (+): 0000<sub>hex</sub> Indicates a positive result.

Key:

Error\_Class/Code: Error cause; see Section 4.3 "Descriptions of

Service-Specific Error Messages" on Page 4-13. These error messages are identical for all certified devices. If this section does not include the error message, please refer to the device docu-

mentation.

Additional\_Code: Manufacturer-specific information on the error

cause. Please refer to the device documentation.

#### Syntax:

#### Write With Name Indication

4097<sub>hex</sub>

| Word 1 |  |
|--------|--|
| Word 2 |  |
| Word 3 |  |
| Word 4 |  |
|        |  |
|        |  |
|        |  |
|        |  |
|        |  |
| Word n |  |
|        |  |

| Command_Code         |                   |  |
|----------------------|-------------------|--|
| Parameter_Count      |                   |  |
| Invoke_ID            | CommReference     |  |
| Variable_Name_Length | Variable_Name (1) |  |
|                      | Variable_Name (n) |  |
| Element_Name_Length  | Element_Name (1)  |  |
|                      | Element_Name (n)  |  |
| Access_Choice        | More_Follows      |  |
| Data_Length          | Data (1)          |  |
|                      | Data (n)          |  |

Bit 15 ...... 8 7 ...... 0

Key:

Message\_Code: 4097<sub>hex</sub> Message code of the service input.

Parameter\_Count: 00xx<sub>hex</sub> Number of subsequent words.

Invoke\_ID: Job number of parallel services. These parallel services must be supported by the respective

services must be supported by the respective device. Please refer to the device documenta-

tion (default value = 0).

Comm.\_Reference: Communication reference between controller

board and remote device  $(xx_{hex})$ .

Variable\_Name: Variable to be read.

Element\_Name: Element of an array / component of a structure

(Record) (*Element\_Name\_Length* = 0, i.e., no

element name).

Word 1 Word 2 Word 3 Word 4 Word 5 Access\_Choice: 00<sub>hex</sub> Read the variable value.

01<sub>hex</sub> Read the data type description.

More\_Follows: Indicates that more data is to be transmitted from

the client.

Data Variable data / data type descriptions of the vari-

ables.

Syntax: Write\_With\_Name\_Response

C097<sub>hex</sub>

#### Positive response

| Word 1 | Command_Code    |               |
|--------|-----------------|---------------|
| Word 2 | Parameter_Count |               |
| Word 3 | Invoke_ID       | CommReference |
| Word 4 | Result (+)      |               |

#### Negative response

| <u> </u>        |               |  |
|-----------------|---------------|--|
| Command_Code    |               |  |
| Parameter_Count |               |  |
| Invoke_ID       | CommReference |  |
| Error_Class     | Error_Code    |  |
| Additional_Code |               |  |

Bit 15 ...... 8 | 7 ...... 0 |

Command\_Code: C097<sub>hex</sub> Command code of the service

response.

Parameter\_Count: Number of subsequent words:

0002<sub>hex</sub> Positive response.
 0003<sub>hex</sub> Negative response.

Invoke ID: Job number of parallel services. These parallel

services must be supported by the respective device. Please refer to the device documenta-

tion (default value = 0).

Comm. Reference: Communication reference between controller

board and remote device (xx<sub>hex</sub>).

Result (+): 0000<sub>hex</sub> Indicates a positive result.

Key:

Error\_Class/Code: Error cause; see Section 4.3 "Descriptions of

Service-Specific Error Messages" on Page 4-13. These error messages are identical for all certified devices. If this section does not include the error message, please refer to the device docu-

mentation.

Additional\_Code: Manufacturer-specific information on the error

cause. Please refer to the device documentation.

# 6.3 Domain Management

A domain is a memory area of the PCP device consisting of either programs or data. The data type of a domain is an octet string. The maximum length of this octet string is determined in the "Domain" object description (see "Get OD" service.

The data transmission from the client (in general the controller board) to the server (in general a PCP-capable INTERBUS device) is referred to as a download. Correspondingly, the data acceptance from the server to the client is referred to as an upload. Only one download or one upload can be carried out per domain.

#### Services

The following services are required to carry out a download or an upload:

- Initiate\_Download\_Sequence
- Download\_Segment
- Terminate\_Download\_Sequence
- Initiate Upload Sequence
- Upload\_Segment
- Terminate Upload Sequence

# Download sequence

(see Figure 6-1)

The client initiates the data transfer (1) to the server with the "Initiate\_Download\_Segment" service. The server receives the index / name of the domain into which the data is to be transmitted.

Thereafter, the server becomes active and requests the data transfer from the client with the "Download\_Segment" service (2). This service should be repeated as long as the client indicates the existence of further data with the service confirmation.

When the client has no more data, the server terminates the data transfer with the "Terminate\_Download\_Sequence" service (3).

# **Upload sequence** (see Figure 6-2)

The client initiates the data transfer (1) from the server to the client with the "Initiate\_Upload\_Sequence" service. The server receives the index / name of the domain from which the data is to be transmitted.

Thereafter, the client requests the data transfer from the server with the "Upload\_Segment" service (2). This service should be repeated as long as the server confirms the existence of further data with the confirmation.

When the server has no more data, the client terminates the data acceptance with the "Terminate\_Upload\_Sequence" service (3).

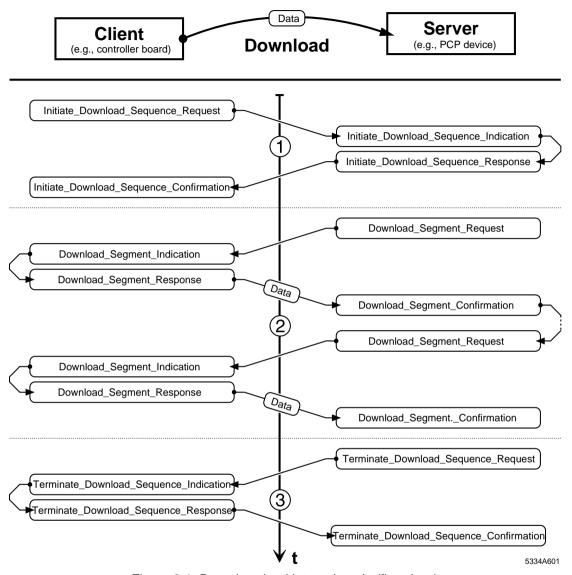

Figure 6-1 Data download into a domain (flowchart)

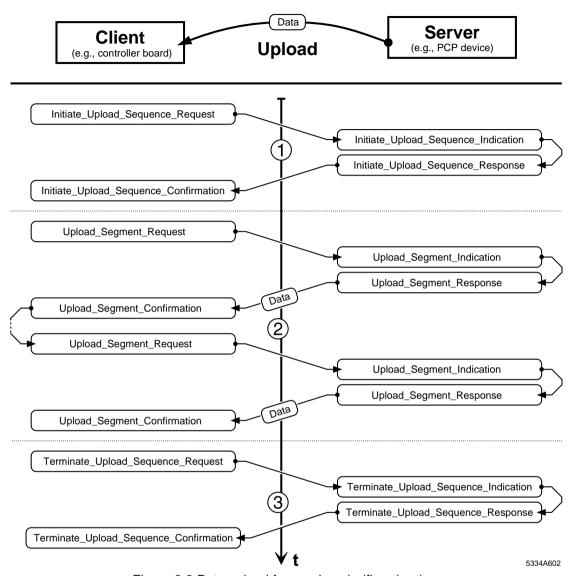

Figure 6-2 Data upload from a domain (flowchart)

# 6.3.1 Initiate\_Download\_Sequence Service

Task:

The client initiates the data transfer from the client to the server (download) with the "Initiate\_Download\_Sequence" service. The server receives the index / name of the domain into which the data is to be transmitted.

Syntax:

#### Initiate\_Download\_Sequence\_Request

0090<sub>hex</sub>

Addressing via index

| vvord | 1 |
|-------|---|
| Word  | 2 |
| Word  | 3 |

| Command_Code                         |  |  |
|--------------------------------------|--|--|
| Parameter_Count                      |  |  |
| Invoke_ID CommReference              |  |  |
| — Access_Spec (= 00 <sub>hex</sub> ) |  |  |
| Index                                |  |  |

Word n

or addressing via name

| Word 1 |  |
|--------|--|
| Word 2 |  |
| Word 3 |  |
| Word 4 |  |
| Word 5 |  |
|        |  |

| or addressing the name               |  |  |
|--------------------------------------|--|--|
| Command_Code                         |  |  |
| Parameter_Count                      |  |  |
| Invoke_ID CommReference              |  |  |
| — Access_Spec (= 01 <sub>hex</sub> ) |  |  |
| Name_Length Name [1]                 |  |  |
| Name [2]                             |  |  |

Bit

15 ...... 8 | 7 ...... 0

Key:

Command\_Code: 0090<sub>hex</sub> Command code of the service request.

Parameter\_Count: Number of subsequent words:

 $\begin{array}{ll} 0002_{\text{hex}} & \text{Addressing via index.} \\ 00xx_{\text{hex}} & \text{Addressing via name.} \end{array}$ 

Invoke\_ID: Job number of parallel services. These parallel

services must be supported by the respective device. Please refer to the device documentation

(default value = 0).

Comm.\_Reference: Communication reference between controller

board and remote device (xx<sub>hex</sub>).

Access\_Spec: Indicates if the domain is addressed via the in-

dex or its name.

00<sub>hex</sub> Index (index of a domain).

01<sub>hex</sub> Domain name.

Index or Name: Contains the index or the name of the domain

into which alphanumeric data is to be written. A

name can have up to 12 characters.

Syntax:

#### Initiate\_Download\_Sequence\_Confirmation

8090<sub>hex</sub>

Positive message

| Word 1 | Message_Code    |                |
|--------|-----------------|----------------|
| Word 2 | Parameter_Count |                |
| Word 3 | Invoke_ID       | CommReference. |
| Word 4 | Result (+)      |                |

Negative message:

| Word 1 | Message_Code            |  |
|--------|-------------------------|--|
| Word 2 | Parameter_Count         |  |
| Word 3 | Invoke_ID CommReference |  |
| Word 4 | Error_Class Error_Code  |  |
| Word 5 | Additional_Code         |  |

Bit 15 ...... 8 | 7 ...... 0 |

Key:

Message\_Code: 8090<sub>hex</sub> Message code of the service

confirmation.

Parameter\_Count: Number of subsequent words:

 $\begin{array}{ll} 0002_{\text{hex}} & \text{Positive message.} \\ 0003_{\text{hex}} & \text{Negative message.} \end{array}$ 

Invoke ID: Job number of parallel services. These parallel

services must be supported by the respective device. Please refer to the device documentation

(default value = 0).

Comm.\_Reference: Communication reference between controller

board and remote device  $(xx_{hex})$ .

Result (+): 0000<sub>hex</sub> Indicates a positive result.

Error\_Class/Code: Error cause; see Section 4.3 "Descriptions of

Service-Specific Error Messages" on Page 4-13. These error messages are identical for all certified devices. If this section does not include the error message, please refer to the device docu-

mentation.

Additional\_Code: Manufacturer-specific information on the error

cause. Please refer to the device documentation.

#### Syntax:

#### Initiate Download Sequence Indication

4090<sub>hex</sub>

Addressing via index

| Word 1 | Command_Code    |                                    |
|--------|-----------------|------------------------------------|
| Word 2 | Parameter_Count |                                    |
| Word 3 | Invoke_ID       | CommReference                      |
|        | _               | Access_Spec (= 00 <sub>hex</sub> ) |
| Word n | Index           |                                    |

or addressing via name

| Word 1 | Command_Code    |                                    |
|--------|-----------------|------------------------------------|
| Word 2 | Parameter_Count |                                    |
| Word 3 | Invoke_ID       | CommReference                      |
| Word 4 | _               | Access_Spec (= 01 <sub>hex</sub> ) |
| Word 5 | Name_Length     | Name [1]                           |
|        | Name [2]        |                                    |
|        |                 |                                    |

Bit 15 ...... 8 7 ...... 0

Key: Message\_Code: 4090<sub>hex</sub> Message code of the service input.

Parameter\_Count: Number of subsequent words:

 $\begin{array}{ll} 0002_{\text{hex}} & \text{Addressing via index.} \\ 00xx_{\text{hex}} & \text{Addressing via name.} \end{array}$ 

Invoke\_ID: Job number of parallel services. These parallel

services must be supported by the respective device. Please refer to the device documentation

(default value = 0).

Comm.\_Reference: Communication reference between controller

board and remote device (xx<sub>hex</sub>).

Access\_Spec: Indicates if the domain is addressed via the in-

dex or its name.

00<sub>hex</sub> Index (index of a domain).

01<sub>hex</sub> Domain name.

Index or Name: Contains the index or the name of the domain

into which alphanumeric data is to be written. A

name can have up to 12 characters.

#### Syntax:

#### Initiate Download Sequence Response

C090<sub>hex</sub>

Positive response

| Word 1 | Command_Code             |  |
|--------|--------------------------|--|
| Word 2 | Parameter_Count          |  |
| Word 3 | Invoke_ID CommReference. |  |
| Word 4 | Result (+)               |  |

#### Negative response

| Word 1 | Command_Code            |            |
|--------|-------------------------|------------|
| Word 2 | Parameter_Count         |            |
| Word 3 | Invoke_ID CommReference |            |
| Word 4 | Error_Class             | Error_Code |
| Word 5 | Additional_Code         |            |

Bit 15 ...... 8 7 ...... 0

Key: Command\_Code: C090<sub>hex</sub> Command code of the service

response.

Parameter Count: Number of subsequent words:

 $\begin{array}{ll} 0002_{\text{hex}} & \text{Positive response.} \\ 0003_{\text{hex}} & \text{Negative response.} \end{array}$ 

Invoke\_ID: Job number of parallel services. These parallel

services must be supported by the respective device. Please refer to the device documentation

(default value = 0).

Comm.\_Reference: Communication reference between controller

board and remote device  $(xx_{hex})$ .

Result (+): 0000<sub>hex</sub> Indicates a positive result.

Error\_Class/Code: Error cause; see Section 4.3 "Descriptions of

Service-Specific Error Messages" on Page 4-13. These error messages are identical for all certified devices. If this section does not include the error message, please refer to the device docu-

mentation.

Additional\_Code: Manufacturer-specific information on the error

cause. Please refer to the device documentation.

# 6.3.2 Download\_Segment Service

Task:

The "Download\_Segment" service carries out the data transfer from the client to the server. The server requests the service ("Request" primitive); the data is stored on the server with a service confirmation ("Confirmation" primitive).

Syntax:

#### Download\_Segment\_Request

0091<sub>hex</sub>

Addressing via index

Word 1 Word 2 Word 3

Word n

| Command_Code                         |  |  |
|--------------------------------------|--|--|
| Parameter_Count                      |  |  |
| Invoke_ID CommReference              |  |  |
| — Access_Spec (= 00 <sub>hex</sub> ) |  |  |
| Index                                |  |  |

or addressing via name

Word 1 Word 2 Word 3 Word 4 Word 5

| or data cooming that hame            |  |  |
|--------------------------------------|--|--|
| Command_Code                         |  |  |
| Parameter_Count                      |  |  |
| Invoke_ID CommReference              |  |  |
| — Access_Spec (= 01 <sub>hex</sub> ) |  |  |
| Name_Length Name [1]                 |  |  |
| Name [2]                             |  |  |

Bit

15 ...... 8 | 7 ...... 0 |

Key:

Command\_Code: 0091<sub>hex</sub> Command code of the service request.

Parameter\_Count: Number of subsequent words:

 $\begin{array}{ll} 0002_{\text{hex}} & \text{Addressing via index.} \\ 00xx_{\text{hex}} & \text{Addressing via name.} \end{array}$ 

Invoke\_ID: Job number of parallel services. These parallel

services must be supported by the respective device. Please refer to the device documentation

(default value = 0).

Comm.\_Reference: Communication reference between controller

board and remote device  $(xx_{hex})$ .

Access\_Spec: Indicates if the domain is addressed via the in-

dex or its name.

00<sub>hex</sub> Index (index of a domain).

01<sub>hex</sub> Domain name.

Index or Name: Contains the index or the name of the domain

into which alphanumeric data is to be written. A

name can have up to 12 characters.

Syntax:

### **Download Segment Confirmation**

8091<sub>hex</sub>

6-61

Positive message:

| Word 1 | Message_Code    |                |
|--------|-----------------|----------------|
| Word 2 | Parameter_Count |                |
| Word 3 | Invoke_ID       | CommReference. |
| Word 4 | Result (+)      |                |
| Word 5 | More_Follows    | Data_Length    |
| Word 6 | Data [1]        |                |
| Word 7 | Data [n]        |                |

#### Negative message:

| Word 1 | Message_Code    |               |
|--------|-----------------|---------------|
| Word 2 | Parameter_Count |               |
| Word 3 | Invoke_ID       | CommReference |
| Word 4 | Error_Class     | Error_Code    |
| Word 5 | Additional_Code |               |

Bit 15 ...... 8 7 ...... 0

Key: Message\_Code: 8091<sub>hex</sub> Message code of the service

confirmation.

Parameter\_Count: Number of subsequent words:

 $\begin{array}{ll} 00xx_{hex} & Positive \ message. \\ 0003_{hex} & Negative \ message. \end{array}$ 

Invoke\_ID: Job number of parallel services. These parallel

services must be supported by the respective device. Please refer to the device documentation

(default value = 0).

Communication reference between controller Comm. Reference:

board and remote device (xx<sub>hex</sub>).

0000<sub>hex</sub> Indicates a positive result. Result (+):

More Follows: Indicates that the server must request more data

from the client.

Data to be transmitted from the client to the serv-Data

er (download data).

Error\_Class/Code: Error cause; see Section 4.3 "Descriptions of

> Service-Specific Error Messages" on Page 4-13. These error messages are identical for all certified devices. If this section does not include the error message, please refer to the device docu-

mentation.

Additional Code: Manufacturer-specific information on the error

cause. Please refer to the device documentation.

### Syntax:

#### Download\_Segment\_Indication

4091<sub>hex</sub>

### Addressing via index

| Word 1 | Command_Code    |                                    |
|--------|-----------------|------------------------------------|
| Word 2 | Parameter_Count |                                    |
| Word 3 | Invoke_ID       | CommReference                      |
|        | _               | Access_Spec (= 00 <sub>hex</sub> ) |
| Word n | Index           |                                    |

## or addressing via name

| or an area of the state of the state of the |                 |                                    |
|----------------------------------------------------------------------------------------------------|-----------------|------------------------------------|
| Word 1                                                                                                    | Command_Code    |                                    |
| Word 2                                                                                                    | Parameter_Count |                                    |
| Word 3                                                                                                    | Invoke_ID       | CommReference                      |
| Word 4                                                                                                    | _               | Access_Spec (= 01 <sub>hex</sub> ) |
| Word 5                                                                                                    | Name_Length     | Name [1]                           |
|                                                                                                    | Name [2]        |                                    |
|                                                                                                    |                 |                                    |
| Bit                                                                                                    | 15 8            | 7 0                                |

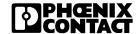

Key: Message\_Code: 4091<sub>hex</sub> Message code of the service input.

Parameter Count: Number of subsequent words:

 $\begin{array}{ll} 0002_{hex} & \text{Addressing via index.} \\ 00xx_{hex} & \text{Addressing via name.} \end{array}$ 

Invoke\_ID: Job number of parallel services. These parallel

services must be supported by the respective device. Please refer to the device documentation

(default value = 0).

Comm. Reference: Communication reference between controller

board and remote device (xx<sub>hex</sub>).

Access Spec: Indicates if the domain is addressed via the in-

dex or its name.

00<sub>hex</sub> Index (index of a domain).

01<sub>hex</sub> Domain name.

Index or Name: Contains the index or the name of the domain

into which alphanumeric data is to be written. A

name can have up to 12 characters.

#### Syntax:

#### Download\_Segment\_Response

# C091<sub>hex</sub>

#### Positive response

| Word 1 | Command_Code    |                |
|--------|-----------------|----------------|
| Word 2 | Parameter_Count |                |
| Word 3 | Invoke_ID       | CommReference. |
| Word 4 | Result (+)      |                |
| Word 5 | More_Follows    | Data_Length    |
| Word 6 | Data [1]        |                |
| Word 7 |                 | Data [n]       |

#### Negative response

| Word 1 | Command_Code    |               |
|--------|-----------------|---------------|
| Word 2 | Parameter_Count |               |
| Word 3 | Invoke_ID       | CommReference |
| Word 4 | Error_Class     | Error_Code    |
| Word 5 | Additional_Code |               |

Bit 15 ...... 8 7 ...... 0

Key:

Command\_Code: C091<sub>hex</sub> Command code of the service

response.

Parameter\_Count: Number of subsequent words:

 $00xx_{hex}$  Positive response.  $0003_{hex}$  Negative response.

Invoke ID: Job number of parallel services. These parallel

services must be supported by the respective device. Please refer to the device documentation

(default value = 0).

Comm. Reference: Communication reference between controller

board and remote device (xx<sub>hex</sub>).

Result (+): 0000<sub>hex</sub> Indicates a positive result.

More Follows: Indicates that the server must request more data

from the client.

Data to be transmitted from the client to the serv-

er (download data).

Error\_Class/Code: Error cause; see Section 4.3 "Descriptions of

Service-Specific Error Messages" on Page 4-13. These error messages are identical for all certified devices. If this section does not include the error message, please refer to the device docu-

mentation.

Additional\_Code: Manufacturer-specific information on the error

cause. Please refer to the device documentation.

# 6.3.3 Terminate Download Sequence Service

Task:

The "Terminate\_Download\_Sequence" service terminates the data transfer sequence from the client to the server. The server requests the service ("Request" primitive).

Syntax:

#### Terminate\_Download\_Sequence\_Request

0092<sub>hex</sub>

Addressing via index

Word 1 Word 2 Word 3 Command\_Code
Parameter\_Count

Invoke\_ID Comm.\_Reference
Final\_Result Access\_Spec (= 00<sub>hex</sub>)
Index

Word n

or addressing via name

Word 1 Word 2 Word 3 Word 4 Word 5

| Command_Code            |                                    |  |
|-------------------------|------------------------------------|--|
| Parameter_Count         |                                    |  |
| Invoke_ID CommReference |                                    |  |
| Final_Result            | Access_Spec (= 01 <sub>hex</sub> ) |  |
| Name_Length             | Name [1]                           |  |
| Name [2]                |                                    |  |

Bit

15 ...... 8 | 7 ...... 0

Key:

Command\_Code: 0092<sub>hex</sub> Command code of the service request.

Parameter\_Count: Number of subsequent words:

 $\begin{array}{ll} 0003_{\text{hex}} & \text{Addressing via index} \\ 00xx_{\text{hex}} & \text{Addressing via name.} \end{array}$ 

Invoke\_ID: Job number of parallel services. These parallel

services must be supported by the respective device. Please refer to the device documentation

(default value = 0).

Comm. Reference: Communication reference between controller

board and remote device (xx<sub>hex</sub>).

Final\_Result: Indicates to the client if the server has terminated

the data transfer (download) successfully.

00<sub>hex</sub> Unsuccessful data transfer.FF<sub>hex</sub> Successful data transfer.

Access Spec: Indicates if the domain is addressed via the in-

dex or its name.

00<sub>hex</sub> Index (index of a domain).

01<sub>hex</sub> Domain name.

Index or Name: Contains the index or the name of the domain

into which alphanumeric data is to be written. A

name can have up to 12 characters.

Syntax:

Key:

#### Terminate\_Download\_Sequence\_Confirmation

8092<sub>hex</sub>

Positive message:

| Word 1 | Message_Code    |                |
|--------|-----------------|----------------|
| Word 2 | Parameter_Count |                |
| Word 3 | Invoke_ID       | CommReference. |
| Word 4 | Result (+)      |                |

# Negative message:

| Word 1 | Message_Code    |               |
|--------|-----------------|---------------|
| Word 2 | Parameter_Count |               |
| Word 3 | Invoke_ID       | CommReference |
| Word 4 | Error_Class     | Error_Code    |
| Word 5 | Additional_Code |               |

Bit 15 ...... 8 7 ...... 0

Message\_Code: 8092<sub>hex</sub> Message code of the service

confirmation.

Parameter Count: Number of subsequent words:

 $\begin{array}{ll} 0002_{\text{hex}} & \text{Positive message.} \\ 0003_{\text{hex}} & \text{Negative message.} \end{array}$ 

Invoke\_ID: Job number of parallel services. These parallel

services must be supported by the respective device. Please refer to the device documentation

(default value = 0).

Comm. Reference: Communication reference between controller

board and remote device  $(xx_{hex})$ .

Result (+): 0000<sub>hex</sub> Indicates a positive result.

Error\_Class/Code: Error cause; see Section 4.3 "Descriptions of

Service-Specific Error Messages" on Page 4-13. These error messages are identical for all certified devices. If this section does not include the error message, please refer to the device docu-

mentation.

Additional\_Code: Manufacturer-specific information on the error

cause. Please refer to the device documentation.

#### Syntax:

### Terminate\_Download\_Sequence\_Indication

4092<sub>hex</sub>

Addressing via index

| Word 1 | Message_Code    |                                    |
|--------|-----------------|------------------------------------|
| Word 2 | Parameter_Count |                                    |
| Word 3 | Invoke_ID       | CommReference                      |
|        | Final_Result    | Access_Spec (= 00 <sub>hex</sub> ) |
| Word n | Index           |                                    |

or addressing via name

|        | 9               |                                    |
|--------|-----------------|------------------------------------|
| Word 1 | Message_Code    |                                    |
| Word 2 | Parameter_Count |                                    |
| Word 3 | Invoke_ID       | CommReference                      |
| Word 4 | Final_Result    | Access_Spec (= 01 <sub>hex</sub> ) |
| Word 5 | Name_Length     | Name [1]                           |
|        | Name [2]        |                                    |
|        |                 |                                    |

15 ...... 8 | 7 ...... 0 |

Bit

Key: Message\_Code: 408B<sub>hex</sub> Message code of the service input.

Parameter Count: Number of subsequent words:

 $0003_{hex}$  Addressing via index.  $00xx_{hex}$  Addressing via name.

Invoke ID: Job number of parallel services. These parallel

services must be supported by the respective device. Please refer to the device documentation

(default value = 0).

Comm. Reference: Communication reference between controller

board and remote device (xx<sub>hex</sub>).

Final Result: Indicates to the client if the server has terminated

the data transfer (download) successfully.

00<sub>hex</sub> Unsuccessful data transfer.

FF<sub>hex</sub> Successful data transfer.

Access Spec: Indicates if the domain is addressed via the in-

dex or its name.

00<sub>hex</sub> Index (index of a domain).

01<sub>hex</sub> Domain name.

Index or Name: Contains the index or the name of the domain

into which alphanumeric data is to be written. A

name can have up to 12 characters.

Syntax: Terminate\_Download\_Sequence\_Response

C092<sub>hex</sub>

Positive response

| Word 1 | Message_Code    |                |
|--------|-----------------|----------------|
| Word 2 | Parameter_Count |                |
| Word 3 | Invoke_ID       | CommReference. |
| Word 4 | Result (+)      |                |

Negative response

| Message_Code    |                                |
|-----------------|--------------------------------|
| Parameter_Count |                                |
| Invoke_ID       | CommReference                  |
| Error_Class     | Error_Code                     |
| Additional_Code |                                |
|                 | Paramete Invoke_ID Error_Class |

Bit 15 ...... 8 7 ...... 0

Command\_Code: C092<sub>hex</sub> Command code of the service

response.

Parameter\_Count: Number of subsequent words:

 $\begin{array}{ll} 0002_{\text{hex}} & \text{Positive response.} \\ 0003_{\text{hex}} & \text{Negative response.} \end{array}$ 

Invoke ID: Job number of parallel services. These parallel

services must be supported by the respective device. Please refer to the device documentation

(default value = 0).

Comm. Reference: Communication reference between controller

board and remote device (xx<sub>hex</sub>).

Result (+): 0000<sub>hex</sub> Indicates a positive result.

Error Class/Code: Error cause; see Section 4.3 "Descriptions of

Service-Specific Error Messages" on Page 4-13. These error messages are identical for all certified devices. If this section does not include the error message, please refer to the device docu-

mentation.

Key:

Additional\_Code:

Manufacturer-specific information on the error cause. Please refer to the device documentation.

# 6.3.4 Initiate Upload Sequence Service

Task:

The client initiates the data transfer form the server (upload) with the "Initiate\_Upload\_Sequence" service. The server receives the index / name of the domain from which the data is to be transmitted from the server to the client.

Syntax:

#### Initiate\_Upload\_Sequence\_Request

0093<sub>hex</sub>

Addressing via index

| Word 1 | Command_Code    |                                    |
|--------|-----------------|------------------------------------|
| Word 2 | Parameter_Count |                                    |
| Word 3 | Invoke_ID       | CommReference                      |
| Word 4 | _               | Access_Spec (= 00 <sub>hex</sub> ) |
| Word 5 | Index           |                                    |

or addressing via name

| Word 1 | Command_Code    |                                    |
|--------|-----------------|------------------------------------|
| Word 2 | Parameter_Count |                                    |
| Word 3 | Invoke_ID       | CommReference                      |
| Word 4 | _               | Access_Spec (= 01 <sub>hex</sub> ) |
| Word 5 | Name_Length     | Name [1]                           |
|        | Name [2]        |                                    |
|        |                 |                                    |

Bit

15 ...... 8 7 ...... 0

Key: Command\_Code: 0093<sub>hex</sub> Command code of the service request.

Parameter\_Count: Number of subsequent words:

 $0003_{hex}$  Addressing via index.  $00xx_{hex}$  Addressing via name.

Invoke\_ID: Job number of parallel services. These parallel

services must be supported by the respective device. Please refer to the device documentation

(default value = 0).

Comm.\_Reference: Communication reference between controller

board and remote device  $(xx_{hex})$ .

Access\_Spec: Indicates if the domain is addressed via the in-

dex or its name.

00<sub>hex</sub> Index (index of a domain).

01<sub>hex</sub> Domain name.

Index or Name: Contains the index or the name of the domain

into which alphanumeric data is to be written. A

name can have up to 12 characters.

# Syntax: Initiate\_Upload\_Sequence\_Confirmation

Word 1 Word 2 Word 3 Word 4 Word 5 8093<sub>hex</sub>

Positive message:

| Word 1 | Message_Code    |                |  |
|--------|-----------------|----------------|--|
| Word 2 | Parameter_Count |                |  |
| Word 3 | Invoke_ID       | CommReference. |  |
| Word 4 | Result (+)      |                |  |

### Negative message:

| Messag      | e_Code          |  |
|-------------|-----------------|--|
| Paramete    | Parameter_Count |  |
| Invoke_ID   | CommReference   |  |
| Error_Class | Error_Code      |  |
| Addition    | Additional_Code |  |

Bit 15 ...... 8 7 ...... 0

Key: Message\_Code: 8093<sub>hex</sub> Message code of the service

confirmation.

Parameter\_Count: Number of subsequent words:

 $\begin{array}{ll} 0002_{\text{hex}} & \text{Positive message.} \\ 0003_{\text{hex}} & \text{Negative message.} \end{array}$ 

Invoke ID: Job number of parallel services. These parallel

services must be supported by the respective device. Please refer to the device documentation

(default value = 0).

Comm.\_Reference: Communication reference between controller

board and remote device (xx<sub>hex</sub>).

Result (+): 0000<sub>hex</sub> Indicates a positive result.

Error\_Class/Code: Error cause; see Section 4.3 "Descriptions of

Service-Specific Error Messages" on Page 4-13. These error messages are identical for all certified devices. If this section does not include the error message, please refer to the device docu-

mentation.

Additional\_Code: Manufacturer-specific information on the error

cause. Please refer to the device documentation.

#### Syntax:

#### Initiate\_Upload\_Sequence\_Indication

4093<sub>hex</sub>

Addressing via index

| Word 1 | Message_Code    |                                    |  |
|--------|-----------------|------------------------------------|--|
| Word 2 | Parameter_Count |                                    |  |
| Word 3 | Invoke_ID       | CommReference                      |  |
| Word 4 | _               | Access_Spec (= 00 <sub>hex</sub> ) |  |
| Word 5 | Index           |                                    |  |

or addressing via name

| Word 1 | Message_Code    |                                    |
|--------|-----------------|------------------------------------|
| Word 2 | Parameter_Count |                                    |
| Word 3 | Invoke_ID       | CommReference                      |
| Word 4 | _               | Access_Spec (= 01 <sub>hex</sub> ) |
| Word 5 | Name_Length     | Name [1]                           |
|        | Name [2]        |                                    |

Bit 15 ...... 8 7 ...... 0

Key: Message\_Code: 4093<sub>hex</sub> Message code of the service input.

Parameter\_Count: Number of subsequent words:

 $\begin{array}{ll} 0003_{\text{hex}} & \text{Addressing via index.} \\ 00xx_{\text{hex}} & \text{Addressing via name.} \end{array}$ 

Invoke ID: Job number of parallel services. These parallel

services must be supported by the respective device. Please refer to the device documentation

(default value = 0).

Comm.\_Reference: Communication reference between controller

board and remote device  $(xx_{hex})$ .

Access\_Spec: Indicates if the domain is addressed via the in-

dex or its name.

00<sub>hex</sub> Index (index of a domain).

01<sub>hex</sub> Domain name.

Index or Name: Contains the index or the name of the domain

into which alphanumeric data is to be written. A

name can have up to 12 characters.

#### Syntax:

#### Initiate Upload Sequence Response

C093<sub>hex</sub>

#### Positive response

| Word 1 | Message_Code    |                |  |
|--------|-----------------|----------------|--|
| Word 2 | Parameter_Count |                |  |
| Word 3 | Invoke_ID       | CommReference. |  |
| Word 4 | Result (+)      |                |  |

## Negative response

| Word 1 | Message_Code    |               |  |
|--------|-----------------|---------------|--|
| Word 2 | Parameter_Count |               |  |
| Word 3 | Invoke_ID       | CommReference |  |
| Word 4 | Error_Class     | Error_Code    |  |
| Word 5 | Additional_Code |               |  |

Bit 15 ...... 8 7 ...... 0

Key: Command\_Code: C093<sub>hex</sub> Command code of the service

response.

Parameter Count: Number of subsequent words:

 $0002_{\text{hex}}$  Positive response.  $0003_{\text{hex}}$  Negative response.

Invoke\_ID: Job number of parallel services. These parallel

services must be supported by the respective device. Please refer to the device documentation

(default value = 0).

Comm.\_Reference: Communication reference between controller

board and remote device  $(xx_{hex})$ .

Result (+): 0000<sub>hex</sub> Indicates a positive result.

Error\_Class/Code: Error cause; see Section 4.3 "Descriptions of

Service-Specific Error Messages" on Page 4-13. These error messages are identical for all certified devices. If this section does not include the error message, please refer to the device docu-

mentation.

Additional\_Code: Manufacturer-specific information on the error

cause. Please refer to the device documentation.

# 6.3.5 Upload\_Segment Service

Task:

The "Upload\_Segment" service carries out the data transfer from the server to the client. The "Confirmation" service primitive provides the client with data.

Syntax:

### Upload\_Segment\_Request

0094<sub>hex</sub>

Addressing via index

|      | • |
|------|---|
| Word | 2 |
| Word | 3 |
| Word | 4 |
| Word | 5 |

Word 1

| Command_Code    |                                    |  |
|-----------------|------------------------------------|--|
| Parameter_Count |                                    |  |
| Invoke_ID       | CommReference                      |  |
| _               | Access_Spec (= 00 <sub>hex</sub> ) |  |
| Index           |                                    |  |

or addressing via name

| Word 1 |  |
|--------|--|
| Word 2 |  |
| Word 3 |  |
| Word 4 |  |
| Word 5 |  |
|        |  |

| an element of a small grant memory   |  |  |
|--------------------------------------|--|--|
| Command_Code                         |  |  |
| Parameter_Count                      |  |  |
| Invoke_ID CommReference              |  |  |
| — Access_Spec (= 01 <sub>hex</sub> ) |  |  |
| Name_Length Name [1]                 |  |  |
| Name [2]                             |  |  |

Bit

15 ...... 8 | 7 ...... 0

.....

Key:

Command\_Code: 0094<sub>hex</sub> Command code of the service request.

Parameter\_Count: Number of subsequent words:

 $0003_{\text{hex}}$  Addressing via index.  $00xx_{\text{hex}}$  Addressing via name.

Invoke ID:

Job number of parallel services. These parallel services must be supported by the respective device. Please refer to the device documentation

(default value = 0).

Comm.\_Reference:

Communication reference between controller

board and remote device (xx<sub>hex</sub>).

Access\_Spec: Indicates if the domain is addressed via the in-

dex or its name.

00<sub>hex</sub> Index (index of a domain).

01<sub>hex</sub> Domain name.

Index or Name: Contains the index or the name of the domain

into which alphanumeric data is to be written. A

name can have up to 12 characters.

Syntax:

#### Upload\_Segment\_Confirmation

8094<sub>hex</sub>

Positive message:

| Word 1 | Message_Code             |             |
|--------|--------------------------|-------------|
| Word 2 | Parameter_Count          |             |
| Word 3 | Invoke_ID CommReference. |             |
| Word 4 | Result (+)               |             |
| Word 5 | More_Follows             | Data_Length |
| Word 6 | Data [1]                 |             |
| Word 7 | Data [n]                 |             |

#### Negative message:

| Word 1 | Message_Code           |               |
|--------|------------------------|---------------|
| Word 2 | Parameter_Count        |               |
| Word 3 | Invoke_ID              | CommReference |
| Word 4 | Error_Class Error_Code |               |
| Word 5 | Additional_Code        |               |

Bit 15 ...... 8 7 ...... 0

Key: Message\_Code: 8094<sub>hex</sub> Message code of the service

confirmation.

Parameter\_Count: Number of subsequent words:

0001<sub>hex</sub> Positive message. 0003<sub>hex</sub> Negative message.

Invoke\_ID: Job number of parallel services. These parallel

services must be supported by the respective device. Please refer to the device documentation

(default value = 0).

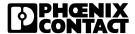

Comm.\_Reference: Communication reference between controller

board and remote device  $(xx_{hex})$ .

Result (+): 0000<sub>hex</sub> Indicates a positive result.

More\_Follows: Indicates that the client must request more data

from the server.

Data to be transmitted from the server to the cli-

ent (upload data).

Error\_Class/Code: Error cause; see Section 4.3 "Descriptions of

Service-Specific Error Messages" on Page 4-13. These error messages are identical for all certified devices. If this section does not include the error message, please refer to the device docu-

mentation.

Additional\_Code: Manufacturer-specific information on the error

cause. Please refer to the device documentation.

### Syntax:

Bit

# Upload\_Segment\_Indication

4094<sub>hex</sub>

### Addressing via index

| Word 1 | Message_Code    |                                    |
|--------|-----------------|------------------------------------|
| Word 2 | Parameter_Count |                                    |
| Word 3 | Invoke_ID       | CommReference                      |
| Word 4 | _               | Access_Spec (= 00 <sub>hex</sub> ) |
| Word 5 | Index           |                                    |

# or addressing via name

| or addressing via name |                         |                                    |
|------------------------|-------------------------|------------------------------------|
| Word 1                 | Message_Code            |                                    |
| Word 2                 | Parameter_Count         |                                    |
| Word 3                 | Invoke_ID CommReference |                                    |
| Word 4                 | _                       | Access_Spec (= 01 <sub>hex</sub> ) |
| Word 5                 | Name_Length             | Name [1]                           |
|                        | Name [2]                |                                    |
|                        |                         |                                    |

15 ...... 8 | 7 ...... 0 |

Key: Message\_Code: 4094<sub>hex</sub> Message code of the service input.

Parameter Count: Number of subsequent words:

 $0003_{hex}$  Addressing via index.  $00xx_{hex}$  Addressing via name.

Invoke ID: Job number of parallel services. These parallel

services must be supported by the respective device. Please refer to the device documentation

(default value = 0).

Comm. Reference: Communication reference between controller

board and remote device (xx<sub>hex</sub>).

Access\_Spec: Indicates if the domain is addressed via the in-

dex or its name.

00<sub>hex</sub> Index (index of a domain).

01<sub>hex</sub> Domain name.

Index or Name: Contains the index or the name of the domain

into which alphanumeric data is to be written. A

name can have up to 12 characters.

Syntax:

#### **Upload Segment Response**

C094<sub>hex</sub>

Positive response

| Word 1 | Message_Code    |                |
|--------|-----------------|----------------|
| Word 2 | Parameter_Count |                |
| Word 3 | Invoke_ID       | CommReference. |
| Word 4 | Result (+)      |                |
| Word 5 | More_Follows    | Data_Length    |
| Word 6 | Data [1]        |                |
| Word 7 |                 | Data [n]       |

Negative response

| Message_Code    |                                |
|-----------------|--------------------------------|
| Parameter_Count |                                |
| Invoke_ID       | CommReference                  |
| Error_Class     | Error_Code                     |
| Additional_Code |                                |
|                 | Paramete Invoke_ID Error_Class |

Bit 15 ...... 8 7 ...... 0

Key:

Command\_Code: C094<sub>hex</sub> Command code of the service

response.

Parameter\_Count: Number of subsequent words:

 $\begin{array}{ll} 0001_{hex} & Positive \ response. \\ 0003_{hex} & Negative \ response. \end{array}$ 

Invoke ID: Job number of parallel services. These parallel

services must be supported by the respective device. Please refer to the device documentation

(default value = 0).

Comm. Reference: Communication reference between controller

board and remote device (xx<sub>hex</sub>).

Result (+): 0000<sub>hex</sub> Indicates a positive result.

More Follows: Indicates that the server must transmit more data

to the client.

Data to be transmitted from the client to the serv-

er (upload data).

Error\_Class/Code: Error cause; see Section 4.3 "Descriptions of

Service-Specific Error Messages" on Page 4-13. These error messages are identical for all certified devices. If this section does not include the error message, please refer to the device docu-

mentation.

Additional\_Code: Manufacturer-specific information on the error

cause. Please refer to the device documentation.

# 6.3.6 Terminate\_Upload\_Sequence Service

Task:

The "Terminate\_Upload\_Sequence" service terminates the data transmission sequence from the server to the client.

Syntax:

Word 1 Word 2 Word 3 Word 4 Word 5

### Terminate Upload Sequence Request

0095<sub>hex</sub>

Addressing via index

| Word 1 | Command_Code    |                                    |
|--------|-----------------|------------------------------------|
| Word 2 | Parameter_Count |                                    |
| Word 3 | Invoke_ID       | CommReference                      |
| Word 4 | Final_Result    | Access_Spec (= 00 <sub>hex</sub> ) |
| Word 5 | Index           |                                    |

or addressing via name

| of addressing via fiathe                        |  |  |
|-------------------------------------------------|--|--|
| Command_Code                                    |  |  |
| Parameter_Count                                 |  |  |
| Invoke_ID CommReference                         |  |  |
| Final_Result Access_Spec (= 01 <sub>hex</sub> ) |  |  |
| Name_Length Name [1]                            |  |  |
| Name [2]                                        |  |  |

Bit 15 ...... 8 7 ...... 0

Key: Command\_Code: 0095<sub>hex</sub> Command code of the service request.

Parameter\_Count: Number of subsequent words:

 $\begin{array}{ll} 0003_{\text{hex}} & \text{Addressing via index.} \\ 00xx_{\text{hex}} & \text{Addressing via name.} \end{array}$ 

Invoke ID: Job number of parallel services. These parallel

services must be supported by the respective device. Please refer to the device documentation

(default value = 0).

Comm. Reference: Communication reference between controller

board and remote device (xx<sub>hex</sub>).

Final\_Result: Indicates to the client if the server has terminated

the data transfer (upload) successfully.

00<sub>hex</sub> Unsuccessful data transfer.

FF<sub>hex</sub> Successful data transfer.

Access Spec: Indicates if the domain is addressed via the in-

dex or its name.

00<sub>hex</sub> Index (index of a domain).

01<sub>hex</sub> Domain name.

Index or Name: Contains the index or the name of the domain

into which alphanumeric data is to be written. A

name can have up to 12 characters.

Syntax:

#### Terminate\_Upload\_Sequence\_Confirmation

8095<sub>hex</sub>

Positive message:

| Word 1 | Message_Code             |  |
|--------|--------------------------|--|
| Word 2 | Parameter_Count          |  |
| Word 3 | Invoke_ID CommReference. |  |
| Word 4 | Result (+)               |  |

# Negative message:

| Word 1 | Message_Code    |               |
|--------|-----------------|---------------|
| Word 2 | Parameter_Count |               |
| Word 3 | Invoke_ID       | CommReference |
| Word 4 | Error_Class     | Error_Code    |
| Word 5 | Additional_Code |               |

Bit 15 ...... 8 7 ...... 0

Message\_Code: 8095<sub>hex</sub> Message code of the service

confirmation.

Parameter Count: Number of subsequent words:

 $0002_{hex}$  Positive message.  $0003_{hex}$  Negative message.

Invoke\_ID: Job number of parallel services. These parallel

services must be supported by the respective device. Please refer to the device documentation

(default value = 0).)

Key:

Comm.\_Reference: Communication reference between controller

board and remote device  $(xx_{hex})$ .

Result (+): 0000<sub>hex</sub> Indicates a positive result.

Error\_Class/Code: Error cause; see Section 4.3 "Descriptions of

Service-Specific Error Messages" on Page 4-13. These error messages are identical for all certified devices. If this section does not include the error message, please refer to the device docu-

mentation.

Additional\_Code: Manufacturer-specific information on the error

cause. Please refer to the device documentation.

#### Syntax:

Bit

### Terminate\_Upload\_Sequence\_Indication

4095<sub>hex</sub>

Addressing via index

| Word 1 | Message_Code    |                                    |
|--------|-----------------|------------------------------------|
| Word 2 | Parameter_Count |                                    |
| Word 3 | Invoke_ID       | CommReference                      |
| Word 4 | Final_Result    | Access_Spec (= 00 <sub>hex</sub> ) |
| Word 5 | Index           |                                    |

#### or addressing via name

| Word 1 | Message_Code    |                                    |
|--------|-----------------|------------------------------------|
| Word 2 | Parameter_Count |                                    |
| Word 3 | Invoke_ID       | CommReference                      |
| Word 4 | Final_Result    | Access_Spec (= 01 <sub>hex</sub> ) |
| Word 5 | Name_Length     | Name [1]                           |
|        | Name [2]        |                                    |
|        |                 |                                    |

15 ...... 8 | 7 ...... 0 |

Key: Message\_Code: 4095<sub>hex</sub> Message code of the service input.

Parameter Count: Number of subsequent words:

 $0003_{hex}$  Addressing via index.  $00xx_{hex}$  Addressing via name.

Invoke ID: Job number of parallel services. These parallel

services must be supported by the respective device. Please refer to the device documentation

(default value = 0).

Comm. Reference: Communication reference between controller

board and remote device (xx<sub>hex</sub>).

Final\_Result: Indicates to the client if the server has terminated

the data transfer (upload) successfully.

00<sub>hex</sub> Unsuccessful data transfer.

FF<sub>hex</sub> Successful data transfer.

Access Spec: Indicates if the domain is addressed via the in-

dex or its name.

00<sub>hex</sub> Index (index of a domain).

01<sub>hex</sub> Domain name.

Index or Name: Contains the index or the name of the domain

into which alphanumeric data is to be written. A

name can have up to 12 characters.

#### Syntax:

#### Terminate Upload Sequence Response

C095<sub>hex</sub>

Positive response

| Word 1 | Message_Code    |                |
|--------|-----------------|----------------|
| Word 2 | Parameter_Count |                |
| Word 3 | Invoke_ID       | CommReference. |
| Word 4 | Result (+)      |                |

#### Negative response

| Word 1 | Message_Code    |               |
|--------|-----------------|---------------|
| Word 2 | Parameter_Count |               |
| Word 3 | Invoke_ID       | CommReference |
| Word 4 | Error_Class     | Error_Code    |
| Word 5 | Additional_Code |               |

Bit 15 ...... 8 7 ...... 0

Key:

Command\_Code: C095<sub>hex</sub> Command code of the service

response.

Parameter\_Count: Number of subsequent words:

 $\begin{array}{ll} 0002_{\text{hex}} & \text{Positive response.} \\ 0003_{\text{hex}} & \text{Negative response.} \end{array}$ 

Invoke ID: Job number of parallel services. These parallel

services must be supported by the respective device. Please refer to the device documentation

(default value = 0).

Comm.\_Reference: Communication reference between controller

board and remote device  $(xx_{hex})$ .

Result (+): 0000<sub>hex</sub> Indicates a positive result.

Error\_Class/Code: Error cause; see Section 4.3 "Descriptions of

Service-Specific Error Messages" on Page 4-13. These error messages are identical for all certified devices. If this section does not include the error message, please refer to the device docu-

mentation.

Additional Code: Manufacturer-specific information on the error

cause. Please refer to the device documentation.

6-87

# 6.3.7 Request Domain Upload Service

Task:

This service enables the INTERBUS device (server) to upload data from the controller board (client). In the request, the INTERBUS device optionally indicates in which file on the controller board (client) the (upload) data is to be written.

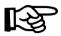

The request will be confirmed only after successful upload.

Syntax:

Word 1 Word 2 Word 3 Word 4 Word 6

Word k

### Request\_Domain\_Upload\_Request

0096<sub>hex</sub>

Addressing via index

| Word 1 | Command_Code               |                                    |
|--------|----------------------------|------------------------------------|
| Word 2 | Parameter_Count            |                                    |
| Word 3 | Invoke_ID                  | CommReference                      |
| Word 4 | _                          | Access_Spec (= 00 <sub>hex</sub> ) |
| Word 5 | Index                      |                                    |
| Word 6 | Additional_Info_Length     | Additional_Information [1]         |
| •••    | Additional_Information [2] |                                    |

or addressing via name

| Command_Code               |                                    |  |
|----------------------------|------------------------------------|--|
| Parameter_Count            |                                    |  |
| Invoke_ID                  | CommReference                      |  |
| _                          | Access_Spec (= 01 <sub>hex</sub> ) |  |
| Name_Length                | Name [1]                           |  |
| Name [2]                   |                                    |  |
| Additional_Info_Length     | Additional_Information [1]         |  |
| Additional_Information [2] |                                    |  |

Bit | 15 ...... 8 | 7 ...... 0 |

Command\_Code: 0096<sub>hex</sub> Command code of the service request.

Parameter\_Count: Number of subsequent words (00 05<sub>hex</sub>).

Key:

Invoke\_ID: Job number of parallel services. These parallel

services must be supported by the respective device. Please refer to the device documentation

(default value = 0).

Comm.\_Reference: Communication reference between controller

board and remote device (xx<sub>hex</sub>).

Access Spec: Indicates if the domain is addressed via the in-

dex or its name.

00<sub>hex</sub> Index (index of a domain).

01<sub>hex</sub> Domain name.

Index or Name: Enter the alphanumeric index or name of the do-

main to be uploaded. A name can have up to

12 characters.

Additional Information: Includes additional information on the domain

name. For example, a file name can be included. The user determines and manages the assignment between domain name and file name.

#### Syntax:

### **Request Domain Upload Confirmation**

8096<sub>hex</sub>

Positive message:

| Word 1 | Message_Code            |  |
|--------|-------------------------|--|
| Word 2 | Parameter_Count         |  |
| Word 3 | Invoke_ID CommReference |  |
| Word 4 | Result (+)              |  |

### Negative message:

| Word 1 | Message_Code    |               |
|--------|-----------------|---------------|
| Word 2 | Parameter_Count |               |
| Word 3 | Invoke_ID       | CommReference |
| Word 4 | Error_Class     | Error_Code    |
| Word 5 | Additional_Code |               |

| Bit | 15 8 | 7 0 |
|-----|------|-----|
|     |      |     |

Key: Message\_Code: 8096<sub>hex</sub> Message code of the service

confirmation.

Parameter Count: Number of subsequent words:

0002<sub>hex</sub> Positive message. 0003<sub>hex</sub> Negative message.

Invoke ID: Job number of parallel services. These parallel

services must be supported by the respective device. Please refer to the device documentation

(default value = 0).

Comm.\_Reference: Communication reference between controller

board and remote device (xx<sub>hex</sub>).

Result (+): 0000<sub>hex</sub> Indicates a positive result.

Error\_Class/Code: Error cause; see Section 4.3 "Descriptions of

Service-Specific Error Messages" on Page 4-13. These error messages are identical for all certified devices. If this section does not include the error message, please refer to the device docu-

mentation.

Additional\_Code: Manufacturer-specific information on the error

cause. Please refer to the device documentation.

#### Syntax:

#### Request Domain Upload Indication

4096<sub>hex</sub>

Addressing via index

| Word 1 | Message_Code               |                                    |  |
|--------|----------------------------|------------------------------------|--|
| Word 2 | Parameter_Count            |                                    |  |
| Word 3 | Invoke_ID CommReference    |                                    |  |
| Word 4 | _                          | Access_Spec (= 00 <sub>hex</sub> ) |  |
| Word 5 | Index                      |                                    |  |
| Word 6 | Additional_Info_Length     | Additional_Information [1]         |  |
|        | Additional_Information [2] |                                    |  |

or addressing via name

| or addressing via name     |                                                                         |  |
|----------------------------|-------------------------------------------------------------------------|--|
| Message_Code               |                                                                         |  |
| Parameter_Count            |                                                                         |  |
| Invoke_ID                  | CommReference                                                           |  |
| _                          | Access_Spec (= 01 <sub>hex</sub> )                                      |  |
| Name_Length                | Name [1]                                                                |  |
| Name [2]                   |                                                                         |  |
| Additional_Info_Length     | Additional_Information [1]                                              |  |
| Additional_Information [2] |                                                                         |  |
|                            | Messag Paramete Invoke_ID — Name_Length Name [2] Additional_Info_Length |  |

15 ...... 8 | 7 ...... 0 Bit

4096<sub>hex</sub> Message code of the service input. Key: Message Code:

> Parameter Count: Number of subsequent words (0002<sub>hex</sub>).

Job number of parallel services. These parallel Invoke ID:

services must be supported by the respective device. Please refer to the device documentation

(default value = 0).

Comm. Reference: Communication reference between controller

board and remote device (xx<sub>hex</sub>).

Access Spec: Indicates if the domain is addressed via the in-

dex or its name.

00<sub>hex</sub> Index (index of a domain).

Domain name. 01<sub>hex</sub>

Index or Name: Enter the alphanumeric index or name of the do-

main to be uploaded. A name can have up to

12 characters.

Additional Information: Includes additional information on the domain

> name. For example, a file name can be included. The user determines and manages the assign-

ment between domain name and file name.

Meaning: Report of the service execution.

#### Syntax: Request Domain Upload Response

C096<sub>hex</sub>

Positive response

| Word 1 | Command_Code            |  |
|--------|-------------------------|--|
| Word 2 | Parameter_Count         |  |
| Word 3 | Invoke_ID CommReference |  |
| Word 4 | Result (+)              |  |

#### Negative response

| Word 1 | Command_Code    |               |
|--------|-----------------|---------------|
| Word 2 | Parameter_Count |               |
| Word 3 | Invoke_ID       | CommReference |
| Word 4 | Error_Class     | Error_Code    |
| Word 5 | Additional_Code |               |

15 ...... 8 | 7 ...... 0 Bit

C096<sub>hex</sub> Command code of the service Command Code: Key:

response.

Parameter Count: Number of subsequent words:

> 0002<sub>hex</sub> Positive response. 0003<sub>hex</sub> Negative response.

Job number of parallel services. These parallel Invoke ID:

> services must be supported by the respective device. Please refer to the device documentation

(default value = 0).

Communication reference between controller Comm. Reference:

board and remote device  $(xx_{hex})$ .

Result (+): 00 00 Indicates a positive result.

Error\_Class/Code: Error cause; see Section 4.3 "Descriptions of

Service-Specific Error Messages" on Page 4-13. These error messages are identical for all certified devices. If this section does not include the error message, please refer to the device docu-

mentation.

Additional\_Code: Manufacturer-specific information on the error

cause. Please refer to the device documentation.

# 6.4 Services with Automatic Response

On the server side, the services "Get OD", "Status", and "Identify" are processed and automatically responded by an internal PCP entity. They are not accessible to the application process of the remote device and, therefore, only consist of the service primitives "Request" and "Confirmation".

#### 6.4.1 Get OD Service

Task:

With the "Get OD" service, one or more object descriptions can be read out. To read out the entire object dictionary, the "Get OD" service must be used repeatedly, depending on the size of the OD. The service confirmation can be very extensive, depending on the objects to be read out and their size. However, this service is not required if the device documentation is available which includes the object descriptions. Nevertheless, when using this service, please refer to the PCP Reference Manual for the evaluation of the service confirmation.

Syntax:

#### Get OD Request

0088<sub>hex</sub>

6-95

Word 1 Word 2 Word 3 Word 4 Word 5

| Command_Code                |  |  |
|-----------------------------|--|--|
| Parameter_Count             |  |  |
| Invoke_ID CommReference     |  |  |
| All_Attributes Access_Spec. |  |  |
| Index or Name               |  |  |

Bit

15 ...... 8 | 7 ...... 0

Key:

Command Code: 0088<sub>hex</sub> Command code of the service request.

Parameter\_Count: Number of subsequent words (0003<sub>hex</sub>).

Job number of parallel services. These parallel Invoke ID:

> services must be supported by the respective device. Please refer to the device documentation

(default value = 0).

Comm. Reference: Communication reference between controller

board and remote device  $(xx_{hex})$ .

Selection between the object description in short All Attributes:

or long form.

Indicates which object is to be accessed. Access Specification:

> $01_{\text{hex}}$ Index of an object  $02_{\text{hex}}$ Name of a variable

Name of a program sequence (PI)  $05_{\text{hex}}$ Objects are read out from this start in-07<sub>hex</sub>

dex onwards.

Index or Name: Enter the alphanumeric index or name of the do-

main to be uploaded. A name can have up to

12 characters.

Syntax: Get\_OD\_Confirmation 8088<sub>hex</sub>

#### Positive message:

| Word 1   | Message_Code            |        |
|----------|-------------------------|--------|
| Word 2   | Parameter_Count         |        |
| Word 3   | Invoke_ID CommReference |        |
| Word 4   | Result (+)              |        |
| Word 4   | More_Follows            | Length |
| Word 5   | Object_Description (1)  |        |
|          |                         |        |
| Word n+4 | Object_Description (n)  |        |

#### Negative message:

|        | = =             |               |
|--------|-----------------|---------------|
| Word 1 | Message_Code    |               |
| Word 2 | Parameter_Count |               |
| Word 3 | Invoke_ID       | CommReference |
| Word 4 | Error_Class     | Error_Code    |
| Word 5 | Additional_Code |               |
|        |                 |               |

Bit 15 ...... 8 7 ...... 0

Message\_Code: 8088<sub>hex</sub> Message code of the service

confirmation.

Parameter Count: Number of subsequent words:

00xx<sub>hex</sub> Positive message. 0003<sub>hex</sub> Negative message.

Invoke\_ID: Job number of parallel services. These parallel

services must be supported by the respective device. Please refer to the device documentation

(default value = 0).

Comm. Reference: Communication reference between controller

board and remote device (xx<sub>hex</sub>).

Result (+): 0000<sub>hex</sub> Indicates a positive result.

Key:

More\_Follows: Indicates that the size of the requested object

descriptions is larger than the send buffer during access via the start index and that, therefore, not

all requested data can be read out.

00<sub>hex</sub> No further data.

FF<sub>hex</sub> There are more values available

that can be read out with a repeated

Get OD.

When accessing via index or names, the value is

always 00<sub>hex</sub>.

Length: Number of subsequent data bytes. It depends on

the written object, e.g., whether an element or the entire object was read out  $(00 \text{ xx}_{hev})$ .

Object Description: To evaluate the object description, please refer

to the Reference Manual.

Error\_Class/Code: Error cause; see Section 4.3 "Descriptions of

Service-Specific Error Messages" on Page 4-13. These error messages are identical for all certified devices. If this section does not include the error message, please refer to the device docu-

mentation.

Additional\_Code: Manufacturer-specific information on the error

cause. Please refer to the device documentation.

### 6.4.2 Status Service

**Task:** The "Status" service transmits the current operating state and the current

state of the remote device.

Syntax: Status\_Request 0086<sub>hex</sub>

| Word 1 | Command_Code    |               |
|--------|-----------------|---------------|
| Word 2 | Parameter_Count |               |
| Word 3 | Invoke_ID       | CommReference |

Bit | 15 ...... 8 | 7 ...... 0

Key: Command\_Code: 0086<sub>hex</sub> Command code of the service request.

Parameter\_Count: Number of subsequent words (0001<sub>hex</sub>).

Invoke\_ID: Job number of parallel services. These parallel

services must be supported by the respective device. Please refer to the device documentation

(default value = 0).

Comm. Reference: Communication reference between controller

board and remote device (xx<sub>hex</sub>).

Syntax: Status\_Confirmation 8086<sub>hex</sub>

#### Positive message:

| Word 1 | Message_Code            |                        |
|--------|-------------------------|------------------------|
| Word 2 | Parameter_Count         |                        |
| Word 3 | Invoke_ID CommReference |                        |
| Word 4 | Result (+)              |                        |
| Word 5 | Physical_Status         | Logical_Status         |
| Word 6 | Length                  | String of local detail |
| Word n |                         |                        |

#### Negative message:

| Word 1 | Message_Code    |               |
|--------|-----------------|---------------|
| Word 2 | Parameter_Count |               |
| Word 3 | Invoke_ID       | CommReference |
| Word 4 | Error_Class     | Error_Code    |
| Word 5 | Additional_Code |               |

Bit 15 ...... 8 7 ...... 0

Key: Message\_Code: 8086<sub>hex</sub> Message code of the service

confirmation.

Parameter\_Count: Number of subsequent words:

 $\begin{array}{ll} 0005_{\text{hex}} & \text{Positive message.} \\ 0003_{\text{hex}} & \text{Negative message.} \end{array}$ 

Invoke ID: Job number of parallel services. These parallel

services must be supported by the respective device. Please refer to the device documentation

(default value = 0).

Comm. Reference: Communication reference between controller

board and remote device (xx<sub>hex</sub>).

Result (+): 0000<sub>hex</sub> Indicates a positive result.

Logical\_Status: 00<sub>hex</sub> The device is ready to communicate.

02<sub>hex</sub> At the moment, the device cannot pro-

cess all configured services.

Physical Status: Indicates the operating state of the device:

00<sub>hex</sub> Ready for operation.

01<sub>hex</sub> Partly ready for operation. Manu-

facturer-specific message. Please refer to the device documentation.

02<sub>hex</sub> Not ready for operation. 03<sub>hex</sub> Maintenance required.

Length: Number of subsequent data bytes. It depends on

the object read out, e.g., whether an element or

the entire object was read out (00xx<sub>hex</sub>).

String of local detail: Provides more detailed information on the oper-

ating state. The parameter values vary from pro-

file to profile. Please refer to the device

documentation.

Error\_Class/Code: Error cause; see Section 4.3 "Descriptions of

Service-Specific Error Messages" on Page 4-13. These error messages are identical for all certified devices. If this section does not include the error message, please refer to the device docu-

mentation.

Additional\_Code: Manufacturer-specific information on the error

cause. Please refer to the device documentation.

## 6.4.3 Identify Service

Task:

The "Identify" service checks which devices are connected with each other and reads out the "ID plates" of the individual devices. The "ID plates" indicate the name of the manufacturer, the device name and the revision number of the device.

Syntax:

#### Identify\_Request

0087<sub>hex</sub>

| Word 1 | Command_Code    |               |
|--------|-----------------|---------------|
| Word 2 | Parameter_Count |               |
| Word 3 | Invoke_ID       | CommReference |
|        |                 |               |

Bit

15 ...... 8 | 7 ...... 0

Key:

Command\_Code: 0087<sub>hex</sub> Command code of the service request.

Parameter\_Count: Number of subsequent words (0001<sub>hex</sub>).

Invoke\_ID: Job number of parallel services. These parallel

services must be supported by the respective device. Please refer to the device documentation

(default value = 0).

Comm. Reference: Communication reference between controller

board and remote device (xx<sub>hex</sub>).

Syntax:

#### Identify\_Confirmation

8087<sub>hex</sub>

Positive message:

| Word 1 | Message_Code    |                     |
|--------|-----------------|---------------------|
| Word 2 | Parameter_Count |                     |
| Word 3 | Invoke_ID       | CommReference.      |
| Word 4 | Result (+)      |                     |
| Word 5 | Length          | Manufacturer's_Name |
|        |                 |                     |
|        | Length          | Device_Name         |
|        |                 |                     |
|        | Length          | Revision            |
| Word n |                 |                     |

Negative message:

| Word 1 | Message_Code    |               |
|--------|-----------------|---------------|
| Word 2 | Parameter_Count |               |
| Word 3 | Invoke_ID       | CommReference |
| Word 4 | Error_Class     | Error_Code    |
| Word 5 | Additional_Code |               |

Bit 15 ...... 8 7 ...... 0

Key: Message\_Code: 8087<sub>hex</sub> Message code of the service

confirmation.

Parameter Count: Number of subsequent

Number of subsequent words: 00xx<sub>hex</sub> Positive message. 0003<sub>hex</sub> Negative message.

Invoke\_ID: Job number of parallel services. These parallel

services must be supported by the respective device. Please refer to the device documentation

(default value = 0).

Comm.\_Reference: Communication reference between controller

board and remote device (xx<sub>hex</sub>).

Result (+): 0000<sub>hex</sub> Indicates a positive result.

Length: 00xx<sub>hex</sub> Number of subsequent data bytes of a

name.

Manufacturer's\_Name: Device manufacturer's name (alpha-

numeric).

Device\_Name: Device name (alphanumeric).

Revision: Revision number of the device.

Error\_Class/Code: Error cause; see Section 4.3 "Descriptions of

Service-Specific Error Messages" on Page 4-13. These error messages are identical for all certified devices. If this section does not include the error message, please refer to the device docu-

mentation.

Additional Code: Manufacturer-specific information on the error

cause. Please refer to the device documentation.

6-104

### 6.5 Unconfirmed Services

The "Information Report" and "Abort" services are unconfirmed services. Thus, they only consist of the basic operations (primitives) "Request" and "Indication". The "Abort" service can occur in both directions - from client to server in the case of a direct connection abort as well as from server to client in the case of an error. The "Information Report" service only occurs in one direction when, for example, an alarm state is to be indicated to the master from a simple device.

### 6.5.1 Information Report Service

Task:

The "Information Report" service is a message from a server to the client without a prerequest by the master. The service is generated by the application program when, for example, an alarm state has to be reported.

Syntax:

#### Information\_Report\_Request

0885<sub>hex</sub>

| Word 1 |
|--------|
| Word 2 |
| Word 3 |
| Word 4 |
| Word 5 |
| Word 6 |
| Word n |
|        |

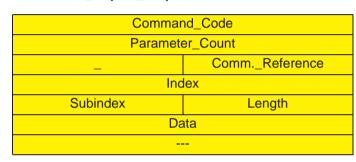

Bit

15 ...... 8 | 7 ...... 0

Key:

Command\_Code: 0885<sub>hex</sub> Command code of the service request.

Parameter\_Count: 00xx<sub>hex</sub> Number of subsequent words.

Comm.\_Reference: 00xx<sub>hex</sub> Communication reference between

controller board and remote device.

Index: Index of the program sequence to be started.

The index corresponds to the logical address of the program sequence in the object dictionary. Please refer to the device documentation for the

index (xx xx<sub>hex</sub>).

Subindex: A subindex - a logical subaddress - is assigned

to each element of an object (array or record). Please refer to the device documentation for the subindex. If the entire object is to be written, en-

ter the value  $00_{hex}$ .

Length: Indicates the number of subsequent data bytes.

It depends on the object's value to be transmit-

ted.

Data: Here, the actual user data is entered, i.e., the

values to be re-written for the object.

Syntax:

#### Information\_Report\_Indication

4885<sub>hex</sub>

| Word 1 | Messag   | e_Code   |
|--------|----------|----------|
| Word 2 | Paramete | er_Count |
| Word 3 | -        | Con      |
| Word 4 | Ind      | lex      |
| Word 5 | Subindex |          |
| Word 6 | Da       | ıta      |
| Word n |          |          |
|        |          |          |

Bit

15 ...... 8 | 7 ...... 0

Key: Message Code: 4885<sub>hex</sub> Message code of the service input.

Parameter\_Count: 00xx<sub>hex</sub> Number of subsequent words:

Comm.\_Reference: 00xx<sub>hex</sub> Communication reference between

controller board and remote device.

Index: Index of the program sequence to be started.

The index corresponds to the logical address of the program sequence in the object dictionary. Please refer to the device documentation for the

nm. Reference

Length

index (xx xx<sub>hex</sub>).

Subindex: A subindex - a logical subaddress - is assigned

to each element of an object (array or record). Please refer to the device documentation for the subindex. If the entire object is to be written, en-

ter the value  $00_{hex}$ .

Length: Indicates the number of subsequent data bytes.

It depends on the object's value to be transmit-

ted.

Data: Here, the actual user data is entered, i.e., the

values to be re-written for the object.

#### 6.5.2 Abort Service

An existing communication connection should be aborted when quitting the application program or a reset is carried out on the controller board. If, in these cases, the connection is not aborted, there might be an abort message when the application program is restarted. This abort message indicates that the connection on the remote device was still established.

As long as the bus is running, communication connections do not have to be aborted.

After an error, an automatic connection abort initiated by the bus system can be carried out. In this case, an "Abort\_ID" and a "Reason\_Code" will be put out informing about the cause of the connection abort (see Section 4.1).

If you want to abort a connection yourself, use the "Abort" service. It is one of the unconfirmed services, i.e., no abort confirmation is sent back.

#### Syntax:

#### Abort\_Request

088D<sub>hex</sub>

| Word | 1 |
|------|---|
| Word | 2 |
| Word | 3 |
| Word | 4 |
| Word | 5 |
| Word | n |
|      |   |

| Command_Code     |                     |  |
|------------------|---------------------|--|
| Parameter_Count  |                     |  |
| -                | CommReference       |  |
| Reason_Code      | Abort_Detail_Length |  |
| Abort_Detail (1) |                     |  |
|                  | Abort_Detail (n)    |  |

Bit

15 ...... 8 | 7 ...... 0 |

Key:

Command\_Code: 088D<sub>hex</sub> Command code of the service request.

Parameter\_Count: Number of subsequent words (xx xx<sub>hex</sub>).

Comm.\_Reference: Communication reference between controller

board and remote device (00  $xx_{hex}$ ).

Reason\_Code: Error cause. Section 4.1 "Error Messages of the

Abort Service after Connection Abort" lists the

error causes and removal measures.

Abort\_Detail\_Length: Number of subsequent Abort\_Detail words. De-

fault value =  $00_{hex}$ .

Abort\_Detail: Not used; entry  $00_{hex}$ .

Syntax:

#### **Abort Indication**

488D<sub>hex</sub>

| Word | 1 |
|------|---|
| Word | 2 |
| Word | 3 |
| Word | 4 |
| Word | 5 |
| Word | 6 |
| Word | n |

| Message_Code                    |                       |  |
|---------------------------------|-----------------------|--|
| Parameter_Count                 |                       |  |
| <ul><li>CommReference</li></ul> |                       |  |
| Locally_Generated               | Abort_Identifier (ID) |  |
| Reason_Code                     | Abort_Detail_Length   |  |
| Abort_Detail (1)                |                       |  |
|                                 | Abort_Detail (n)      |  |

Bit 15 ...... 8 7 ...... 0

Key:

Message\_Code:  $488D_{hex}$  Message code of the service input. Parameter\_Count: Number of subsequent words (00  $xx_{hex}$ ). Communication reference between controller

board and remote device (00 xx<sub>hex</sub>).

Abort\_ID: Error cause. See Reason\_Code.

Reason\_Code: Error cause. Section 4.1 "Error Messages of the

Abort Service after Connection Abort" lists the

error causes and removal measures.

Abort Detail Length: Number of subsequent Abort Detail words.

Abort\_Detail: 00<sub>hex</sub> Not indicated.

03<sub>hex</sub> Error occurred during transmission.

Locally Generated: Indicates if the error was detected on the local

device.

00<sub>hex</sub> Detected on the remote device.
 01<sub>hex</sub> Detected on the local device.

# 6.6 Service Rejection with the Reject Service

An inadmissible message, that cannot be transmitted, is rejected internally with the *Reject\_Code*. Possible reasons for rejection are inadmissible data types or messages that are too long and do not fit into the buffer. After a reject, a message is put out. The service therefore only has the basic operation "Indication".

#### Syntax:

#### Reject\_Indication

488E<sub>hex</sub>

| Word 1 |
|--------|
| Word 2 |
| Word 3 |
| Word 4 |
| Word 5 |

| Message_Code                    |                    |  |
|---------------------------------|--------------------|--|
| Parameter_Count                 |                    |  |
| <ul><li>CommReference</li></ul> |                    |  |
| Detected_Here                   | Original_Invoke_ID |  |
| Reject_PDU_Type                 | Reject_Code        |  |

Bit

15 ...... 8 | 7 ...... 0 |

Key:

Message\_Code: 488E<sub>hex</sub> Message code of the service input.

Parameter Count: 0003<sub>hex</sub> Number of subsequent words.

Comm. Reference: 0005<sub>hex</sub> Communication reference between

controller board and remote device.

Detected\_Here: Indicates whether the error was recognized lo-

cally (=  $01_{hex}$ ) or remotely (=  $00_{hex}$ ).

00<sub>hex</sub> An error (Reject\_PDU\_Type 2) occurs

on the server during service response and the maximum message length was

exceeded (Reject Code 5).

01<sub>hex</sub> The error was detected on the local de

vice (controller board).

Original\_Invoke\_ID: Invoke\_ID of the rejected PDU.

Reject\_PDU\_Type: Type of the rejected PDU. The following types

are differentiated:

01<sub>hex</sub> Confirmed Request PDU:

Error within in the service request of a

confirmed service.

02<sub>hex</sub> Confirmed Response PDU:

Error within the service response of a

confirmed service.

03<sub>hex</sub> Unconfirmed PDU:

Error within the service request of an

unconfirmed service.

04<sub>hex</sub> Not recognized PDU type.

Reject\_Code: Table 4-2 describes the values of the

Reject\_Code parameter.

### 6.7 PNM7 Services

#### 6.7.1 Overview

The INTERBUS concept offers two types of communication relationships. Both are handled via the mechanism "service request - service confirmation". On the one hand, these are the PMS services of PCP such as Read, Write, etc. On the other hand, these are the PNM7 services used for controlling the INTERBUS operating system, the firmware. As these services are used to manage INTERBUS, they are called management services or PNM7 services.

To carry out the network management, the following services are required:

- Load\_CRL\_Attribute\_Loc
- PNM7 Initiate
- PNM7\_Abort
- Send\_Execute\_Remote
   (only when controlling a system coupler as of firmware 4.30)

### 6.7.2 Load CRL Attribute Loc Service

The "Load\_CRL\_Attribute\_Loc" service is used to change the communication relationship list (see previous sections). The following attributes can be changed:

Table 6-2 CRL entries: Attribute size and code

| CRL entry                                                                                                    | Attribute size                               | Attribute code                                                                                        |
|----------------------------------------------------------------------------------------------------|----------------------------------------------|----------------------------------------------------------------------------------------------------|
| Remote_Address                                                                                                    | Byte                                         | 02 <sub>hex</sub>                                                                                     |
| Max_PDU_Sending_Low                                                                                                    | Byte                                         | 0E <sub>hex</sub>                                                                                     |
| Max_PDU_Receiving_Low                                                                                                    | Byte                                         | 10 <sub>hex</sub>                                                                                     |
| ACI                                                                                                    | Double Word                                  | 0B <sub>hex</sub>                                                                                     |
| Services_Supported                                                                                                    | 6-byte string                                | 11 <sub>hex</sub>                                                                                     |
| - Services_Supported (1) - Services_Supported (2) - Services_Supported (3) - Services_Supported (4) - Services_Supported (5) - Services_Supported (6) | Byte<br>Byte<br>Byte<br>Byte<br>Byte<br>Byte | 12 <sub>hex</sub><br>13 <sub>hex</sub><br>14 <sub>hex</sub><br>15 <sub>hex</sub><br>16 <sub>hex</sub> |

Remote\_Address: The remote address (address of remote bus de-

vice) is preset to the communication reference of a device minus 1. Should the communication reference of a device be changed, the remote ad-

dress must also be changed.

Max\_PDU\_Send.\_L.: Indicates the size of the send buffer.

Max\_PDU\_Rec.\_Low: Indicates the size of the receive buffer.

ACI: Connection control (timeout).

 $00\ 00\ 00\ 00 =$ switched off (default).

FF FF FF FF = switched on.

Services\_Supported: This byte indicates the services supported as a

client and server.

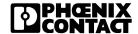

Key:

| Syntax: | Load_CRL_Attribute_Loc_Request | <b>0264</b> <sub>hex</sub> |
|---------|--------------------------------|----------------------------|
|---------|--------------------------------|----------------------------|

| Word 1        | Command_Code              |
|---------------|---------------------------|
| Word 2        | Parameter_Count           |
| Word 3        | Attribute_Code            |
| Word 4        | Entry_Count               |
| Word 5        | Communication_Reference 1 |
| Word 6        | Attribute_Value 1         |
|               |                           |
|               | Communication_Reference n |
| Word <i>n</i> | Attribute_Value n         |
|               |                           |
| Bit           | 15 0                      |

Key: Command\_Code: 0264<sub>hex</sub> Command code of the service

request.

Parameter\_Count: 00xx<sub>hex</sub> Number of subsequent parameters.

Attribute\_Code: 00xx<sub>hex</sub> Code of the attribute to be changed

(see Table 6-2). The same attribtue is changed on all PCP devices listed.

Entry\_Count: Number of PCP devices where the attribute is to

be changed (simultaneously).

Communication Reference 1 ... Communication Reference n:

Communication references of PCP devices

where the attribute is to be changed.

Attribute\_Value 1 ... Attribute\_Value n:

New attribute value for the device.

Syntax: Load\_CRL\_Attribute\_Loc\_Confirmation 8264<sub>hex</sub> Positive message: Word 1 Message Code Word 2 Parameter Count Word 3 Result (+) Negative message: Word 1 Message Code Word 2 Parameter Count Word 3 **Error Class** Error Code Word 4 Additional Code Word 5 **Error Communication** Reference Bit 15 ...... 8 7 ...... 0 8264<sub>hex</sub> Message code of the service Key: Message Code: confirmation. Parameter Count: Number of subsequent words: 0001<sub>hex</sub> Positive message. 0003<sub>hex</sub> Negative message. 0000<sub>hex</sub> Result (+): Indicates a positive result. Error Class/Code: Error cause: 05 05 hex Wrong Attribute\_Code. 06 01 hex Invalid CRL attribute. 06 02 hex The Communication\_Reference does not exist. 06 04 hex CRL not available.

Additional Code:

Error Comm. Ref.:

Manufacturer-specific information on the error cause. Please refer to the device documentation.

Faulty Communication Reference.

### 6.7.3 PNM7 Initiate Service

#### Remote management connections

The "PNM7\_Initiate" service is used to establish a remote management connection. In general, the user only utilizes the management connection from its host computer (PC or PLC) to the INTERBUS controller board or from an external computer via a V.24 interface to the INTERBUS controller board.

These are local management connections, i.e., both communication partners are physically located at the same place. Now, INTERBUS has made it possible to use system couplers. A system coupler is an INTERBUS module that - like a standard I/O module - is provided with a slave interface. In addition, the system coupler has a master interface which enables it to open its own lower-level bus. The data of the lower-level bus can be transmitted to the higher-level bus; the data can be optionally pre-processed.

### Remote control of system couplers

To control this kind of system coupler it would be of advantage to use the central controller board instead of having to operate the system coupler locally. To achieve this, it is required to use a remote management connection established with the "PNM7\_Initiate" service.

This management connection only allows to transmit PNM7 services. PMS services (PCP services) cannot be transmitted. Thus, services such as "Start\_Data\_Transfer", "Alarm\_Stop", etc., can be sent with the remote management connection. The system coupler is virtually remote-controlled.

#### Syntax:

#### **PNM7** Initiate Request

00A0<sub>hex</sub>

| Word 1 | Command_Code                    |  |
|--------|---------------------------------|--|
| Word 2 | Parameter_Count                 |  |
| Word 3 | <ul><li>CommReference</li></ul> |  |
|        |                                 |  |

Bit 15 ...... 8 7 ...... 0

Key:

Command\_Code: 00A0<sub>hex</sub> Command code of the service request.

Parameter\_Count: 0001<sub>hex</sub> Number of subsequent words.

Comm.\_Reference: xx<sub>hex</sub> Communication reference between controller board and system coupler.

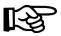

Word 1 Word 2 Word 3 Word 4 Word 5

Word 7

Word 8

Word 9

The user is only required to preset the value of the system coupler's communication reference to which the connection is to be established. The "Parameter Count" parameter always has the value 1.

Syntax: PNM7\_Initiate\_Confirmation 80A0<sub>hex</sub>

Positive message:

| Word 1 | Message-Code                    |  |
|--------|---------------------------------|--|
| Word 2 | Parameter_Count                 |  |
| Word 3 | <ul><li>CommReference</li></ul> |  |
| Word 4 | Result (+)                      |  |

#### Negative message:

| Message_Code           |                        |  |
|------------------------|------------------------|--|
| Paramete               | er_Count               |  |
| -                      | CommReference          |  |
| Error_Class            | Error_Code             |  |
| Additional_Code        |                        |  |
| PNM7_                  | PNM7_                  |  |
| PDU_Sending_Low        | PDU_Receiving_Low      |  |
| PNM7_                  | PNM7_                  |  |
| Services_Supported (1) | Services_Supported (2) |  |
| PNM7_                  | PNM7-                  |  |
| Services_Supported (3) | Services_Supported (4) |  |
| PNM7_                  | PNM7_                  |  |
| Services_Supported (5) | Services_Supported (6) |  |

Bit 15 ...... 8 7 ...... 0

Message\_Code: 80A0<sub>hex</sub> Message code of the service

confirmation.

Parameter\_Count: Number of subsequent words:

0001<sub>hex</sub> Positive message. 0007<sub>hex</sub> Negative message.

Comm.\_Reference: Communication reference between controller

board and system coupler (xx<sub>hex</sub>).

Result: 0000<sub>hex</sub> Indicates a positive result.

Key:

Error\_Class: 00<sub>hex</sub> Contains the error class classification

of the "Initiate" service.

Error\_Code: Specifies the error:

01<sub>hex</sub> The send and receive buffers of both

devices do not match in size.

02<sub>hex</sub> The supported services of both de-

vices do not match.

04<sub>hex</sub> The service is rejected by the appli-

cation program; the error cause is manufacturer-specific. Please refer to your device documentation. The device may not be ready for operation.

Additional Code: Manufacturer-specific information on the error

cause. Please refer to the device documentation.

(It is always 00 00<sub>hex</sub> in the case of the

Error\_Codes 01 and 02.)

PNM7\_PDU\_S.\_Low: Size of the send buffer.
PNM7 PDU R. Low: Size of the receive buffer.

PNM7 Services Supp.: Supported services.

### 6.7.4 Service Execution Remote Service

After establishing a management connection with the "PNM7\_Initiate" service, firmware services can be remotely executed in the system coupler.

For this, the "Service\_Execution\_Remote" service (SER service) was introduced. With this SER service, all services that, in general, are locally executed in the controller board, are packed and sent to the (remote) system coupler. In the system coupler, the services are unpacked and processed as usual.

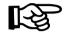

In the system coupler, the service confirmation of the (remotely) executed service is also packed within the SER service. The structure of a service confirmation, packed within the SER service, is identical to the corresponding service confirmation of a local service.

#### Syntax:

#### Service\_Execution\_Remote\_Request

00C1<sub>hex</sub>

| Word 1 | SER_Command_Code        |
|--------|-------------------------|
| Word 2 | Parameter_Count         |
| Word 3 | Communication_Reference |
| Word 4 | Remote_Service          |
|        |                         |

Bit 15 ...... 8 7 ...... 0

Key: Command\_Code: 00C1<sub>hex</sub> Command code of the service request.

Parameter\_Count: xx xx<sub>hex</sub> Number of subsequent words for the

entire SER service.

Comm.\_Reference: xx<sub>hex</sub> Communication reference between the

controller board and the system coupler where the services are to be

executed (remotely).

Remote\_Service: Includes data (Command\_Code, Para-

meter\_Count, ...) of the packed service.

#### **Example**

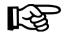

All entries printed in bold correspond to the service that should be processed in the system coupler.

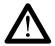

Note that the currently used firmware services cannot be used with the system coupler.

All services used to configure the IBS ST 24 SSC-T module must not be packed within the SER service. These services are:

- Initiate\_Load\_Configuration (0306<sub>hex</sub>)
- Complete\_Load\_Configuration (030A<sub>hex</sub>)
- Terminate\_Load\_Configuration (0308<sub>hex</sub>)
- Control\_Parameterization (030E<sub>hex</sub>)

At the moment, the user is provided with the entire range of firmware commands except for the services mentioned above. All diagnostic data offered by an INTERBUS master are accessible by the packed commands. In addition, configurations can be checked as well as groups switched on and off.

The "Alarm\_Stop" service  $(1303_{hex})$  should be carried out from the controller board in the system coupler with the communication reference CR = 6. To do this, the following service must be executed in the controller board.

Syntax:

"Alarm\_Stop" SER service (example)

| Word 1 | SER_Command_Code        | 00C1 <sub>hex</sub> |
|--------|-------------------------|---------------------|
| Word 2 | SER_Parameter_Count     | 0003 <sub>hex</sub> |
| Word 3 | Communication_Reference | 0006 <sub>hex</sub> |
| Word 4 | Command_Code            | 1303 <sub>hex</sub> |
| Word 5 | Parameter_Count         | 0000 <sub>hex</sub> |
|        |                         |                     |

Bit

15 ...... 8 | 7 ...... 0 |

Key:

SER\_Command\_Code: Command code for the service request

"Service Execution Remote Request".

SER Parameter Count: Number of subsequent words for the entire SER

service.

Communication Reference:

Communication reference between the controller board and remote-controlled system coupler.

Command Code: Command code for the "Alarm Stop" service

packed within the SER service (see general firm-

ware documentation).

Parameter\_Count: Number of subsequent words for the packed ser-

vice.

Thereafter, INTERBUS can be re-started with the services

"Activate\_Configuration" (0711<sub>hex</sub>) and "Start\_Data\_Transfer" (0701<sub>hex</sub>)

(see general firmware documentation).

Syntax:

Key:

"Start\_Data\_Transfer" SER service (example)

| Word 1 | SER_Command_Code        | 00C1 <sub>hex</sub> |
|--------|-------------------------|---------------------|
| Word 2 | SER_Parameter_Count     | 0003 <sub>hex</sub> |
| Word 3 | Communication_Reference | 0006 <sub>hex</sub> |
| Word 4 | Command_Code            | 0701 <sub>hex</sub> |
| Word 5 | Parameter_Count         | 0000 <sub>hex</sub> |
|        |                         | •                   |

15 ...... 0

Bit

SER Command Code: Command code for the service request

"Service Execution Remote Request".

SER Parameter Count: Number of subsequent words for the entire SER

service.

Communication Reference:

Communication reference between controller board and the remote-controlled system coupler.

Command Code: Command code of the "Start Data Transfer"

service packed within the SER service (see gen-

eral firmware documentation).

Parameter Count: Number of subsequent words for the packed ser-

vice.

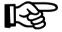

In the above examples, the value for the "Parameter\_ Count" parameter is zero. However, it can also have another value indicating that other parameters will follow.

| Syntax: |        | Service_Execution_Rer | mote_Co             | nfirmation                                            | 80C1 <sub>hex</sub> |
|---------|--------|-----------------------|---------------------|-------------------------------------------------------|---------------------|
|         |        | Positive message:     |                     |                                                       |                     |
|         | Word 1 | SER_N                 | /lessage_           | Code                                                  | ]                   |
|         | Word 2 | SER_Pa                | arameter_           | _Count                                                |                     |
|         | Word 3 | Communi               | cation_R            | eference                                              |                     |
|         | Word 4 | F                     | Result (+)          |                                                       |                     |
|         |        | Rem                   | ote_Serv            | rice                                                  |                     |
|         |        |                       |                     |                                                       |                     |
|         |        | Negative message:     |                     |                                                       |                     |
|         | Word 1 | SER_N                 | /lessage_           | Code                                                  |                     |
|         | Word 2 | SER_Pa                | arameter_           | _Count                                                |                     |
|         | Word 3 | Communi               | cation_R            | eference                                              |                     |
|         | Word 4 | Error_Class           |                     | Error_Code                                            |                     |
|         | Word 5 | Addi                  | itional_Co          | ode                                                   |                     |
|         | Bit    | 15                    | 8. 7                | 0                                                     |                     |
| Key:    |        | SER_Message_Code:     | 80C1 <sub>hex</sub> | Message code of the sconfirmation.                    | service             |
|         |        | SER_Parameter_Count:  | Number service.     | of subsequent words fo  Positive message.             | r the entire SER    |
|         |        |                       | 0003 <sub>hex</sub> | Negative message.                                     |                     |
|         |        | CommReference:        | 00xx <sub>hex</sub> | Communication refere                                  |                     |
|         |        | Result:               | 0000 <sub>hex</sub> | Indicates a positive res                              | sult.               |
|         |        | Remote_Service        |                     | the service confirmatio<br>d in the lower-level bus s |                     |
|         |        | Error_Class/Code:     | Error car           | use.                                                  |                     |

Additional\_Code:

Manufacturer-specific information on the error

cause. Please refer to the device documentation.

### 6.7.5 PNM7 Abort Service

The "PNM7\_Abort" service is used to abort an existing management connection.

Syntax:

#### **PNM7 Abort Request**

08A1<sub>hex</sub>

| Word | 1 |
|------|---|
| Word | 2 |
| Word | 3 |
| Word | 4 |
| Word | 5 |
| Word | n |

| Command_Code                    |                  |  |
|---------------------------------|------------------|--|
| Parameter_Count                 |                  |  |
| <ul><li>CommReference</li></ul> |                  |  |
| Abort_Detail_Length             | Abort_Detail (1) |  |
|                                 |                  |  |
|                                 | Abort_Detail (n) |  |

Bit

15 ...... 8 | 7 ...... 0 |

Key:

Command\_Code: 08A1<sub>hex</sub> Command code of the service request.

Parameter\_Count: Number of subsequent words (xx xx<sub>hex</sub>).

Comm. Reference: Communication reference between controller

board and remote device (00 xx<sub>hex</sub>).

Reason\_Code: Error cause. Section 4.1 "Error Messages of the

Abort Service after Connection Abort" lists the error causes and measures for their removal.

Abort\_Detail\_Length: Number of subsequent Abort\_Detail words. De-

fault value =  $00_{hex}$ .

Abort\_Detail: Not used; entry  $00_{hex}$ .

Syntax:

#### PNM7\_Abort\_Indication

48A1<sub>hex</sub>

| Word 1 |
|--------|
| Word 2 |
| Word 3 |
| Word 4 |
| Word 5 |
| Word 6 |
| Word n |

| Message_Code      |                       |  |
|-------------------|-----------------------|--|
| Parameter_Count   |                       |  |
| -                 | CommReference         |  |
| Locally_Generated | Abort_Identifier (ID) |  |
| Reason_Code       | Abort_Detail_Length   |  |
| Abort_Detail (1)  |                       |  |
|                   | Abort_Detail (n)      |  |

Bit 15 ...... 8 7 ...... 0

Key: Message\_Code: 48A1<sub>hex</sub> Message code of the service input.

Parameter\_Count: Number of subsequent words (00 xx<sub>hex</sub>).

Comm. Reference: Communication reference between controller

board and remote device (00 xx<sub>hex</sub>).

Abort ID: Error cause. See Reason Code.

Reason Code: Error cause. Section 4.1 "Error Messages of the

Abort Service after Connection Abort" lists the error causes and measures for their removal.

Abort\_Detail\_Length: Number of subsequent Abort\_Detail words.

Abort\_Detail: 00<sub>hex</sub> Not indicated.

03<sub>hex</sub> Error occurred during transmission.

Locally Generated: Indicates if the error was detected on the local

device.

00<sub>hex</sub> Detected by the remote device.
 01<sub>hex</sub> Detected by the local device.

## A 1 Figures

| Section 1 |                                                                          |           |  |  |
|-----------|--------------------------------------------------------------------------|-----------|--|--|
|           | Figure 1-1: INTERBUS ring topology                                       | 1-5       |  |  |
|           | Figure 1-2: Process data channel and parameter data channel1-            |           |  |  |
|           | Figure 1-3: Summation frame protocol                                     | 1-9       |  |  |
|           | Figure 1-4: Structure of an INTERBUS system                              | 1-10      |  |  |
|           | Figure 1-5: Hybrid transmission method                                   | 1-11      |  |  |
| Section 2 |                                                                          |           |  |  |
|           | Figure 2-1: Application example                                          | 2-3       |  |  |
|           | Figure 2-2: Client/server model                                          | 2-6       |  |  |
|           | Figure 2-3: PCP primitives (confirmed services)                          | 2-7       |  |  |
|           | Figure 2-4: Unconfirmed services                                         | 2-8       |  |  |
|           | Figure 2-5: Relationship between CRL, CR, and application pro-           | cess 2-10 |  |  |
|           | Figure 2-6: Systematics of the supported user services                   | 2-14      |  |  |
|           | Figure 2-7: Bit pattern of the supported services of the controlle board |           |  |  |
|           | Figure 2-8: Combination options of the services                          | 2-16      |  |  |
| Section 3 |                                                                          |           |  |  |
|           | Figure 3-1: Connection establishment phase                               | 3-4       |  |  |
|           | Figure 3-2: Data transfer phase                                          | 3-4       |  |  |
|           | Figure 3-3: Connection abort phase                                       | 3-4       |  |  |
|           | Figure 3-4: Bus configuration example                                    | 3-5       |  |  |
|           | Figure 3-5: Starting up communication                                    | 3-9       |  |  |
|           | Figure 3-6: Services of the controller board (example)                   | 3-15      |  |  |
|           | Figure 3-7: Expanded configuration example                               | 3-20      |  |  |

# Appendix A Figures

### Section 5

| Occiloi1 3 |                                                     |      |
|------------|-----------------------------------------------------|------|
|            | Figure 5-1: Context menu                            | 5-4  |
|            | Figure 5-2: Selecting the controller board          | 5-4  |
|            | Figure 5-3: Reading in the bus configuration        | 5-5  |
|            | Figure 5-4: Selecting the service                   | 5-6  |
|            | Figure 5-5: Action editor                           | 5-7  |
|            | Figure 5-6: Changing the settings of a PCP device   | 5-8  |
| Section 6  |                                                     |      |
|            | Figure 6-1: Data download into a domain (flowchart) | 6-53 |
|            | Figure 6-2: Data upload from a domain (flowchart)   | 6-54 |

### A 2 Tables

| Section 2 |            |                                                                                                   |
|-----------|------------|---------------------------------------------------------------------------------------------------|
|           | Table 2-1: | Object description (example)2-5                                                                   |
|           | Table 2-2: | CR connection parameters2-11                                                                      |
| Section 3 |            |                                                                                                   |
|           | Table 3-1: | Service comparison of the frequency inverter as a client and the controller board as a server3-16 |
|           | Table 3-2: | Service comparison of the controller board as a client and the frequency inverter as a server3-16 |
| Section 6 |            |                                                                                                   |
|           | Table 6-1: | Table of commands and messages6-3                                                                 |
|           | Table 6-2: | CRL entries: Attribute size and code6-112                                                         |

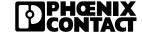

### A 3 Glossary

**Application process** Part of an application program used to carry out a particular task.

Client → Client/server model

**Client/server model** The client as a service requester issues jobs in order to use the functions

of other communication devices. A server is a service provider that makes its functions available to the client.  $\rightarrow$ *Communication services* are avail-

able to the client for issuing jobs.

Communication object

Data that is exchanged between two devices, e.g., measured values, program parts, device parameters, etc. The data is described in the  $\rightarrow$ *Object* 

dictionary of a device. It can be accessed by other devices.

Communication profile

 $\rightarrow$ Profile

Communication reference (CR)

Number that is assigned to the communication relationship between two devices. It characterizes the address of the logical connection. With

INTERBUS, the CR is between 2 and 64.

Communication relationship

Establishes the logical connection between two  $\rightarrow$  devices. Requirement for this is the physical possibility of communication, i.e., both devices must

be connected to each other via the network.

Communication relationship list (CRL)

A list in which the connection parameters of the communication relationship between two devices are stored. During connection establishment, the connection parameters in both CRLs are checked for compatibility. The relevant connection parameters are the send and receive buffer sizes as well as the supported services. Instead of "connection parameters", one also

speaks of suitable "context conditions".

Communication services

Services used for connection establishment and abort as well as for data

exchange between two devices.

**Context conditions** Conditions by which a connection can be established; they are specified by

the connection parameters entered in the communication relationship list.

CR →Communication reference

CRL → Communication relationship list

**Device** Functional unit with its own address that is connected to a fieldbus.  $\rightarrow Local$ 

device →Remote device

**Hybrid transmission** 

method

Simultaneous transmission of  $\rightarrow$  process data and  $\rightarrow$  parameter data.

Idle Time in which no data is transmitted on a data line; idle state.

**INTERBUS** High-speed bus for sensors/actuators.

**Local device** The device that is the central point of looking at things. In relation to this

device, all other devices of the bus system are "remote devices".

Manufacturing Message Specification

(MMS)

ISO standard of communication services with which administrative tasks, identification and status prompts, communication-related activities as well as productive data transmission are carried out. MMS has been designed for networks that are located hierarchically above the sensor/actuator level.

Master → Master/slave method

(master) that controls the bus access. All other stations (slaves) may only

send a message when requested to do so by the master.

MMS → Manufacturing Message Specification

Object dictionary

(OD)

Dictionary of all *→communication objects* of a device, containing all details on each individual object. Other devices can access an object via the index

that is assigned to the object.

**OD** → Object dictionary

Parameter data Data that seldom changes and must therefore only be transmitted when re-

quired.

**PCP** → Peripherals Communication Protocol

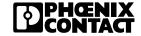

**PDU** → Protocol Data Unit

Peripherals Communication Protocol (PCP)

INTERBUS protocol software. A PCP-compatible device is able, with the aid of  $\rightarrow$  PMS services, to exchange communication data with other PCP devices.

Peripherals Data Unit (PDU)

Protocol data unit. The information that is exchanged is bundled for transmission into protocol data units, or "message packets". The size of the PDU depends on the size of the transmit or receive buffer.

Peripherals Message Specification (PMS) Subset of the  $\rightarrow$ *MMS communication services*, specially adapted to the sensor/actuators area.

Peripherals Network Management services (PNM7) INTERBUS management functions. Like the PMS services, these are also based upon international ISO standards.

PMS services → Peripherals Message Specification

**PNM7** → Peripherals Network Management

Process data Time-critical state information of simple devices that continually changes

and must be continually updated. It must be transmitted quickly and at reg-

ular intervals.

**Profile** Application-specific limitations of the scope of function of services, e.g. the

DRIVECOM Power Transmission Profile.

**Protocol** A set of conventions. It defines data formats and control procedures for

communication between devices and processes.

Receive buffer high/low

Memory that temporarily stores data that are transmitted by another device. The letters "h" and "l" stand for "high prio" (high priority) and "low prio" (low priority) characterizing the priority level with which service requests are transmitted. A high priority data transmission is not supported by INTERBUS. However, the parameters are available due to reasons of com-

patibility to Profibus.

**Remote device** Device that is observed from the point of view of a  $\rightarrow$ *local device* and is

seen by this local device to be "remote".

## Appendix A Glossary

#### Ring topology

Network topology in which the cable forms a closed ring; all devices are connected to the bus system in this ring, whereby the ring is formed by several lines within a cable. The data is transmitted through all devices.

# Send buffer high/low

Memory that temporarily stores data transmitted by another device. The letters "h" and "I" stand for "high prio" (high priority) and "low prio" (low priority) characterizing the priority level with which service requests are transmitted. A high priority data transmission is not supported by INTERBUS; however, the data is available due to reasons of compatibility to INTERBUS.

Server → Client/server model

Slave → Master/slave method

#### Summation frame

Transmission method in which all physical devices are treated as if they were one logical device: all process data is transmitted simultaneously to all devices during a cycle. On the basis of the temporal location of the information in the summation frame, each device can accept the data that is determined for it.

#### **Topology**

The way in which a network is structured, e.g. a bus, ring, or star network.

 $\rightarrow$ Ring topology

## Transmission protocol

 $\rightarrow$ Protocol

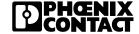

### A 4 Index

| A                                         | D                                       |
|-------------------------------------------|-----------------------------------------|
| Access protection                         | Description of Service-Specific Error   |
| Application example 2-3, 3-5              | Messages4-13                            |
| Application processes 2-6                 | Device parameters 2-4                   |
| Array 2-5                                 | Access 2-6                              |
| В                                         | E                                       |
| Bus access methods 1-4                    | Error messages                          |
|                                           | Abort service 4-4                       |
| C                                         | Reject service 4-10                     |
| Call/response method 2-6                  | Service-specific 4-13                   |
| Client/server model 2-6                   |                                         |
| Coding of services                        | I                                       |
| Adaptation of supported services 2-17     | IBS CMD SWT 5-3                         |
| Communication                             | IBS SYS SWT 3-3, 5-3                    |
| Communication phases 3-3                  | Index 2-5                               |
| Error messages 4-3                        | Invoke_ID2-8                            |
| Flowchart 3-9                             |                                         |
| Communication interface 1-8               | M                                       |
| Communication reference                   | Manufacturing Message Specification 1-8 |
| Change 3-29                               | Master 1-4                              |
| Definition                                | Master/slave method 1-4                 |
| Communication relationship list (CRL) 2-9 | MMS 1-8                                 |
| Communication relationships 2-9           |                                         |
| Communication services 2-6                | O                                       |
| Communication startup 3-3                 | Object dictionary (OD) 2-4              |
| Connection                                | Object types 2-5                        |
| Abort 3-28                                | _                                       |
| Establishment 3-10                        | Р                                       |
| Connection abort phase 3-4                | Parameter data 1-6                      |
| CRL                                       | Exchange 3-20                           |
|                                           |                                         |

# Appendix A Index

| Parameter data channel  Peripherals Message Specification  PMS  Process data  Process data channel | 1-8<br>1-8<br>1-6 |
|----------------------------------------------------------------------------------------------------|-------------------|
| Process data description                                                                           |                   |
|                                                                                                    |                   |
| R                                                                                                  |                   |
| Record                                                                                             | 2-5               |
| S                                                                                                  |                   |
| Service primitives                                                                                 | 2-7               |
| Services                                                                                           |                   |
| Abort                                                                                              | 6-107             |
| Confirmed                                                                                          | 2-7               |
| Get OD                                                                                             | 6-95              |
| Identify                                                                                           |                   |
| Information Report                                                                                 |                   |
| Initiate                                                                                           |                   |
| PNM7 Abort                                                                                         |                   |
| PNM7_Initiate                                                                                      |                   |
| Read                                                                                               |                   |
| Request_Domain_Upload                                                                              |                   |
| Reset                                                                                              |                   |
| Resume                                                                                             |                   |
| Service_Execution_Remote 6-3                                                                       |                   |
| Start                                                                                              |                   |
| Status                                                                                             |                   |
| Stop                                                                                               |                   |
| Unconfirmed 2-7                                                                                    |                   |
| Write                                                                                              |                   |
| 01-                                                                                                |                   |

| Т                         |
|---------------------------|
| Topology 1-5              |
| Transmission method       |
| Hybrid 1-10               |
| Transmission protocol 1-9 |

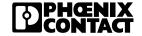

### We Are Interested in Your Opinion!

We would like to hear your suggestions, wishes and criticisms concerning this manual.

No matter how small your contribution we will deal with any hint or comment and add it to the documentation if possible.

Therefore, please fill in the form overleaf and fax it to us or send us your comments, suggestions for improvement, etc. to the following address:

PHOENIX CONTACT GmbH & Co. Produktmarketing INTERBUS / ME-DOK Postfach 13 41 32819 Blomberg Germany

Phone +49 - (0) 52 35 - 3-00 Telefax +49 - (0) 52 35 - 3-4 12 00

### **FAX Reply**

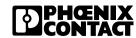

Phoenix Contact GmbH & Co. Produktmarketing INTERBUS / ME-DOK

Date: +49 - (0) 52 35 - 3-4 12 00

| INTERBOS / ME-DOK Fax                          |                           |            | - (0) 52 35                 | 3-4 12 00 |   |
|------------------------------------------------|---------------------------|------------|-----------------------------|-----------|---|
| Sender:                                        |                           |            |                             |           |   |
| Company:                                       | Name:                     |            |                             |           |   |
|                                                | Department:               |            |                             | `         |   |
| Address:                                       | Job function:             |            |                             |           | _ |
| City,Postal code:                              | Phone:                    |            |                             |           |   |
| Country                                        | Fax:                      |            |                             |           |   |
| Manual Data:                                   |                           |            |                             |           |   |
| Designation:                                   | Revision:                 | Order No.: |                             |           |   |
| My Opinion on the Manual                       |                           |            |                             |           |   |
| Form                                           |                           | Yes        | In part                     | No        |   |
| Is the table of contents clearly arranged?     |                           |            | □<br>□<br>□<br>□<br>In part |           |   |
| Are the figures/diagrams easy to understand    | /meaningful?              |            |                             |           |   |
| Do the explanations of the figures suffice?    |                           |            |                             |           |   |
| Does the quality of the figures meet your exp  | ectations/requirements?   |            |                             |           |   |
| Does the page layout make it easy to locate    | the required information? |            |                             |           |   |
| Contents                                       |                           |            |                             |           |   |
| Are the wordings/technical terms easy to und   | derstand?                 |            |                             |           |   |
| Are the index entries easy to understand/me    | aningful?                 |            |                             |           |   |
| Are the examples practice-oriented?            |                           |            |                             |           |   |
| Is the manual easy to handle?                  |                           |            |                             |           |   |
| Is any important information missing? If so, v |                           |            |                             |           |   |
| Other Comments:                                |                           |            |                             |           |   |